## **ČESKÉ VYSOKÉ UČENÍ TECHNICKÉ V PRAZE**

#### **FAKULTA ELEKTROTECHNICKÁ**

**KATEDRA ŘÍDICÍ TECHNIKY** 

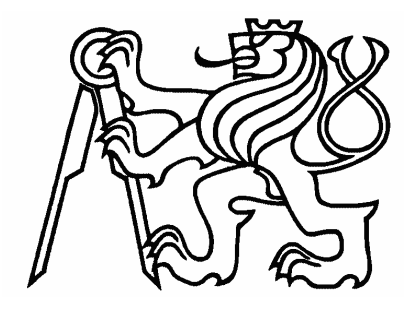

# **Diplomová práce**

*Validace modelu lineárního spalovacího motoru* 

Stanislav Plšek 2007

České vysoké učení technické v Praze - Fakulta elektrotechnická

Katedra řídicí techniky

Školní rok: 2005/2006

### ZADÁNÍ DIPLOMOVÉ PRÁCE

Student: Stanislav Plšck

Obor: Technická kybemetika

Validace modelu lincárního spalovacího motoru Název tématu:

Zásady pro vypracování:

- 1. Seznamte se s navrženým modelem lineárního spalovacího motoru (LCE).
- 2. Proved'te všechna potřebná měření fyzikálních veličin na reálném prototyp LCE. Naměřená data použijte k validaci modelu.
- 3. Nastudujte metody lambda řízení použité u konvenčních spalovacích motorů.
- 4. Vybraný řídicí algoritmus použijte k řízení modelu i reálného prototypu.

Seznam odborné literatury: Dodá vedoucí práce.

Vedoucí diplomové práce: Ing. Pavel Deutsch

Termín zadání diplomové práce: zimni semestr 2005/2006

Termín odevzdání diplomové práce: leden 2007

prof. Ing. Michael Šebek, DrSc. vedoucí katedry

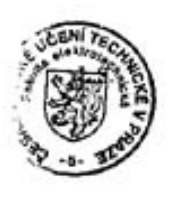

m zwyd. WIVLL děkan

V Praze dne 20.01.2006

## Prohlášení

Prohlašuji, že jsem svou diplomovou práci vypracoval samostatně a použil jsem pouze podklady ( literaturu, projekty, SW atd.) uvedené v přiloženém seznamu.

V Praze dne 16. ledna 2007 metal metal metal metal metal metal metal metal metal metal metal metal metal metal

podpis

## Poděkování

 Tato práce by nevznikla bez pomoci, podnětů a připomínek vedoucího diplomové práce Ing. Pavla Deutsche.

Rovněž bych rád poděkoval Ing. Zdeňku Hurákovi za cenné rady při návrhu řízení poměru vzduchu a paliva.

 Můj dík také patří mým rodičům za podporu, které se mi od nich dostávalo po celou dobu studií.

#### Abstrakt

Tato práce se zabývá validací modelu lineárního spalovacího motoru a návrhem řízení poměru vzduchu a paliva u tohoto druhu motoru.

Lineární spalovací motor přeměňuje chemickou energii uhlovodíkového paliva na energii elektrickou. Hlavními částmi motoru jsou elektrický lineární motorgenerátor a dva protiběžné válce spalovacího motoru. Všechny jeho části jsou rozloženy v jedné ose. Pohyb motoru není rotační, ale posuvný. Výhodou této koncepce je mechanická jednoduchost a z toho plynoucí vysoká životnost. Tento typ motoru by se v budoucnu dal využít jako pohonná jednotka pro hybridní pohony, nebo případně jako základ kompaktní elektrocentrály s vyšší účinností a výkonovou hustotou. Model byl nejprve validován s prototypem lineárního spalovacího motoru a poté na něm bylo navrženo řízení.

#### Abstract

This thesis describes validation of the linear combustion engine model and algorithm design of air/fuel ratio control for this type of engine.

Linear combustion engine transforms chemical energy of hydrocarbon fuel to electric energy. Main parts of the engine are linear motor-generator and two opposite cylinders. All these parts are situated in one line. There is no rotating but only linear motion. A big benefit of this engines's concept is its mechanic simplicity which leads to high lifetime. The possible application of the linear combustion engine is in hybrid vehicles as a power unit. Model is firstly validated with a prototype of the linear combustion engine and then is used for developing and testing of algorithms for air fuel ratio control.

## **Seznam použitých veličin**

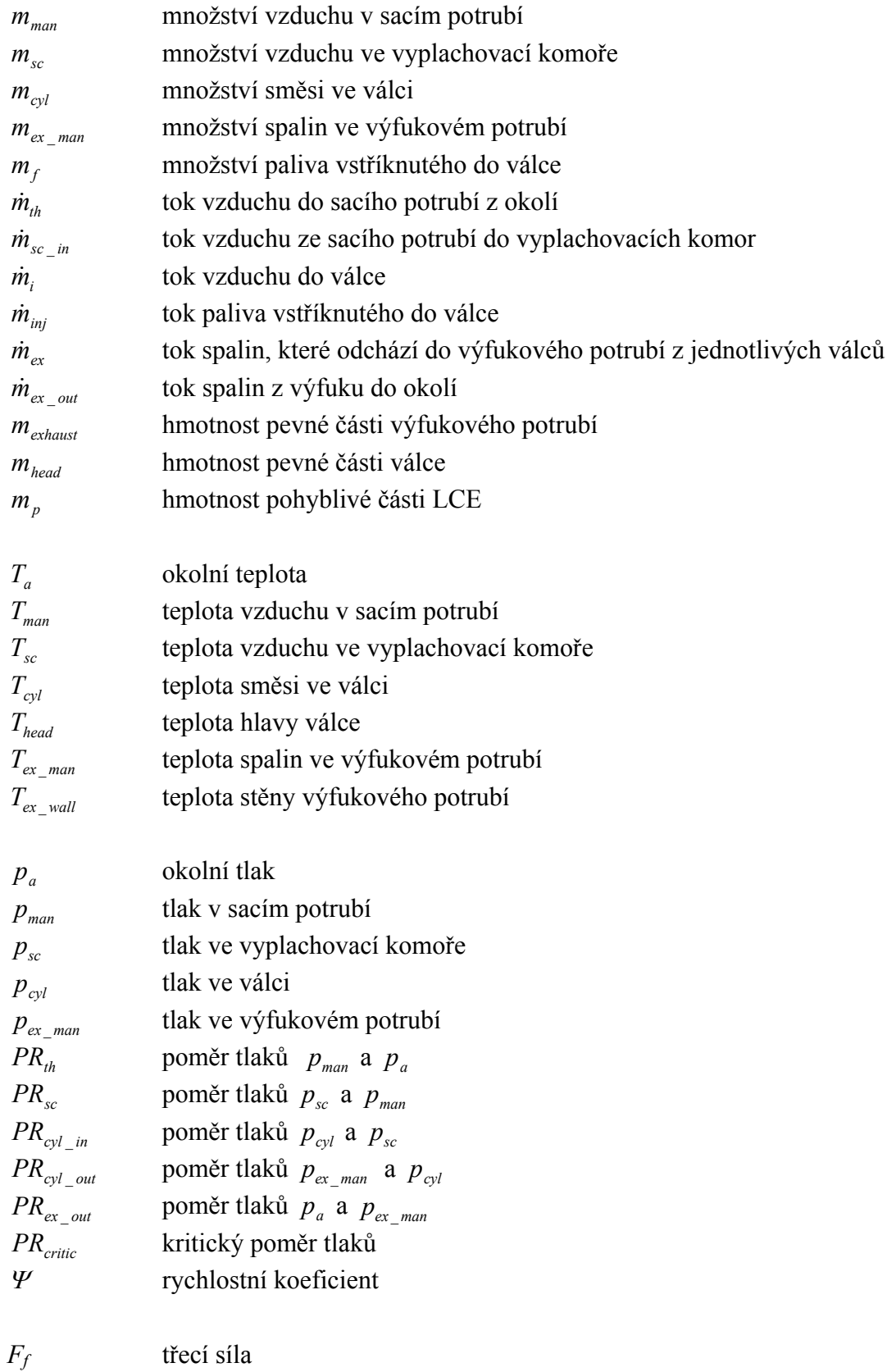

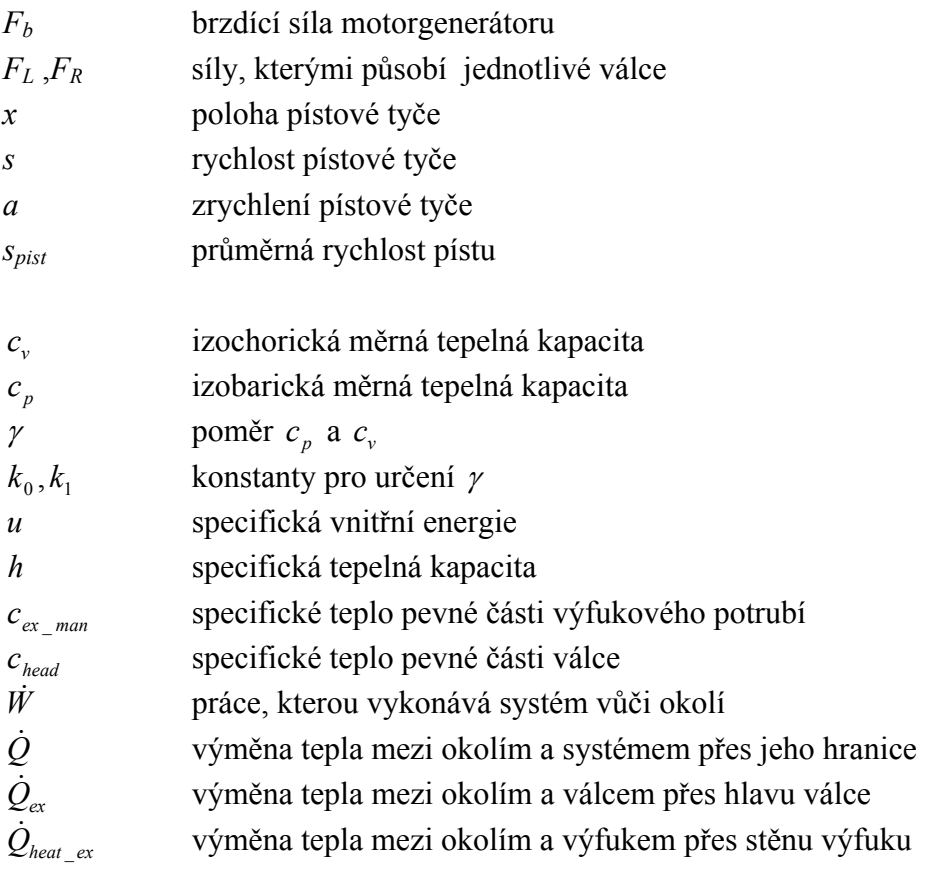

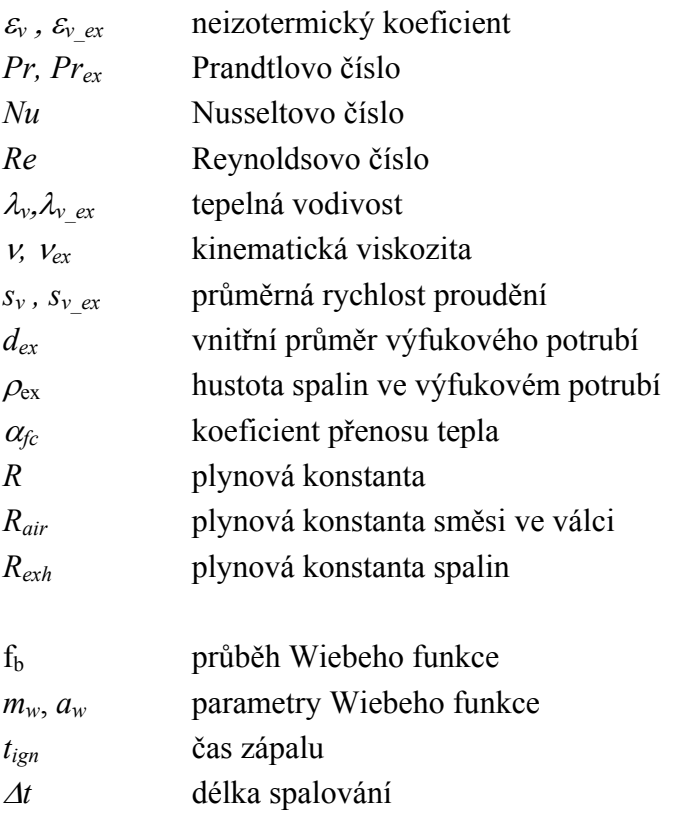

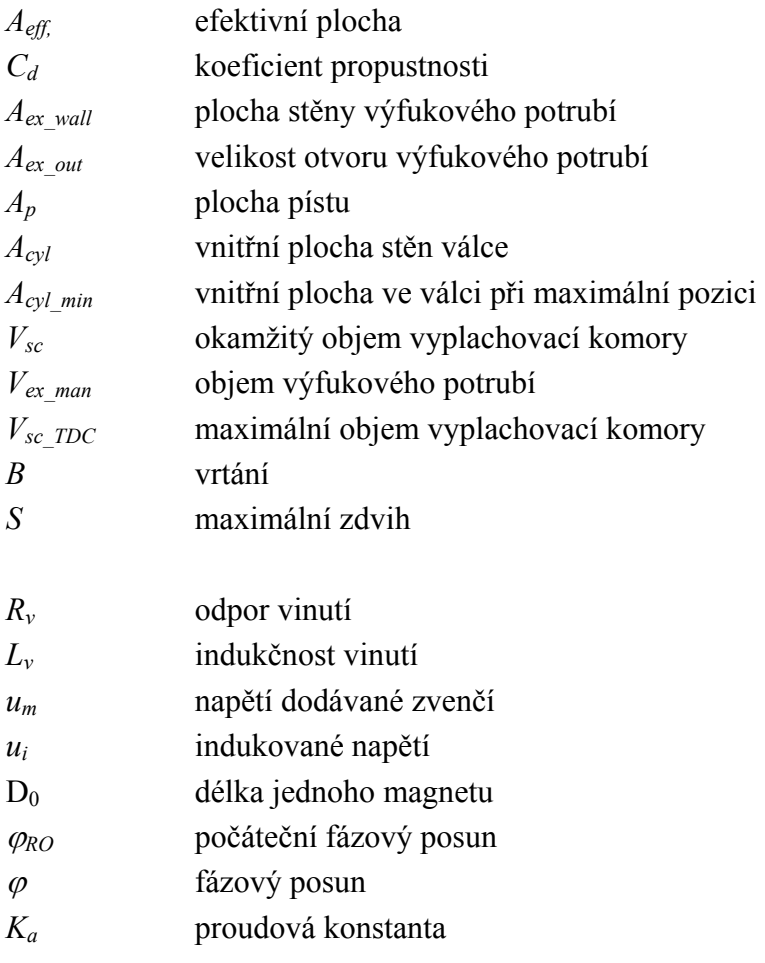

## Obsah

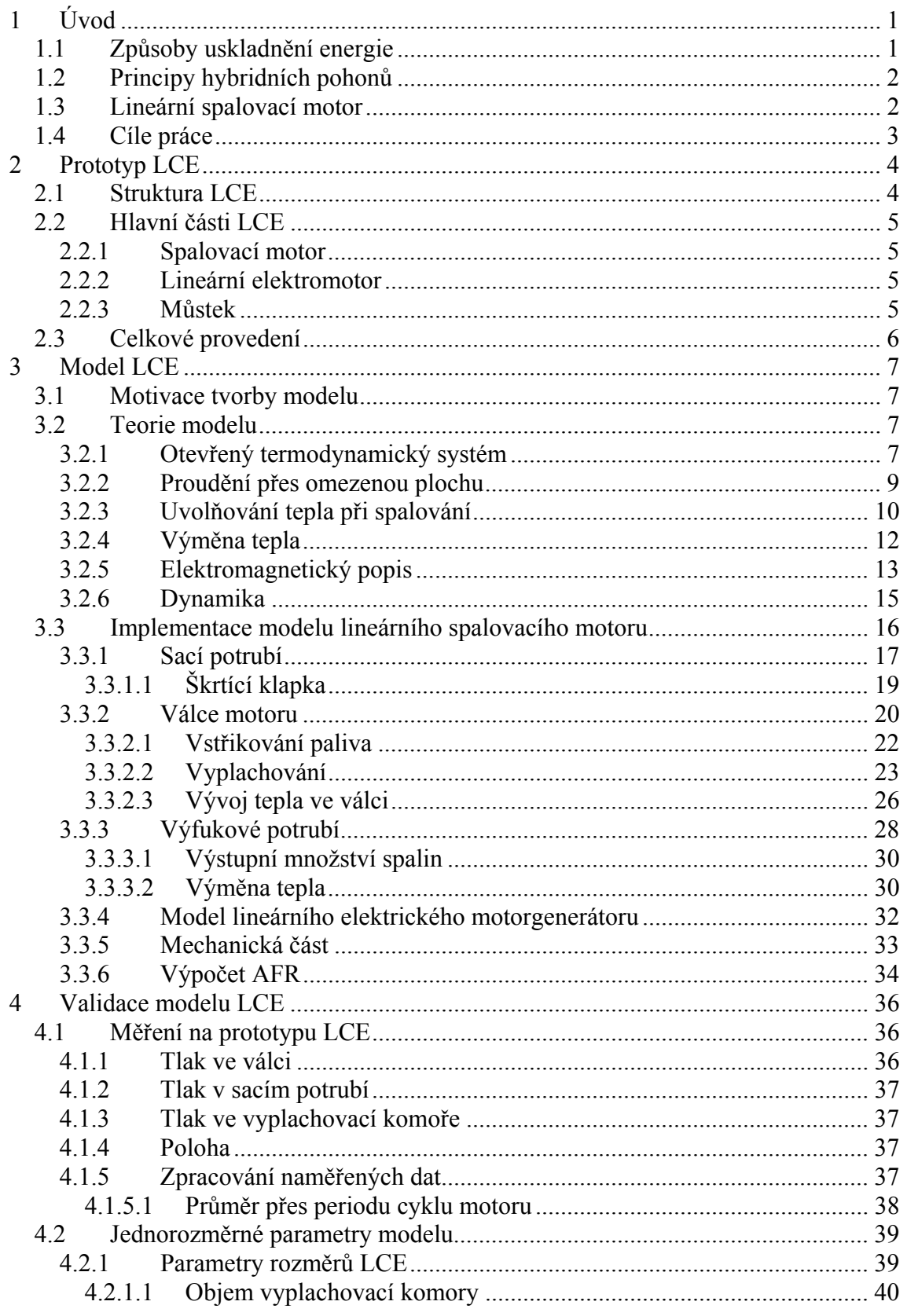

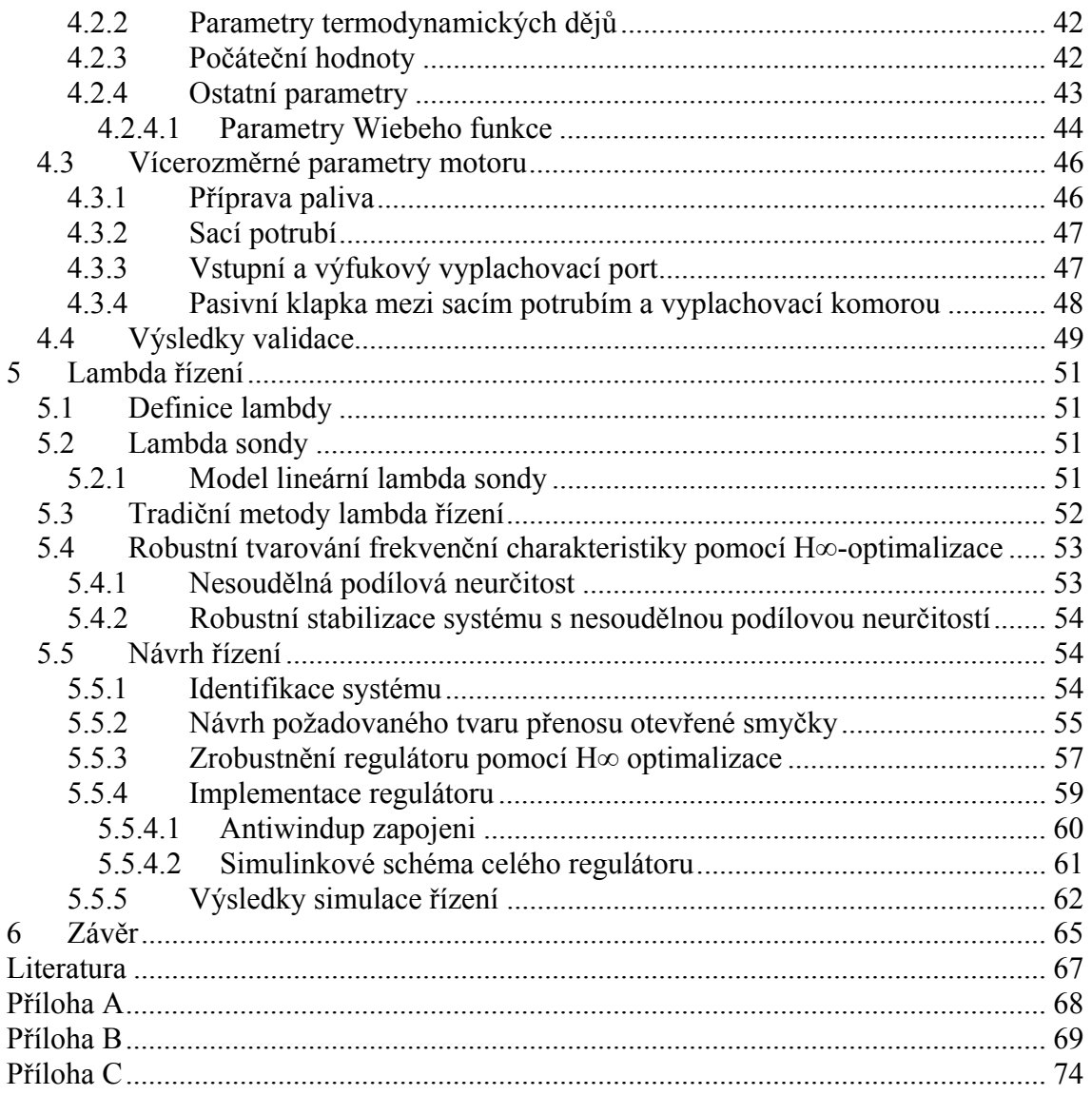

## **Seznam obrázků**

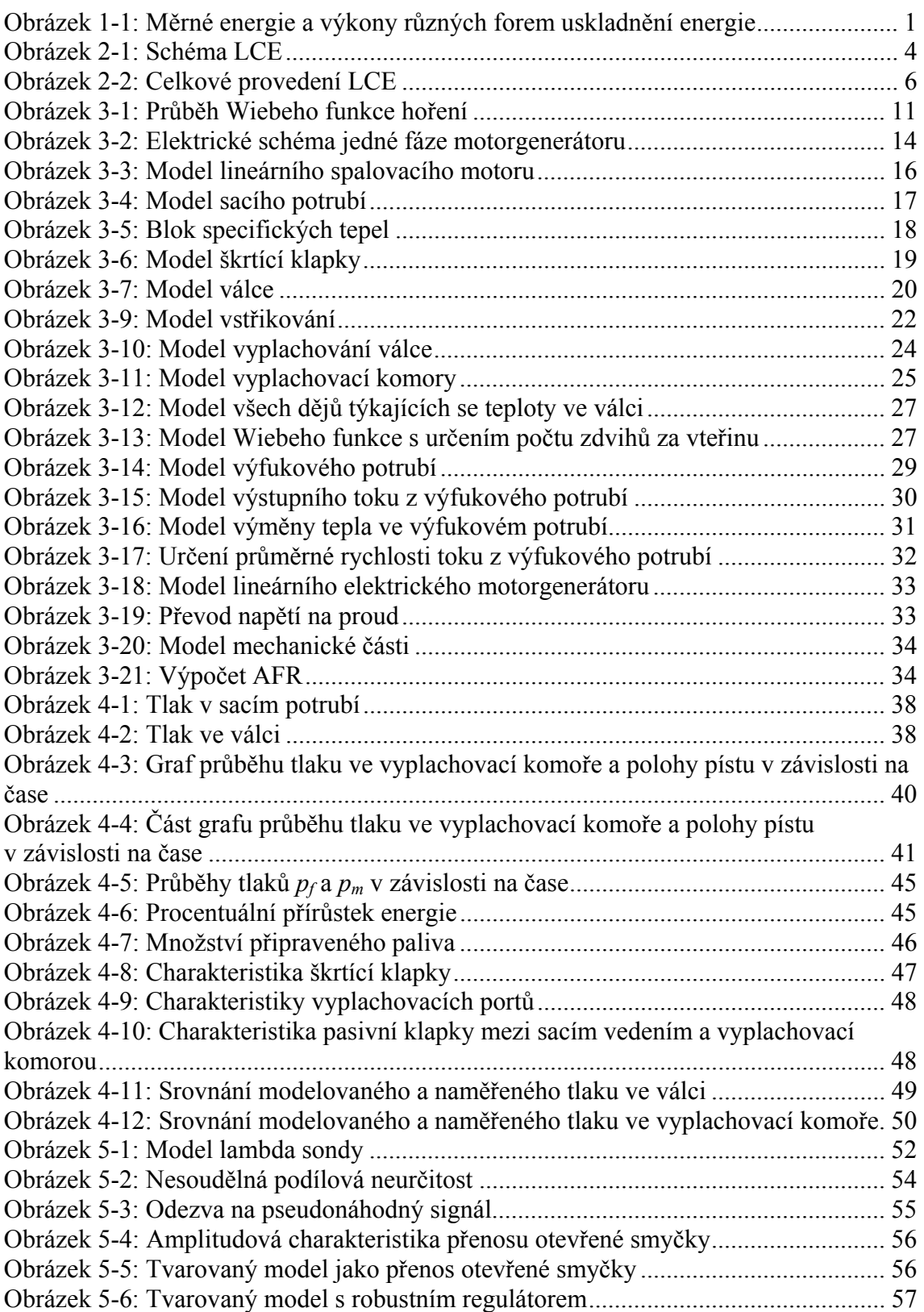

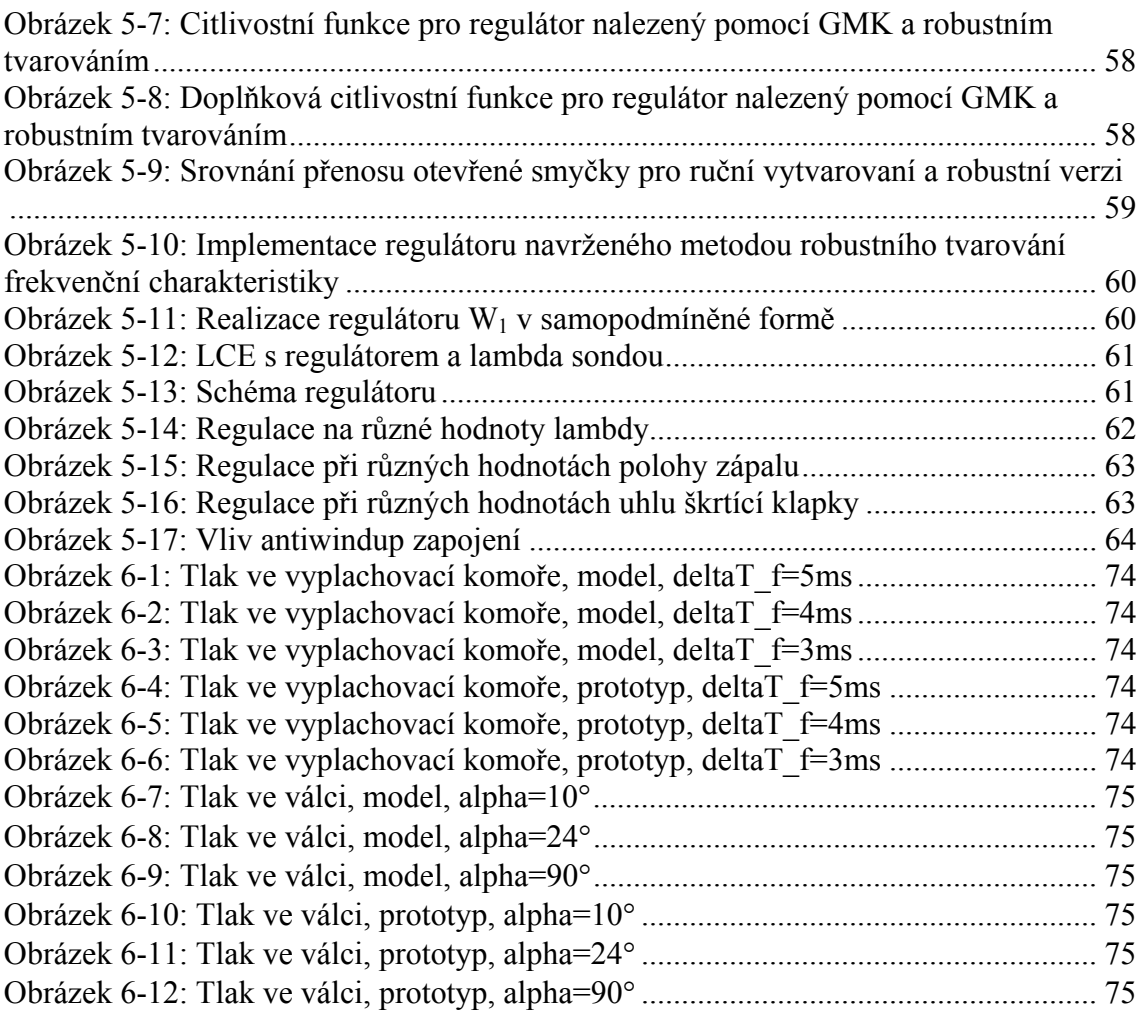

## **Seznam tabulek**

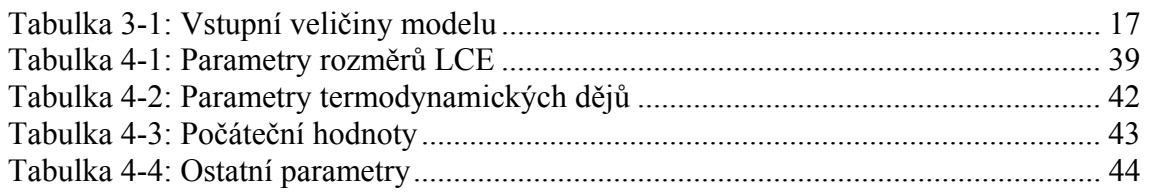

## **1 Úvod**

Automobilová doprava je v současné době co se kvantity týče na neustálém vzestupu. Tento vzestup má negativní vliv na rychlost snižování zásob ropy a také na znečišťování ovzduší, na kterém se ve velké míře podílejí právě zplodiny z provozu spalovacích motorů.

Nejmenší účinností se vyznačují pohonné jednotky malých výkonů, které nepracují ve svém optimálním režimu, což je dáno velkým rozsahem otáček, ve kterém jsou používány. I když jsou v dnešní době klasické spalovací motory téměř na vrcholu svého vývoje, nelze u nich zabránit ztrátám způsobeným činností motoru v neoptimálních režimech, jako je například volnoběh. Tento režim odpovídá stále častějšímu čekání a popojíždění v kolonách. V takovém okamžiku nedodává motor žádný užitečný výkon a přesto neustále, i když v menší míře, spotřebovává palivo a uvolňuje do prostředí škodlivé látky. Tyto okolnosti vedou k tomu, že se v dnešní době stále více klade důraz na nové možnosti pohonných jednotek pro osobní automobilovou dopravu.

#### **1.1 Způsoby uskladnění energie**

Dalším problémem, který souvisí s pohonnými jednotkami je způsob skladování energie. Každé vozidlo si sebou musí vést určité množství energie, kterému potom odpovídá dojezd vozidla. V nynější době je stále velmi výhodné uskladňovat ji v podobě plynných, nebo kapalných uhlovodíků (Obrázek 1-1).

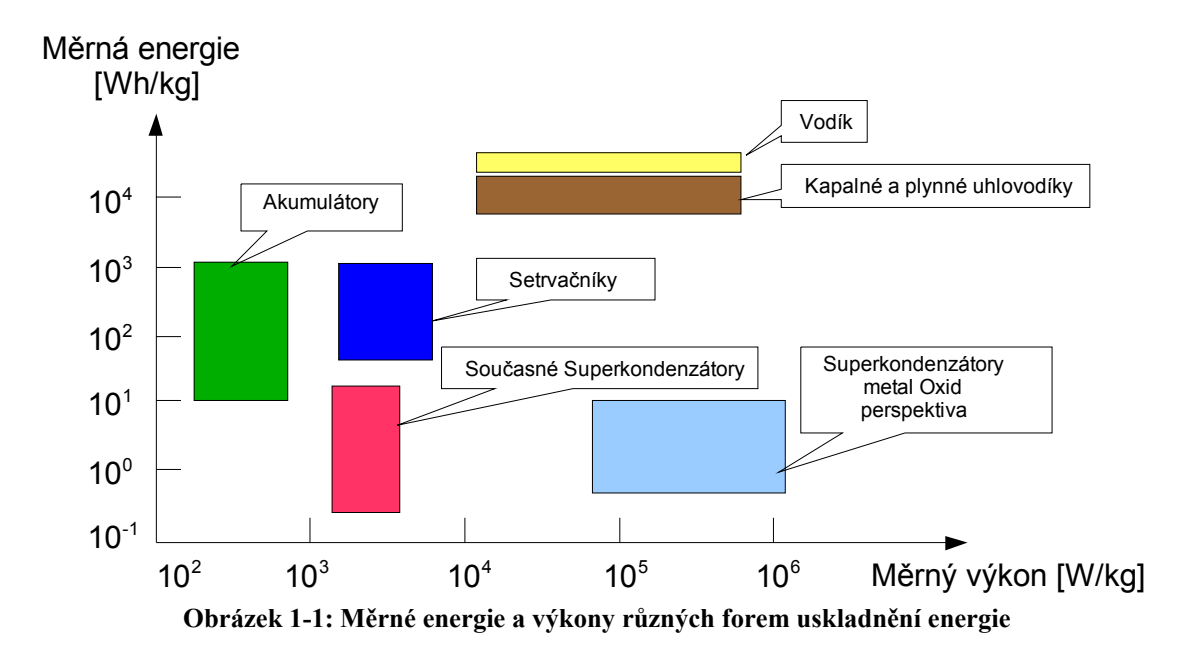

Problém se skladováním energie je jeden z důvodu, proč není v dnešní době možné snadno nahradit stávající automobily se spalovacím motorem automobily s elektromotorem. Ty by díky mnohem vyšší účinnosti mohly v budoucnu nahradit spalovací motory. Ale menší dojezd, ovlivněný menší měrnou energii akumulátorů a velká hmotnost akumulátorů brání masovému užívání elektromobilů. Kompromis mezi těmito dvěma druhy pohonných jednotek přináší vozidla s hybridním pohonem.

### **1.2 Principy hybridních pohonů**

Hybridní pohon vychází ze společného použití spalovacího motoru a elektromotoru v jednom vozidle [4]. Toto spojení přináší výhodu použití paliva s vysokou měrnou energií a současně odstraňuje problém častého neefektivního využívání spalovacího motoru. Existují dvě základní varianty uspořádání hybridního pohonu:

*paralelní* - Spalovací motor je přes převodovku připojen na kola. Na stejnou hřídel jako spalovací motor je paralelně připojený motorgenerátor. Ten je spojený s akumulátorem pomocí měniče a dle potřeby se chová jako motor nebo jako generátor.

*sériová* - Spalovací motor pohání pouze generátor a ten vyrábí elektrickou energii. Kola jsou napojena na hnací motorgenerátor, který spotřebovává část vyrobené energie generátoru a v případě brzdění ji také generuje. Zbylá energie jde do akumulátoru a je využita při vyrovnávání výkonových špiček.

### **1.3 Lineární spalovací motor**

Lineární spalovací motor<sup>1</sup> přesně vyhovuje filosofii sériového hybridního pohonu. Jeho úkolem v této koncepci by bylo převádět snadno uskladnitelnou chemickou energii ve formě plynných, nebo kapalných uhlovodíků na energii elektrickou. To znamená že nahradí klasický spalovací motor a generátor. Při použití LCE se odstraněním rotačního pohybu agregát zjednoduší. Zmenší se tření válce a pístu a zároveň se odstraní předepsaná trajektorie pístu. Odstraněním klikového mechanizmu dojde k zmenšení a zjednodušení agregátu, což přispívá k delší životnosti soustrojí, nevýhodou je složitější řízení. A právě modelem takového LCE a řízením poměru vzduchu a paliva při chodu LCE se zabývá tato diplomová práce.

 $\overline{a}$ 

<sup>1</sup> Dále jen LCE (z anglického Linear combustion engine)

#### **1.4 Cíle práce**

Hlavním cílem této práce je validace modelu LCE. Model LCE je koncipován tak, aby simuloval chod prototypu LCE ve všech pracovních bodech. Model ovšem zahrnuje řadu zjednodušení, která znemožňují přesně simulovat všechny děje probíhající na prototypu. Model představuje prototyp za ideálního chodu, kdy nedochází k žádným problémům typickým pro dvoutaktní motory, jako je třeba vynechání zápalu. Z toho důvodu může pracovat model i bez vnějšího řízení pomocí LM. To u prototypu není možné. Proto není možno dosáhnout shody všech srovnávaných průběhů ve všech pracovních bodech. Model by měl tedy odpovídat prototypu alespoň na 90 % pracovních bodů s maximální odchylkou 10 %.

Návrh řídicího algoritmu pro řízení poměru vzduchu a paliva tvoří druhou část této práce. Kvůli nestandardnosti celého prototypu LCE vzhledem k vlastnostem, které mají vliv na množství vzduchu ve válci, je třeba prověřit možností tradičních metod lambda řízení pro tento motor. Cílem je navrhnout takové řízení, které bude schopné řídit hodnoty poměru vzduchu a paliva v jednotlivých pracovních bodech LCE.

### **2 Prototyp LCE**

Prototyp LCE byl zkonstruován na katedře Řídicí techniky fakulty elektrotechnické ČVUT v Praze výzkumným týmem pod vedením doc.Vysokého. V této části stručně popíšu strukturu prototypu LCE a jeho jednotlivé části.

### **2.1 Struktura LCE**

Obrázek 2-1 ukazuje, že podstatou LCE je spojení dvou protiběžných pístů pevnou pístní tyči. Na této tyči je také umístěna pohyblivá část elektrického lineárního motorgenerátoru. Elektrický lineární motorgenerátor je zapojen do H-můstku. Válce spalovacího motoru a stator lineárního elektrického motorgenerátoru jsou připevněny na nosnou konstrukci celého soustrojí. Polohu pístnice snímá inkrementální magnetické čidlo polohy a optické kalibrační čidlo polohy. Sací potrubí je přivedeno přes řízenou škrtící klapku a rozděluje se do jednotlivých válců. Výfukové potrubí je vyvedeno do společného tlumiče. V hlavě každého válce je zapalovací svíčka a zařízení přímého vstřikování.

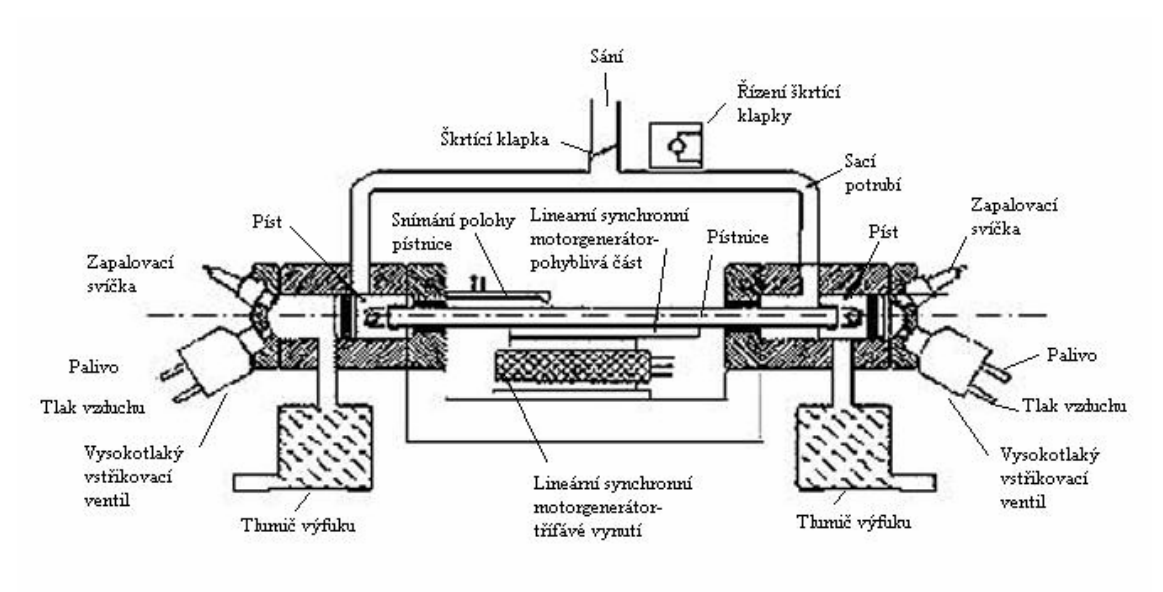

**Obrázek 2-1: Schéma LCE** 

Princip funkce LCE je následující. Když dojde na jedné straně k zapálení směsi, přesouvá se celá pohyblivá část motoru (rotor lineárního elektrického motorgenerátoru, pístní tyč a písty) k straně druhé, práci koná válec na té straně, kde došlo k výbuchu. V druhém válci dochází ke kompresi. Lineární elektrický motorgenerátor přitom pohyb brzdí, odebírá z pohyblivé části mechanickou energii a přeměňuje ji na elektrickou. Ve chvíli, kdy se pohyblivá část dostane do místa zápalu, dojde k zapálení směsi v druhém válci. Nyní koná práci tento válec a v druhém dochází k výfuku a následné kompresi. Celý děj se neustále opakuje.

### **2.2 Hlavní části LCE**

#### **2.2.1 Spalovací motor**

Spalovací motory použité na prototypu LCE jsou od italské firmy Aprillia. Tyto motory jsou dodávány do skútru typu Aprillia SR 50 Ditech. Jedná se o dvoudobé vzduchem chlazené jednoválce s přímým vstřikováním a objemem 50 ccm. Používají technologii vstřikování Ditech a díky ní patří k nejlepším ve své třídě. Technologie Ditech je založena na vstřikování do pomocné komory. Stlačený vzduch vyrábí kompresor, bez kterého motor nefunguje. Palivo je nejprve vstříknuto do komory. Vstříknutím je rozptýleno na drobné částečky o velikosti 8 mikronu a rovnoměrné se smísí se vzduchem. Za pomoci stlačeného vzduchu je poté palivo ve vhodný okamžik vstříknuto do spalovacího prostoru, který je vyplachován pouze čistým vzduchem, takže nedochází k úniku paliva. Tato technologie umožňuje dokonalejší spálení paliva a tím zvyšuje účinnost a eliminuje nežádoucí vlastnosti běžných dvoudobých motorů. Zároveň snižuje emise. Prostor pod pístem je řešen jako komora o přibližně stejně velkém objemu jako byl v originálním motoru. Tento objem byl dán velikostí klikového mechanismu.

#### **2.2.2 Lineární elektromotor**

Lineární elektromotor<sup>2</sup> je třífázový synchronního typu s rotorem z permanentních magnetů a plošným provedením. Výrobcem tohoto motoru je Brněnská firma VUES. Jedná se o typ L1SK075P-3208-JK, který je v motorickém režimu určen pro rychlosti do 2ms<sup>−</sup><sup>1</sup> . V generátorovém režimu může být používán i pro značně větší rychlosti. Motor se skládá ze tří dílu. Jedná se o primární a sekundární díl a dále chladič.

#### **2.2.3 Můstek**

LM je připojen do H můstku. Jako spínací prvky můstku jsou vzhledem k velikosti předpokládaného napětí (až 600V), použity moderní tranzistory vyrobené technologií IGBT sdružující v sobě výhody bipolárních tranzistoru i unipolárních tranzistorů MOS. Z vlastností bipolárních tranzistoru je to schopnost spínat vysoká napětí (až řádu tisíců voltů) a z vlastností tranzistoru MOS je to napěťový způsob řízení. H můstek umožňuje jak řízený režim motorický tak i režim generátoru.

 $\overline{a}$ 2 Dále jen LM (z anglického linear motor-generator)

### **2.3 Celkové provedení**

Jak je vidět na obrázku 2-2, je celý LCE uchycen na tlumičích, které jsou zavěšeny na pevné konstrukci. Součástí této konstrukce jsou všechny přístrojové prvky používané při chodu motoru, jako je například kompresor přímého vstřikování, měřící čidla, nebo palivová nádrž. Řídicí jednotka je umístěna mimo tuto konstrukci a je s ní propojena.

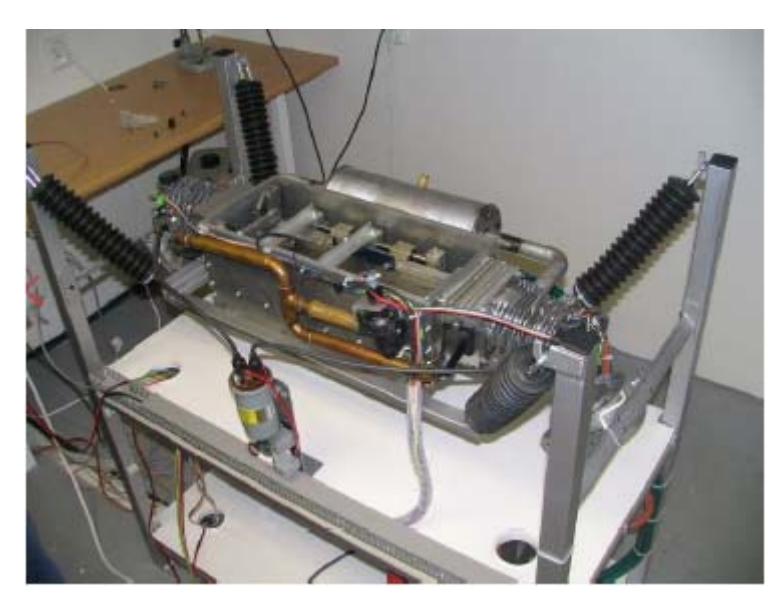

**Obrázek 2-2: Celkové provedení LCE** 

Celý systém je řízen průmyslovým počítačem s procesorem Motorola Power PC. Algoritmy řízení jsou tvořeny jako systémy v prostředí Matlab - Simulink. Matlab je vybaven rozhraním RTI (Real-Time Interface) verze 5.0 od firmy dSpace, jež umožňuje překlad simulinkového programu pro průmyslový počítač. K měření průběhů jednotlivých veličin slouží software Control desk developer opět od firmy dSpace.

### **3 Model LCE**

Na počátku práce bylo nejprve potřeba seznámit se s modelem vytvořeným v Matlab-Simulink dle koncepce popsané v článku [1]. Mým úkolem v tomto okamžiku bylo osvojit si všechny aspekty tohoto modelu, testováním odhalit jeho případné nedostatky a uvést ho do stavu, kdy bude jeho chod odpovídat chodu prototypu s požadovanou přesností. Jednalo se většinou o pokusy na samotném modelu a hledání eventuálních nedostatků pomocí předpokladů na jednotlivé průběhy veličin. Dále jsem do modelu zahrnul část, která přesně simuluje sílu, kterou působí na pístní tyč LM, tato část byla převzata z [2].

#### **3.1 Motivace tvorby modelu**

V rámci projektu LCE bylo už vytvořeno několik modelů LCE, které ovšem sloužili hlavně k testování řízení polohy a rychlosti pístní tyče a proto jejich hlavním směrem zájmu byly silové přenosy z jednotlivých částí LCE. Tento nový model se oproti tomu podrobněji zabývá spalovací částí LCE, v tom směru, aby na něm bylo možno testovat řízení předstihu, poměru vzduchu a paliva a dalších algoritmů vedoucích k optimalizaci chodu LCE.

#### **3.2 Teorie modelu**

Model je navržen jako otevřený termodynamický systém a popisuje termodynamiku, tok tekutin, výměnu tepla a proces spalování. Předpokládá, že vlastnosti a složení plynu uvnitř otevřeného termodynamického systému jsou v daném čase ve všech místech této ohraničené oblasti stejné. Tyto vlastnosti a složení se mění díky přenosu tepla, přenosu práce a díky toku hmoty přes hranice dané oblasti. Tato teoretická část vychází z článku [1] a je zde uvedena, protože na předpoklady v ní stanovené navazuje další práce s modelem.

#### **3.2.1 Otevřený termodynamický systém**

Základními rovnicemi pro model LCE jsou rovnice pro zákon zachování hmoty a rovnice pro zákon zachování energie, s časem jako nezávislou proměnou. Velikost hmotnostního průtoku v otevřeném systému je dána součtem toků hmoty, které směřují do systému a ven ze systému

$$
\dot{m} = \sum_j \dot{m}_j \ . \tag{3.1}
$$

Tok hmoty do systému má v tomto součtu kladné znaménko a tok hmoty směřující z oblasti systému naopak znaménko záporné. Zákon zachování energie popisuje rovnice

$$
\dot{E} = \dot{Q} - \dot{W} + \sum_{j} \dot{m}_{j} h_{j} , \qquad (3.2)
$$

kde  $\dot{Q}$  je výměna tepla mezi okolím a systémem přes jeho hranice,  $\dot{W}$  je práce, kterou vykonává systém vůči okolí a zbylý člen rovnice představuje energii hmoty, která opouští systém a nebo je do něj přiváděna. Cílem je nadefinovat změnu stavů otevřeného systému pomocí změny teploty  $\ddot{T}$  a tlaku  $p$ . Pro tento účel, můžeme výměnu energie  $\dot{E}$  vyjádřit rovnicí

$$
\dot{E} = \frac{d}{dt}(mu). \tag{3.3}
$$

Pokud provedeme zjednodušení předpokladem ideálního plynu s měnícím se poměrem měrných tepelných kapacit, pak můžeme tento poměr vyjádřit jako lineární funkci *T* (pro teploty 300 až 4500 K)

$$
\gamma = \frac{c_p}{c_v} = k_0 + k_1 T \,, \tag{3.4}
$$

kde  $c_p$  je izobarická měrná tepelná kapacita a  $c_v$  je izochorická měrná tepelná kapacita. Vztah mezi jednotlivými měrnými tepelnými kapacitami je

$$
c_p = c_v + R,\tag{3.5}
$$

kde R je plynová konstanta. Ze vzorců (3.4) a (3.5) dostaneme vztah pro *cv*

$$
c_v = \frac{R}{\gamma - 1} \,. \tag{3.6}
$$

Specifickou vnitřní energie *u* z (3.3) můžeme vyjádřit rovnicí

$$
u = c_v T. \tag{3.7}
$$

Levoá strana vzorce (3.2) je přepsána na

$$
\frac{d}{dt}(mu) = \dot{m}c_v T + m\left(c_v + T\frac{dc_v}{dT}\right)\dot{T}.
$$
\n(3.8)

Pokud specifickou tepelnou kapacitu označíme jako

$$
h = c_p T, \tag{3.9}
$$

můžeme spojit vzorce (3.2) a (3.8). Pro  $\ddot{T}$  potom platí

$$
\dot{T} = \frac{c_p \sum_j \dot{m}_j T_j + \dot{Q} - \dot{W} - \dot{m}c_v T}{m \left(c_v + T \frac{dc_v}{dT}\right)}.
$$
\n(3.10)

Okamžitý tlak lze potom podle zákona pro ideální plyn určit jako

$$
p = \frac{Rm}{V}T\,. \tag{3.11}
$$

#### **3.2.2 Proudění přes omezenou plochu**

Proudění přes omezenou plochu závisí na podílu tlaků mezi vstupem a výstupem omezené plochy. Kdykoliv jsou tlaky rozdílné, bude tímto otvorem proudit plyn v závislosti na jeho vlastnostech, na velikosti rozdílu tlaků a také na omezení plochy otvoru. Tento děj lze popsat pomocí rovnice

$$
\dot{m} = \frac{p_1}{\sqrt{RT_1}} A_{\text{eff}} \Psi(\text{PR}), \tag{3.12}
$$

kde *p1* a *T1* a jsou tlak a teplota na vstupu, tedy v místě, ze kterého plyn proudí. Rychlostní koeficient Ψ*(PR)*, je funkcí poměru tlaků

$$
PR = \frac{p_2}{p_1}.
$$
\n
$$
(3.13)
$$

Rychlostní koeficient je definován dvěma různými vztahy v závislosti na rychlosti proudícího plynu:

$$
\Psi(PR) = \sqrt{\frac{2\gamma}{\gamma - 1} \left( PR^{\frac{2}{\gamma}} - PR^{\frac{\gamma + 1}{\gamma}} \right)}
$$
(3.14)

$$
\Psi(PR) = \sqrt{\frac{2\gamma}{\gamma - 1} \left( \left( \frac{2}{\gamma + 1} \right)^{\frac{2}{\gamma - 1}} - \left( \frac{2}{\gamma + 1} \right)^{\frac{\gamma + 1}{\gamma - 1}} \right)}.
$$
(3.15)

V případě podzvukové rychlosti plynů je platná rovnice (3.14). V opačném případě, kdy rychlost proudícího plynu přesáhne rychlost zvuku je platná rovnice (3.15). Hranicí mezi těmito dvěma oblastmi je kritický poměr tlaků

$$
PR_{critic} = \left(\frac{2}{\gamma + 1}\right)^{\frac{\gamma}{\gamma - 1}}.\tag{3.16}
$$

Z rovnic (3.14) a (3.15) je zřejmé, že když tlak *p1* klesá, tak velikost toku v oblasti nadzvukového poměru tlaků není touto změnou tak ovlivněna, jako velikost toku pod kritickou hodnotou. Jakmile se dosáhne kritické hodnoty poměru tlaků při poklesu *p1*  v nadzvukové oblasti, je tato změna tlaků následována vlnovým jev. Tento jev se popisuje jako náhlá vlna, během které se tok náhle změní z nadzvukového na podzvukový. Při kritickém poměru tlaků dosahuje rychlost toku hmoty maxima, protože při nadzvukovém běhu se sice zvyšuje rychlost průtoku, ale současně dochází k prudkému poklesu hustoty a hodnota toku klesá.

Efektivní plocha *Aeff,* z rovnice (3.12), je reálná plocha, přes kterou látka proudí a určuje se dle rovnice

$$
A_{\text{eff}}(\alpha) = A(\alpha) C_d(\alpha). \tag{3.17}
$$

V případě škrtící klapky je efektivní plocha závislá na úhlu otevření klapky. Jak je vidět v rovnici (3.17), tato závislost se dělí ještě na závislost na vlastní ploše škrtící klapky a na koeficientu propustnosti  $C_d(\alpha)$ , který je definován jako poměr aktuálního toku a toku ideálního plynu za stejných podmínek a se stejnou entropií.

#### **3.2.3 Uvolňování tepla při spalování**

Použitý model spalování má dva zjednodušující předpoklady. Prvním je ten, že palivo, vzduch a zbytkové plyny tvoří ve všech místech rovnoměrně rozloženou směs. Druhým předpokladem je, že obsah spalovací komory během spalování můžeme analyzovat jako dvě různé zóny – zóna ve které směs již hoří a zóna ve které ke spalování zatím

nedochází. Vyhořelé procento paliva oproti času má bezrozměrný průběh, takový jako je na obrázku 3-1. Tento průběh se dá vyjádřit pomocí Wiebeho funkce [5]

$$
f_b = 1 - \exp\left[-a_w \left(\frac{t - t_{ign}}{\Delta t}\right)^{m_w + 1}\right],\tag{3.18}
$$

kde *tign* je čas zápalu a ∆*t* je délka spalování od *f <sup>b</sup>*,*ign* = 5% do *f <sup>b</sup>*,*end* = 95% . Parametry *mw* a *aw* jsou nastavitelné parametry, které určují tvar křivky.

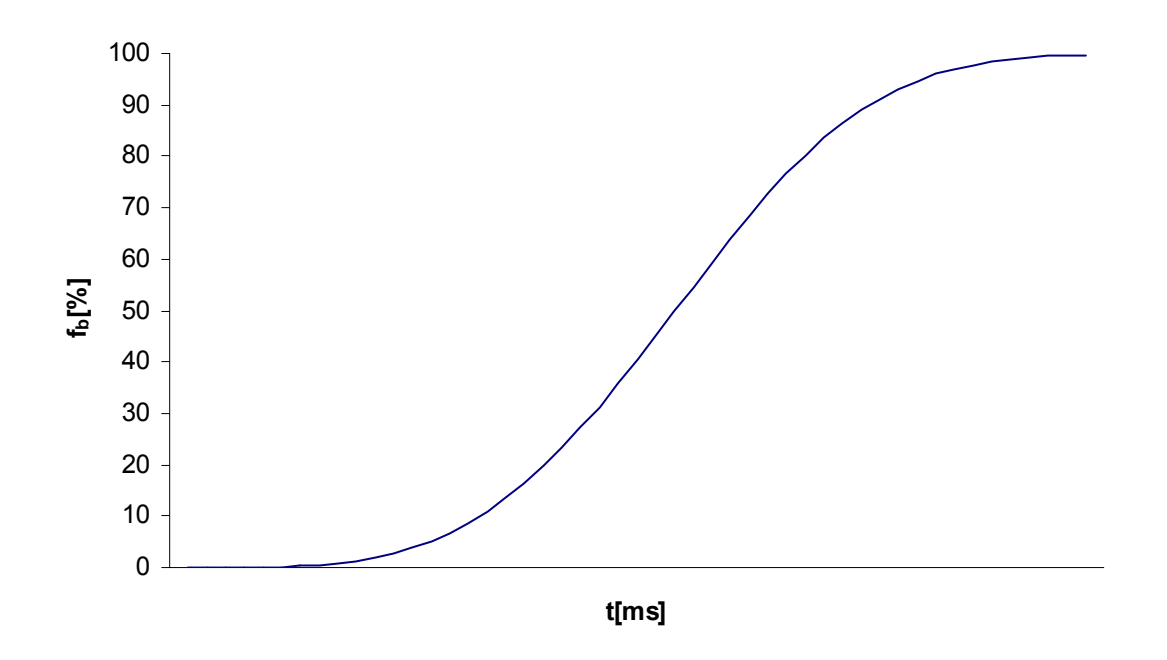

**Obrázek 3-1: Průběh Wiebeho funkce hoření** 

Konečný vztah k vyjádření uvolňování tepla při spalování je potom

$$
\dot{Q}_{heat} = m_f C_{heat} \frac{df_b}{dt},\qquad(3.19)
$$

kde mf je množství paliva ve válci při zážehu. *Cheat* je palivová konstanta, která reprezentuje množství tepla na jednotku hmotnosti a df<sub>b</sub>/dt je diferenciální forma Wiebeho funkce

$$
\frac{df_b}{dt} = a_w (m_w + 1) \Delta t \left( \frac{t - t_{ign}}{\Delta t} \right)^{m_w} \exp \left[ -a_w \left( \frac{t - t_{ign}}{\Delta t} \right)^{m_w + 1} \right]. \tag{3.20}
$$

#### **3.2.4 Výměna tepla**

V modelu LCE uvažujeme jako hlavní způsob přenosu tepla konvekci. Přenos tepla konvekcí je přenos tekutinou v pohybu a mezi tekutinou a pevným povrchem při relativním pohybu. Když je pohyb způsoben jinou silou než gravitační, používá se termín nucená konvekce. Teplo je přenášeno nucenou konvekcí také z tekutin, které protékají potrubím.

Při stálém toku a nucené konvekci je přenos tepla do pevné stěny o teplotě *Tw* (teplota stěny) z tekoucí látky o teplotě *T* dán Newtonovým teplotním zákonem

$$
\dot{Q} = \alpha_{f_c} (T - T_w) A, \qquad (3.21)
$$

kde *A* je plocha, přes kterou dochází k nuceným přestupům tepla a <sup>α</sup>*fc* je empirický koeficient, zvaný koeficient přenosu tepla. Tento koeficient je funkcí parametrů, které ovlivňují proudění tekutiny v blízkosti stěny

$$
\alpha_{fc} = \frac{Nu\lambda_t}{d} \,. \tag{3.22}
$$

Parametr *d* je charakteristická délka systému (např. vnitřní délka potrubí) , λ*v* je tepelná vodivost závislá na teplotě a *Nu* je Nusseltovo číslo. Nusseltovo číslo je implicitní vyjádření koeficientu přenosu tepla a převádí strukturu empirické rovnice do explicitního výrazu. Pro neizotermické turbulentní proudění můžeme Nusseltovo číslo vyjádřit jako

$$
Nu = 0.023 \varepsilon_v \Pr^{0.4} \Rees^{0.8}, \tag{3.23}
$$

kde <sup>ε</sup>*v* je neizotermický koeficient obsahující vliv teploty

$$
\varepsilon_{v} = 1.27 - 0.27 \frac{T_{w}}{T}.
$$
\n(3.24)

Parametr *Pr* je Prandtlovo číslo a zahrnuje v sobě přepravní prvky kapaliny. Spalinám ze spalované směsi odpovídá rovnice pro *Pr*

$$
Pr = 0.05 + 4.2(\gamma - 1) - 6.7(\gamma - 1)^{2}.
$$
 (3.25)

Další parametr z (3.23) je Reynoldsovo číslo *Re*, které je definováno rovnicí

$$
\text{Re} = \frac{s_v d}{v},\tag{3.26}
$$

kde *sv* je rychlost tekutiny a ν je kinematická viskozita tekutiny, která je závislá na teplotě. Konečný vzorec pro koeficient přenosu tepla nucenou konvekcí vychází ze vzorců (3.22) a (3.26)

$$
\alpha_{fc} = 0.023 \varepsilon_t \frac{\Pr^{0.4} s_v^{0.8} \lambda_v}{d^{0.2} v^{0.8}} \,. \tag{3.27}
$$

Co se týče přenosu tepla nucenou konvekcí ve válci během indukce, komprese, expanze, a procesu výfuku, je zde použit také vzorec (3.21). Ovšem pro výpočet koeficientu přenosu tepla ve válci se používá Eichelbergova formule

$$
\alpha_{fc} = 7.8 \cdot 10^{-3} s_{pist}^{1/3} p_{cyl}^{1/2} T_{cyl}^{1/2},\tag{3.28}
$$

kde *spist* je průměrná rychlost pístu, *pcyl* a *Tcyl* jsou tlak a teplota válce. Dalším způsobem přenosu tepla je kondukce – vedení. Kondukcí se teplo přenáší molekulovým pohybem, přes hlavu válce, stěny válce a rozvodné potrubí. Teplotní přenos kondukcí je v celém LCE považován za ideální. Model bere v úvahu pouze výměnu tepla do pevných částí motoru. To je popsáno v rovnici

$$
dQ = mc_p dT, \qquad (3.29)
$$

kde *m* je hmotnost pevné části motoru a *cp* je specifická tepelná kapacita. Přenos tepla z pevné části LCE do okolí není v modelu uvažován. Z toho důvodu, že teplota pevné části motoru stejně roste jen vlivem (3.29). Nicméně je v modelu nastavena maximální hodnota pevných částí motoru. Při překročení maximální teploty je přenos tepla z pevné části do okolí ustálen na rovnovážném bodě s teplem jdoucím nucenou konvekcí z plynu do pevné části.

#### **3.2.5 Elektromagnetický popis**

Lineární motorgenerátor umožňuje obousměrný přenos energie mezi spalovacím motorem a akumulátory energie. V prototypu LCE je použit 3-fázový elektrický motorgenerátor (2.2.2). Náhradní elektrický obvod pro jednu jeho fázi je na obrázku 3-2.

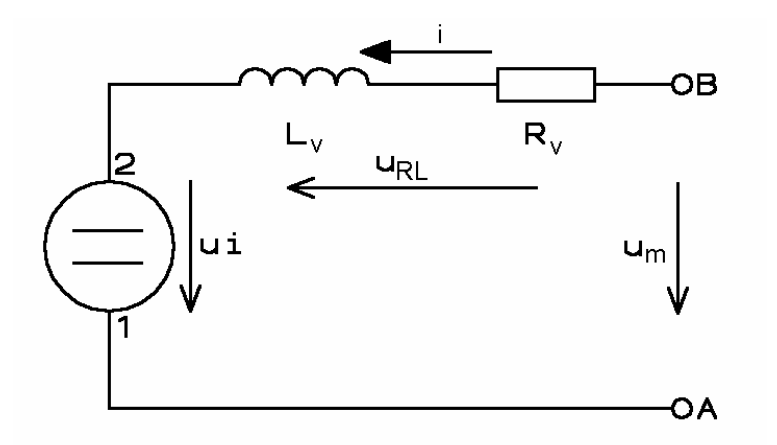

**Obrázek 3-2: Elektrické schéma jedné fáze motorgenerátoru** 

Rezistor *Rv* je odpor vinutí, cívka *Lv* je indukčnost vinutí, *um* je napětí dodávané zvenčí a *ui* je indukované napětí. Indukované napětí dostaneme ze vztahu

$$
u_i = K_v v, \tag{3.30}
$$

kde *Kv* je napěťová konstanta motorgenerátoru (je dána konstrukcí a představuje závislost amplitudy indukovaného napětí na rychlosti motoru) a *v* je rychlost pístní tyče motoru. Aktuální hodnota jednotlivých indukovaných napětí je dána polohou rotoru a proto je napětí na jednotlivých fázích

$$
u_1 = K_v v \sin(\varphi)
$$
  
\n
$$
u_2 = K_v v \sin\left(\varphi + \frac{2}{3}\pi\right)
$$
  
\n
$$
u_3 = K_v v \sin\left(\varphi + \frac{4}{3}\pi\right).
$$
\n(3.31)

Abychom se dostali k silovým účinkům indukovaného napětí musíme nejprve určit proud protékající vinutím. Z náhradního zapojení lze určit rovnice pro výpočet proudu

$$
u_{RL} = u_m - u_i = i.R_v + L_v \frac{di}{dt},
$$
\n(3.32)

úpravou dostaneme

$$
\frac{di}{dt} = \frac{1}{L_v} (u_m - u_i - i.R_v).
$$
 (3.33)

Výsledná síla vyvolaná účinky proudu, který protéká vinutím je závislá právě na aktuálním proudu, na aktuální pozici (dané fázovým úhlem) a také na proudové konstantě *Ka* 

$$
F_b = \sum_{n=1}^{3} \left( i_n \cdot \sin \left[ \varphi + (n-1) \frac{2}{3} \right] \right) \cdot K_a \,. \tag{3.34}
$$

Ještě zbývá uvést vzorec pro převod aktuální pozice na aktuální fázový posun

$$
\varphi = \frac{2\pi}{D_0} x + \varphi_{R0},\tag{3.35}
$$

kde D0 je délka jednoho magnetu (vzdálenost od okraje kladného pólu k okraji záporného pólu) a  $\varphi_{R0}$  je počáteční fázový posun. Více o elektromagnetickém popisu LM se lze dozvědět v [2] a [3]. Z této práce vychází všechny teoretické předpoklady k modelu LM.

#### **3.2.6 Dynamika**

Je zřejmé, že výsledná síla je součtem všech sil působících na pohyblivou část LCE. V našem modelu uvažujeme tři druhy síly. Síla, kterou je celý motor poháněn, vzniká při spalování paliva a vypočítá se dle

$$
F_{L,R} = A_p p_{cyl\_L,R},\tag{3.36}
$$

kde *Ap* je plocha na kterou působí tlak *pcyl* . Indexy L a R označují levý a pravý válec. Druhým druhem síly je ta, kterou působí motorgenerátor (3.34) proti pohybu LCE (v režimu generátoru). Na pohyblivou část dále působí třecí síla. Dalším důležitým vzorcem pro mechanickou část modelu je převod síly na rychlost

$$
v(t) = \frac{1}{m_p} \int F(t)dt,
$$
\n(3.37)

kde *mp* je hmotnost pohyblivé části LCE. Následuje ještě přepočet rychlosti na polohu

$$
x(t) = \int v(t)dt.
$$
\n(3.38)

#### **3.3 Implementace modelu lineárního spalovacího motoru**

Tato kapitola se zabývá matematickým a fyzikálním popisem všech částí z nichž se model lineárního spalovacího motoru skládá. Model je realizován v prostředí Matlab/Simulink. Jednotlivé jeho části jsou koncipovány tak, aby co nejvěrněji kopírovaly funkční prvky LCE (Obrázek 3-3).

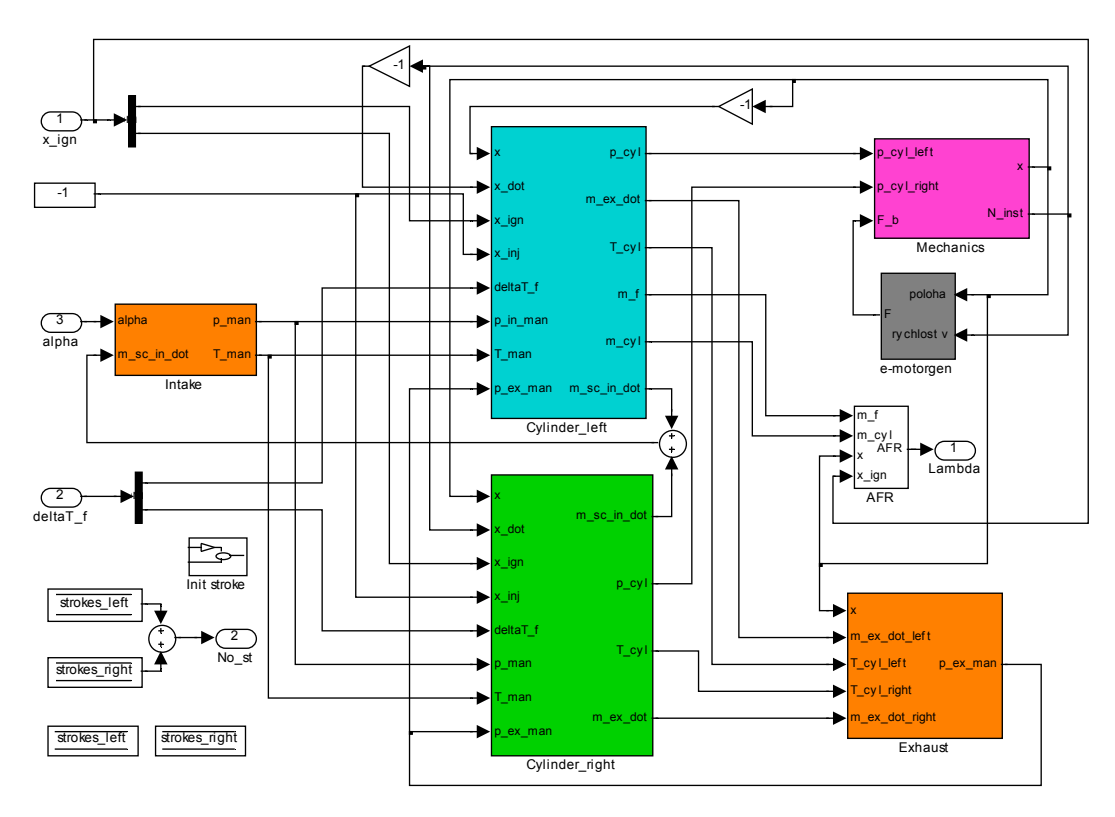

**Obrázek 3-3: Model lineárního spalovacího motoru** 

Popis modelu začíná od bloku sacího potrubí (*Intake*), kde se pomocí velikosti vstupního parametru alpha určuje tlak uvnitř tohoto potrubí, které vede k oběma válcům (*Cylinder\_left* a *Cylinder\_right*), ve kterých jsou řešeny děje v nich probíhající. Dalšími bloky jsou blok modelující procesy ve výfukovém potrubí (*Exhaust*), blok dynamiky LCE (*Mechanics*), blok simulující elektrický motorgenerátor (*e-motorgen*) a blok pro určení poměru vzduchu a paliva<sup>3</sup> (AFR).

Čtyři vstupy modelu jsou totožné s nastavitelnými parametry reálného prototypu (Tabulka 3-1). První tři vstupní parametry se vztahují k palivu. Představují množství paliva, dané délkou doby přípravy paliva, pozici vstříknutí paliva a pozici zapálení paliva.

 $\overline{a}$ 

<sup>3</sup> Dále jen AFR (z anglického Air fuel ratio)

| Konstanta | Popis                              | Jednotka             |
|-----------|------------------------------------|----------------------|
| deltaT f  | Doba přípravy palivy               | $\lfloor ms \rfloor$ |
| $X$ 111]  | Pozice vstříknutí paliva           | $\lceil$ mm]         |
| $X$ 1gn   | Pozice zápalu paliva               | mm                   |
| alpha     | Úhel otevření klapky sacího potubí | ō                    |

**Tabulka 3-1: Vstupní veličiny modelu** 

Výstupy si můžeme určit libovolně ze všech modelovaných veličin. Pro lambda řízení bude potřeba snímat hlavně poměr množství vzduchu a paliva ve válci.

#### **3.3.1 Sací potrubí**

Tento blok simuluje tlak a teplotu v sacím potrubí (Obrázek 3-4). Má dva vstupy. Jedním vstupem je tok vzduchu do vyplachovacích komor obou válců  $\dot{m}_{sc}$  <sub>in</sub> a druhým je úhel otevření škrtící klapky sacího potrubí *alpha*.

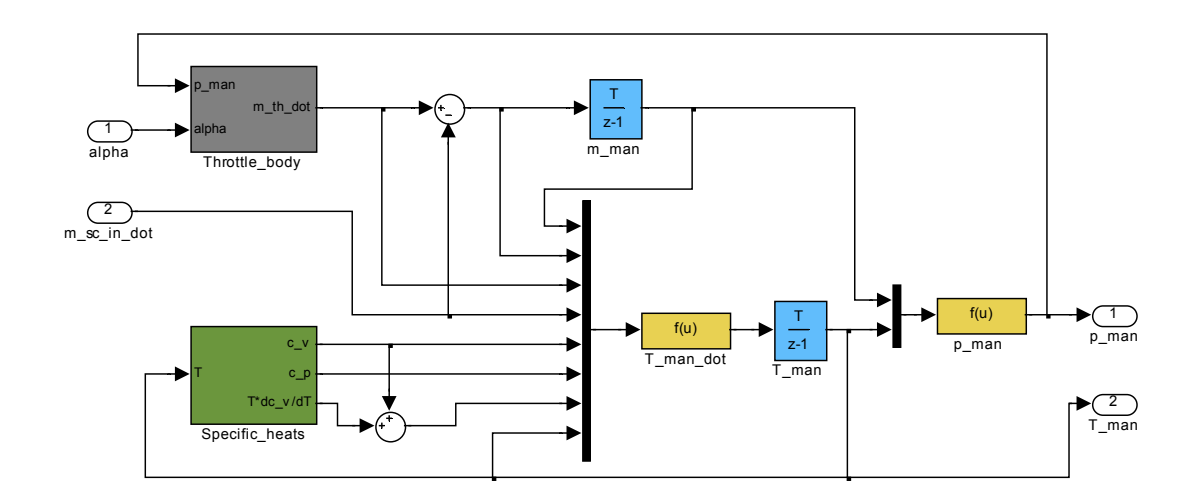

**Obrázek 3-4: Model sacího potrubí** 

Model sacího potrubí je řešen jako otevřený termodynamický systém. Přírůstek množství vzduchu je dán rovnicí pro zákon zachování hmoty

$$
\dot{m}_{\text{man}} = \dot{m}_{\text{th}} - \sum_{n} \dot{m}_{\text{sc}_{\text{min}}} \,, \tag{3.39}
$$

kde  $\dot{m}_{th}$  je proud vzduchu, který se do sacího potrubí dostane přes škrtící klapku (*Throttle\_body*) a *n* je číslo válce. V rámci tohoto bloku platí rovnice

$$
\sum_{n} \dot{m}_{sc\_in_n} = \dot{m}_{sc\_in} \,. \tag{3.40}
$$

Objem sacího potrubí je konstantní. Přenos tepla přes povrch sacího potrubí není řešen, protože se hodnota teploty vzduchu v sacím potrubí blíží hodnotě teploty okolního vzduchu a rozdíl je zanedbán. Proto platí

$$
\dot{E} = \sum_{j} \dot{m}_{j} h_{j} = \dot{m}_{th} h_{a} - \sum_{n} \dot{m}_{sc_{\perp} m_{n}} h_{\text{man}_{n}}.
$$
\n(3.41)

Z rovnic (3.3) - (3.9) a (3.41) můžeme odvodit rovnici pro výpočet změny teploty uvnitř sacího potrubí

$$
\dot{T}_{man} = \frac{c_p \left(\dot{m}_{th} T_a - T_{man} \sum_n \dot{m}_{scn}\right) - c_v \dot{m}_{man} T_{man}}{m_{man} \left(c_v + T_{man} \frac{dc_v}{dT}\right)},
$$
\n(3.42)

kde c<sub>p</sub> a c<sub>v</sub> jsou specifická tepla popsaná dle rovnic  $(3.4) - (3.6)$  jako funkce teploty vzduchu uvnitř sacího potrubí (blok *Specific\_heats*, Obrázek 3-5), *Ta* je okolní teplota, *Tman* je teplota vzduchu v sacím potrubí a *mman* je množství vzduchu v sacím potrubí.

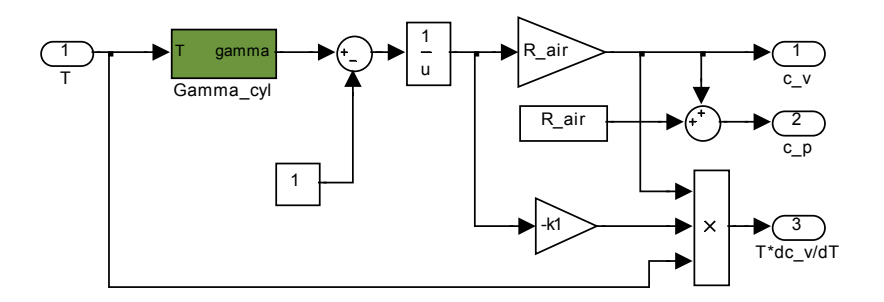

**Obrázek 3-5: Blok specifických tepel** 

Tlak v sacím potrubí se vypočítá z rovnice

$$
p_{\text{man}} = \frac{R_{\text{air}} m_{\text{man}}}{V_{\text{man}}},\tag{3.43}
$$

kde *Rair* je plynová konstanta vzduchu a *Vman* je objem sacího potrubí.
### **3.3.1.1 Škrtící klapka**

Průtok vzduchu škrtící klapkou  $\dot{m}_{th}$  je ovlivňován hlavně tlakem v sacím potrubí a pozicí škrtící klapky. Tok vzduchu je dán modifikací rovnice (3.12) pro škrtící klapku

$$
\dot{m}_{th} = \frac{p_a}{\sqrt{R_{air}T_a}} A_{eff}(\alpha) \Psi(PR_{th}), \qquad (3.44)
$$

kde *pa* a *Ta* jsou okolní tlak a okolní teplota. Efektivní plocha otevření *Aeff* škrtící klapky je závislá na úhlu jejího otevření *alpha* a to závislostmi přes dvě vlastnosti. Přes velikost škrtící oblasti a přes koeficient propustnosti (3.17). Ve skutečnosti je tato závislost modelována pouze jedním prvkem a to závislostí efektivní plochy na úhlu otevření škrtící klapky (Obrázek 3-6)**.**

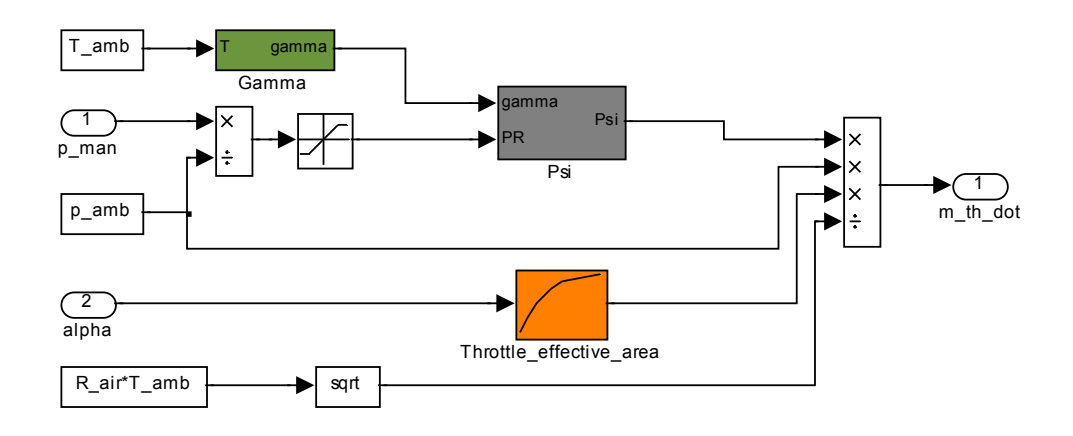

#### **Obrázek 3-6: Model škrtící klapky**

Koeficient rychlosti průtoku vzduchu Ψ*(PRth)* je funkcí poměru tlaku v sacím potrubí a okolního tlaku

$$
PR_{th} = \frac{p_{man}}{p_a} \,. \tag{3.45}
$$

Pokud je poměr tlaků větší než kritický poměr, pak je koeficient rychlosti průtoku vzduchu počítán podle (3.15). Koeficient rychlosti průtoku pro ostatní poměry tlaků je vzduchu určen dle (3.14). Kritický poměr tlaků je dán (3.16). Tyto rovnice jsou řešeny v bloku *Psi*. Blok *Gamma* je pouze realizací rovnice (3.4).

## **3.3.2 Válce motoru**

Zde je detailně popsána činnost obou válců, levého i pravého. Díky možnosti použití opačného znaménka pro polohu pístu mohou být oba válce modelovány totožně. Tento blok (Obrázek 3-7) simuluje průběhy teplot a tlaků ve válci během celého spalovacího cyklu, kdy výfukové plyny odchází do výfukového potrubí a do válce se dostává vzduch z vyplachovací komory pod válcem a ten je dále smíchán s palivem.

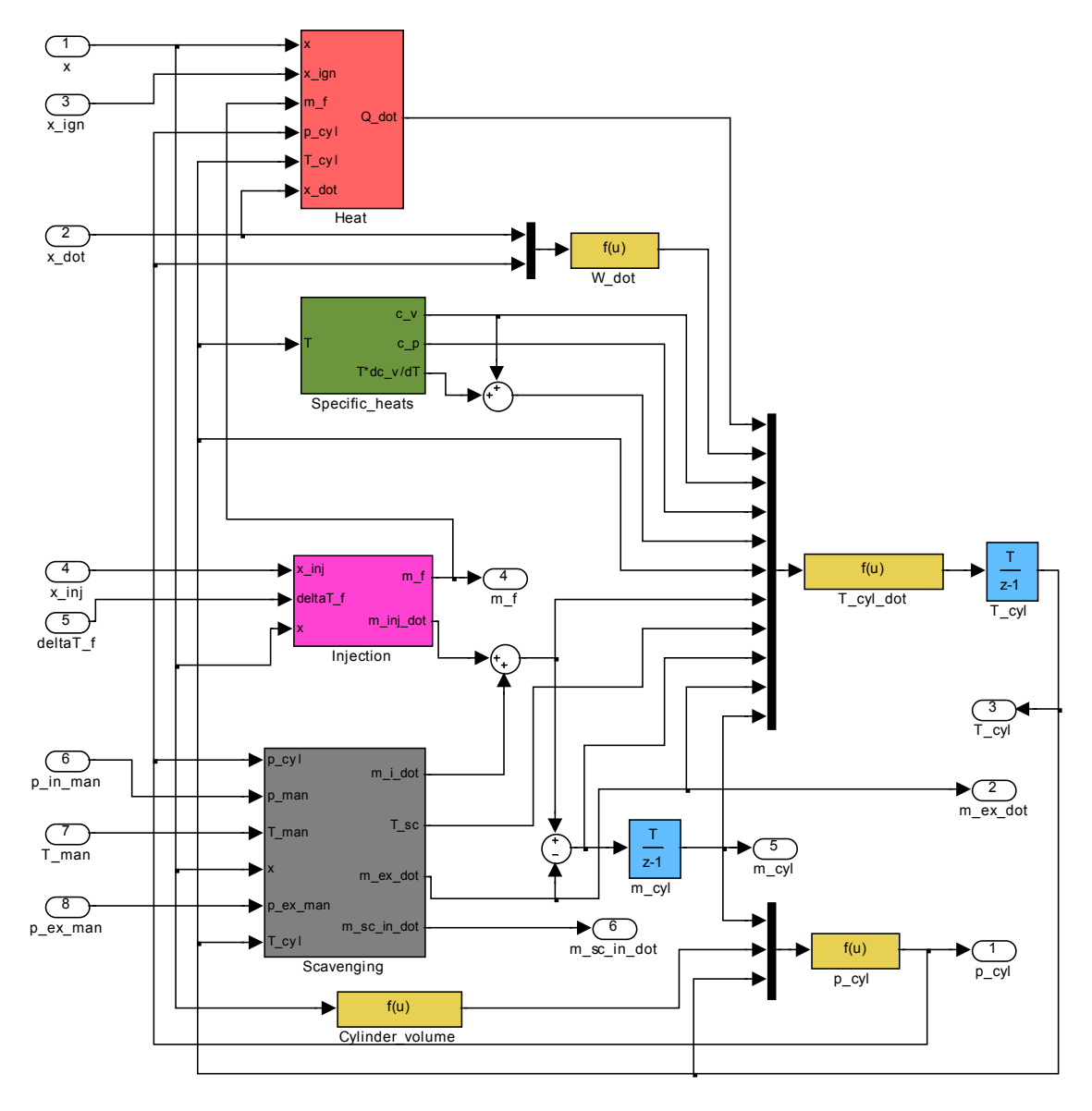

**Obrázek 3-7: Model válce** 

Model válců LCE je poměrně složitá součást celé simulace, proto se skládá z několika jednodušších pomocných bloků. Blok *Injection* modeluje vstřikování paliva (3.3.2.1), blok *Scavenging* modeluje vyplachování (3.3.2.2) a blok *Heat* modeluje vývoj tepla ve válci (3.3.2.3). Blok *Specific\_heats* byl popsán již dříve (3.3.1).

Celkový model válce je vytvořen jako otevřený termodynamický model. Zákon zachování hmoty v tomto případě je

$$
\dot{m}_{cyl} = \dot{m}_i + \dot{m}_{inj} - \dot{m}_{ex},
$$
\n(3.46)

kde  $m_{cyl}$  je množství směsi ve válci,  $\dot{m}_i$  je tok vzduchu do válce,  $\dot{m}_{ini}$  je tok paliva vstříknutého do válce a  $\dot{m}_{ex}$  je tok plynů, které odchází do výfukového potrubí. Určení vstupního a výstupního toku je popsáno v sekci 3.3.2.2. Tato část modelu vychází ze zákona zachování energie

$$
\dot{E} = (m_i + m_{inj})h_i - m_{ex}h_{ex} + \dot{Q} - \dot{W} \tag{3.47}
$$

Výměna tepla skládající se z uvolňování a přenosu tepla *Q*& bude popsána níže. Práce která je vykonávána ve válci vůči okolí se vypočítá podle rovnice

$$
\dot{W} = A_p (p_{cyl} - p_a) \dot{x} , \qquad (3.48)
$$

kde  $A_p$  je plocha pístu,  $p_{cyl}$  je tlak směsi ve válci,  $p_a$  je okolní tlak a  $\dot{x}$  je rychlost motoru, která je simulována v bloku mechanické části (3.3.5).

Tlak směsi se vypočítá ze zákona ideálního plynu

$$
p_{cyl} = \frac{R_{air} m_{cyl}}{V_{cyl}} T_{cyl},
$$
\n(3.49)

kde *Rair* je plynová konstanta směsi, *Tcyl* je teplota směsi ve válci a *Vcyl* je objem válce, který se počítá jako funkce polohy pístu *x* podle rovnice

$$
V_{cyl} = S_p \left( \frac{S}{2} - x \right) + V_{cyl\_min} \,. \tag{3.50}
$$

Parametr *S* v rovnici (3.50) je zdvih válce a  $V_{cyl,min}$  je minimální objem válce ve chvíli, tedy objem odpovídající krajní poloze pístu. Změna teploty směsi ve válci je odvozena z rovnic (3.3), (3.9) a (3.47) a počítá se dle

$$
\dot{T}_{cyl} = \frac{c_p \left\{ (\dot{m}_i + \dot{m}_{inj}) T_{sc} - \dot{m}_{ex} T_{cyl} \right\} + \dot{Q} - \dot{W} - c_v \dot{m}_{cyl} T_{cyl}}{m_{cyl} \left( c_v + T_{cyl} \frac{dc_v}{dT_{cyl}} \right)},
$$
\n(3.51)

kde c<sub>p</sub> a c<sub>v</sub> jsou specifická tepla popsaná dle rovnic  $(3.4)$  -  $(3.6)$  jako funkce teploty vzduchu uvnitř válce (blok *Specific\_heats*, Obrázek 3-5).

### **3.3.2.1 Vstřikování paliva**

Uvnitř prototypu LCE je použit vzduchový systém přímého vstřikování od firmy Orbital Engine Company. Pracuje se dvěma rozdílnými tlaky uvnitř vstřikovacího zařízení: vnitřní tlak paliva a vnější tlak vzduchu. Množství vstříknutého paliva do spalovací komory je odvozeno od délky trvání otevření elektronicky ovládaného palivového ventilu a od rozdílu mezi vnitřním tlakem paliva a tlakem vzduchu. Hodnota tlaku vzduchu je určena externím vzduchovým kompresorem. Regulace tlaku paliva se zajišťuje pomocí pasivního ventilu, který udržuje zpětný tok paliva dokud vnitřní tlak paliva je nižší než mechanicky nastavená mez. Tak rychle jako se zvyšuje tlak paliva nad mez, pasivní ventil odvádí palivo zpět do palivové nádrže. Tím se provádí vyrovnání tlaku paliva.

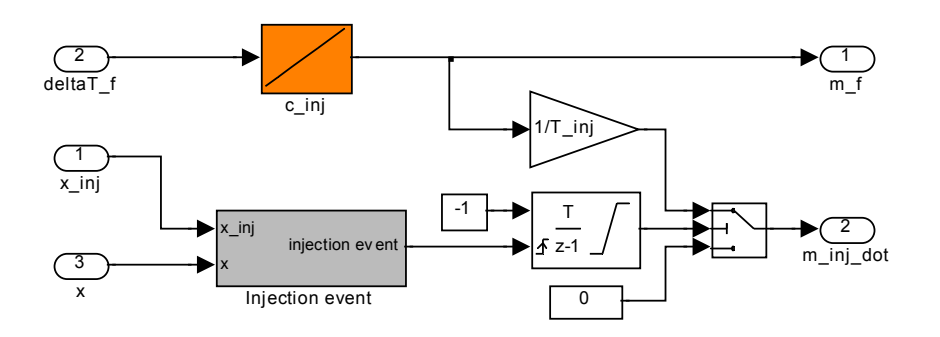

**Obrázek 3-8: Model vstřikování** 

Proces vstřikování začíná otevřením palivového elektronického ventilu pro přesně definovaný čas přípravy požadovaného množství paliva v komoře předběžného namíchání. Dalším krokem je samotné vstříknutí. To se provede otevřením elektronicky kontrolovaného vzduchového ventilu. Díky tomuto principu, je proces vstřikování pouze minimálně ovlivňován tvorbou palivového filmu a proto může být celá dynamika paliva zanedbána.

Obrázek 3-8 znázorňuje model vstřikovacího systému. Tok paliva do válce během vstřikování je dán

$$
\dot{m}_{inj} = \frac{m_f}{\Delta T_{inj}} \quad \text{pro} \quad t_{inj} \le t < t_{inj} + \Delta T_{inj}
$$
\n
$$
\dot{m}_{inj} = 0 \quad \text{pro ostatní } t,
$$
\n
$$
(3.52)
$$

kde ∆*Tinj* je doba po kterou se připravená směs vstřikuje do válce. Tato doba je konstantní pro všechny množství paliva, protože množství vstřikované směsi je také konstantní. Množství paliva ve vstřikované směsi je dáno délkou trvání přípravy (blok *C\_inj*). Začátek vstřikování je určen polohou, ve které k němu má dojít. K rozpoznání správné polohy slouží blok *Injection event.* Od chvíle kdy se píst dostane do polohy, ve které má začít vstřikování odpočítá integrátor dobu, po níž k procesu vstřikování dochází ∆*Tinj*.

### **3.3.2.2 Vyplachování**

U dvoutaktních motorů znamená každý zdvih pístu uvolňování energie z paliva. Čerstvá náplň musí být dodávána do válce motoru dostatečně vysokým tlakem, aby nahradila již vyhořelou směs z předchozího cyklu. Komprese vstupujícího vzduchu se jednoduše dosahuje samotným motorem, protože vzduch přicházející do válce nejde rovnou ze sacího potrubí, ale je nejprve nasát do prostoru pod válcem (vyplachovací komora), kde je stlačován během expanzního procesu příslušného válce a nakonec, když se otevře vstupní vyplachovací kanál při odpovídající pozici pístu, proudí tento stlačený vzduch do válce. Proces čištění válce od vyhořelého paliva a jeho plnění čerstvým vzduchem se nazývá vyplachování.

Prototyp LCE používá cross-scavenging systém, který zahrnuje použití výfukového vyplachovacího a vstupního vyplachovacího portu ve stěně válce, které se otevírají dle pozice pístu. Princip je následující. Když píst otevře výfukový vyplachovací port začnou se odstraňovat spaliny. To jakým způsobem (nadzvukový nebo podzvukový tok) proudí spaliny do výfukového potrubí je dáno poměrem tlaků ve válci a ve výfukovém potrubí. Tok spalin pokračuje směrem k výfukovému vyplachovacímu portu. Tlak ve válci mezitím klesne pod hodnotu tlaku ve vyplachovací komoře a také se otevře vstupní vyplachovací port, vzduch začne proudit do válce a tím začne proces vyplachování. Tento tok vzduchu pokračuje tak dlouho dokud je vstupní vyplachovací port otevřen a dokud tlak ve vyplachovací komoře je vyšší než tlak ve válci. Část čerstvého vzduchu se smíchá se spalinami a odchází společně s nimi do výfuku. Tok vyplachovacími porty je ovlivňován mnoha parametry, které se týkají převážně geometrie jednotlivých portů. Obě konfigurace odporu toku vstupního vyplachovacího portu a výfukového vyplachovacího portu stejně tak jako detaily toků válcem jsou velmi důležité.

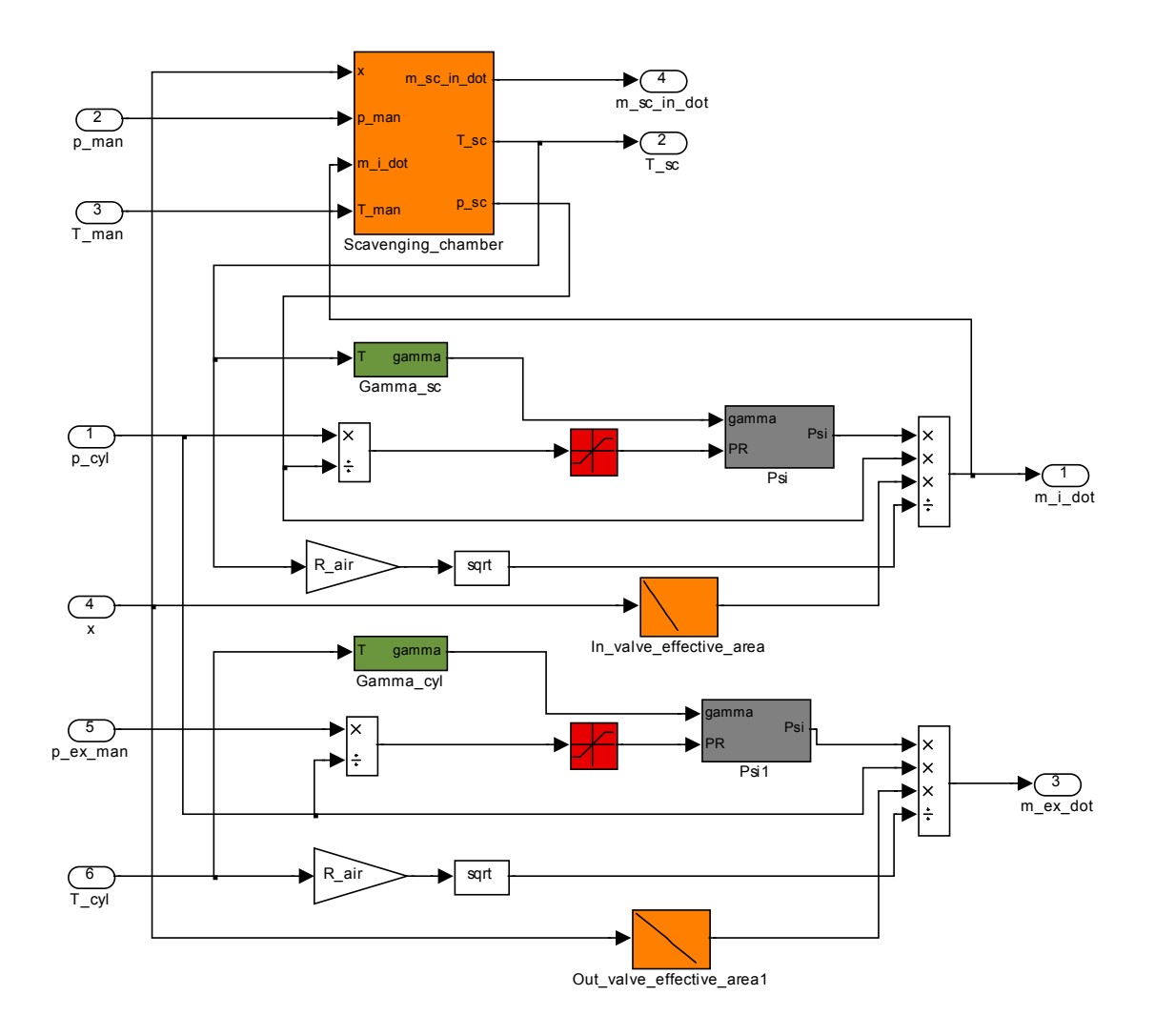

**Obrázek 3-9: Model vyplachování válce** 

Koeficient propustnosti portů se měří jako funkce velikosti otevření portu, poměru tlaků a geometrie portu. Porty vyplachování u našeho prototypu LCE mají obdélníkový tvar, což dovoluje zanedbání geometrii portu. Proto je tok hmoty přes vyplachovací porty počítán pouze jako závislost na velikosti otevření portu a poměru tlaků na jednotlivých stranách portů. Ze srovnání obrázků 3-6 a 3-9 je zřejmé, že pro výpočet toku hmoty přes vyplachovací porty jsou použity stejná simulační schémata a stejné rovnice jako pro škrtící klapku (3.3.1.1). Poměry tlaků pro vstup a výstup válce se určí dle rovnic

$$
PR_{cyl\_in} = \frac{p_{cyl}}{p_{sc}}
$$
 (3.53)

$$
PR_{cyl\_out} = \frac{p_{ex\_man}}{p_{cyl}}\,,\tag{3.54}
$$

kde *pcyl* je tlak ve válci, *psc* je tlak ve vyplachovací komoře a *pex\_man* je tlak ve výfukovém potrubí.

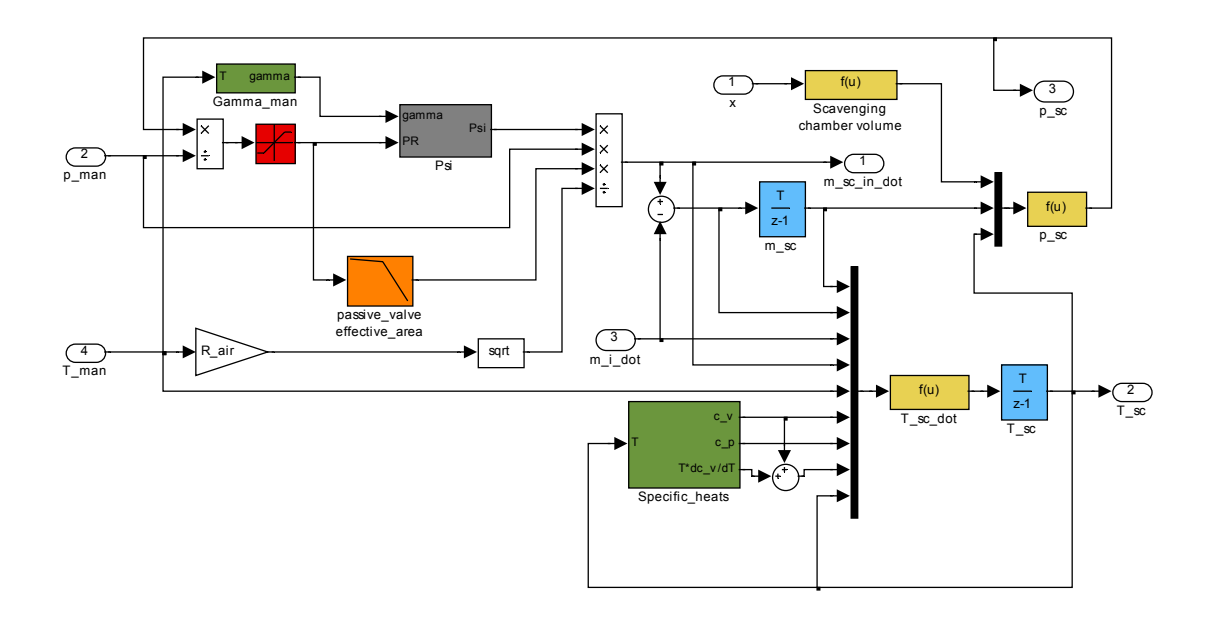

**Obrázek 3-10: Model vyplachovací komory** 

S odpovídajícím koeficientem rychlosti je tok masy vzduchu do válce a z válce vyjádřen rovnicemi

$$
\dot{m}_i = \frac{p_{sc}}{\sqrt{R_{air}T_{sc}}} A_{in}(x) \Psi \left( PR_{cyl\_in} \right)
$$
\n(3.55)

$$
\dot{m}_{ex} = \frac{p_{cyl}}{\sqrt{R_{ex}T_{cyl}}} A_{out}(x) \Psi (PR_{cyl\_out}). \qquad (3.56)
$$

Funkce *Ain* a *Aout* jsou okamžité plochy vstupního vyplachovacího portu a výfukového vypláchovacího portu závislé na poloze pístní tyče (bloky *In\_valve\_effective\_area* a *Out\_valve\_effective\_area).* 

Teplota a tlak vzduchu uvnitř vyplachovací komory jsou simulovány v bloku *Scavening\_chamber* (Obrázek 3-10). Průtok vzduchu ze sacího potrubí do vyplachovací komory se vypočítá podle rovnice

$$
\dot{m}_{sc\_in} = \frac{p_{man}}{\sqrt{R_{air}T_{man}}} A_{sc} (PR_{sc}) \Psi (PR_{sc}), \qquad (3.57)
$$

kde poměr tlaků *PRsc* je

$$
PR_{sc} = \frac{p_{sc}}{p_{man}}.
$$
\n(3.58)

Sací potrubí je od vyplachovací komory odděleno pasivním ventilem, který je závislí na poměru tlaků z rovnice (3.58). Proto je použita jednodimenzionální převodní charakteristika jejímž vstupem je poměr tlaků *PRsc* a výstupem je efektivní plocha. Tlak ve vyplachovací komoře se určí ze zákona ideálního plynu

$$
p_{sc} = \frac{R_{air} m_{sc}}{V_{sc}} T_{sc}.
$$
\n(3.59)

Teplota *Tsc* odpovídá teplotě vzduchu ve vyplachovací komoře a *Vsc* je okamžitý objem vyplachovací komory. Tento objem se počítá jako funkce polohy pístu

$$
V_{sc} = V_{sc\_TDC} - A_p \left( \frac{S}{2} - x \right),
$$
\n(3.60)

kde *Vsc\_TDC* je objem vyplachovací komory v okamžiku, kdy se píst nachází v maximální pozici. Derivace teploty vzduchu ve vyplachovací komoře se vypočítá dle rovnice

$$
\dot{T}_{sc} = \frac{c_p \left( \dot{m}_{sc\_in} T_{man} - \dot{m}_i T_{sc} \right) - c_v \dot{m}_{sc} T_{sc}}{m_{sc} \left( c_v + T_{sc} \frac{d c_v}{d T_{sc}} \right)}.
$$
\n(3.61)

#### **3.3.2.3 Vývoj tepla ve válci**

Blok Heat zahrnuje uvolňování a přenos tepla ve válci (Obrázek 3-11). Uvolňování tepla odpovídá vzorec (3.19). Množství paliva se určuje v bloku *Injection* (3.3.2.1) a *Cheat* je konstanta, určující energii obsaženou v daném palivu. Další součást, diferenciální forma Wiebeho funkce, je realizována v bloku *Wiebe function*. Ta se počítá dle vzorce (3.20).

![](_page_44_Figure_0.jpeg)

**Obrázek 3-11: Model všech dějů týkajících se teploty ve válci** 

Jak je vidět na obrázku 3-12, čas spalování realizuje časový integrátor, který je resetován signálem z bloku *Ignition event*. Zápal nastane ve chvíli, kdy se píst pohybuje správným směrem a okamžitá pozice pístu se shoduje s pozicí zápalu. Z indikace polohy zápalu se řeší také počet zdvihů za vteřinu. Určuje se z převrácené hodnoty časového intervalu mezi jednotlivými zápaly.

![](_page_44_Figure_3.jpeg)

**Obrázek 3-12: Model Wiebeho funkce s určením počtu zdvihů za vteřinu**

Výměna tepla ve válci je popsána rovnicemi (3.21) a (3.28) z nichž plyne

$$
\dot{Q}_{ex} = 7.8 \cdot 10^{-3} s_{\text{pis}}^{1/3} P_{\text{cyl}}^{1/2} T_{\text{cyl}}^{1/2} \left( T_{\text{cyl}} - T_{\text{head}} \right) A_{\text{cyl}}. \tag{3.62}
$$

Průměrná rychlost *spist*, se určí jako průměr rychlosti pístu v aktuálním cyklu (blok *mean\_speed*). Plocha válce *Acyl* je funkcí polohy pístu

$$
A_{cyl} = 2\pi B \left( \frac{S}{2} - x \right) + A_{cyl\_TDC},
$$
\n(3.63)

kde B je vnitřní průměr (vrtání), S je zdvih válce a  $A_{cyl\_TDC}$  je vnitřní plocha ve válci při maximální pozici. Díky přenosu tepla prouděním spálených plynů se teplota hlavy válce zvyšuje, což je také příčinou růstu přenosu tepla z pevné části válce do okolí. Modelování tohoto děje je provedeno nastavením maximální teploty hlavy válce. Ve chvíli kdy její teplota dosáhne maximální hodnoty, uvažujeme rovnovážný stav mezi oběma přenosy tepla. Vztah pro výpočet změny teploty hlavy válce vychází z rovnice (3.29)

$$
\dot{T}_{head} = \frac{\dot{Q}_{ex}}{m_{head}c_{head}},
$$
\n(3.64)

kde *mhead* je hmotnost a *chead* je specifické teplo pevné části válce. Změna teploty pevné části válce je přímo úměrná přenosu tepla z hořícího paliva.

### **3.3.3 Výfukové potrubí**

V bloku *Exhaust* (Obrázek 3-13) se simuluje teplota a tlak uvnitř výfukového potrubí. Tento model vychází ze stejných předpokladů jako model sacího potrubí. Zákon zachování hmoty odpovídá pro výfukové potrubí rovnici

$$
\dot{m}_{ex\_man} = \sum_{n} \dot{m}_{ex} - \dot{m}_{ex\_out},
$$
\n(3.65)

kde *n* je číslo válce a  $\dot{m}_{exn}$  je tok hmoty spalin z jednotlivých válců do výfukového potrubí. Objem výfukového potrubí je konstantní, proto je práce kterou působí výfukové potrubí na okolí nulová. Zákon zachování energie vypadá pro výfukové potrubí takto

$$
\dot{E} = \sum_{j} \dot{m}_{j} h_{j} + \dot{Q} = \sum_{n} \dot{m}_{ex_{n}} h_{cyl_{n}} - \dot{m}_{ex_{-}out} h_{ex} - \dot{Q}_{heat_{-}ex}.
$$
 (3.66)

Přenos tepla z výfukových plynů do stěny výfukového potrubí  $Q_{heat}$   $_{ex}$  (blok *Heat exchange*) je detailně popsán dále. *m<sub>ex qut</sub>* je výstupní množství spalin a určuje se v bloku E*xhaust\_to\_ambient\_flow*.

Z rovnic (3.3), (3.9) a (3.66) můžeme určit derivaci teploty spalin ve výfukovém potrubí

$$
\dot{T}_{ex\_man} = \frac{c_p \left( \sum_n \dot{m}_{ex} T_{cyl_n} - \dot{m}_{ex\_out} T_{ex\_man} \right) - \dot{Q}_{heat\_ex} - c_v \dot{m}_{ex\_man} T_{ex\_man}}{m_{ex\_man} \left( c_v + T_{ex\_man} \frac{d c_v}{d T_{ex\_man}} \right)},
$$
(3.67)

kde c<sub>p</sub> a c<sub>v</sub> jsou specifická tepla popsaná dle rovnic (3.4) - (3.6) jako funkce teploty spalin ve výfukovém potrubí (blok *Specific\_heats*, Obrázek 3-5) a *mex\_man* je hmotnost plynů uvnitř výfukového potrubí.

![](_page_46_Figure_2.jpeg)

#### **Obrázek 3-13: Model výfukového potrubí**

Tlak ve výfukovém potrubí se určí podle rovnice

$$
p_{ex\_man} = \frac{R_{exh}m_{ex\_man}}{V_{ex\_man}}T_{ex\_man},
$$
\n(3.68)

kde *Rexh* je plynová konstanta spalin a *Vex\_man* je objem výfukového potrubí.

#### **3.3.3.1 Výstupní množství spalin**

Množství výfukových plynů, které proudí z výfukového potrubí do okolí  $\dot{m}_{ex}$  <sub>out</sub> (Obrázek 3-14) je hlavně ovlivňováno tlakem plynů uvnitř výfukového potrubí. Protože plocha výstupu z výfukového potrubí se nemění, může být efektivní plocha ze vzorce (3.12) jednoduše nahrazena plochou výstupu výfukového potrubí *Aex\_out*.

![](_page_47_Figure_3.jpeg)

**Obrázek 3-14: Model výstupního toku z výfukového potrubí** 

Tok vzduchu pro výfukové potrubí se určí dle modifikace rovnice (3.12)

$$
\dot{m}_{ex\_out} = \frac{p_{ex\_man} A_{ex\_out}}{\sqrt{R_{ex} T_{ex\_man}}} \Psi(PR_{ex\_out}). \tag{3.69}
$$

Rychlostní koeficient  $\Psi(P_{R_{ex}-out})$  je funkcí poměru tlaků  $PR_{ex}-out}$ , který se určí dle

$$
PR_{ex\_out} = \frac{p_a}{p_{ex\_man}},\tag{3.70}
$$

kde *pa* je okolní tlak. Předpokládáme pouze podzvukový tok výstupním otvorem výfukového potrubí. Proto je rychlostní koeficient počítán dle vzorce (3.14). Blok *Gamma* je pouze realizací rovnice (3.4).

### **3.3.3.2 Výměna tepla**

Zde se uvažuje přenos tepla z proudícího plynu do pevné části výfukového potrubí a zjednodušený přenos tepla z pevné části do okolí (Obrázek 3-15). Proud tepla je nejprve přenášen z proudícího plynu v potrubí do pevné části potrubí pomocí nucené konvekce.

Kvůli přenosu tepla prouděním se teplota stěn potrubí zvyšuje, což má za příčinu růst přenosu tepla z pevné části do okolí.

![](_page_48_Figure_1.jpeg)

**Obrázek 3-15: Model výměny tepla ve výfukovém potrubí** 

Přenos tepla z pevné části potrubí do okolí je realizován nastavením maximální teploty stěny výfuku. Když teplota stěny výfuku dosáhne maximální hodnoty dostává se systém do rovnovážného stavu a přenos tepla mezi zmiňovanými částmi je stejný.

Přenos tepla nucenou konvekcí je vyjádřen rovnicí (3.21). Z určení koeficientu přenosu tepla pro nucenou konvekcí (3.27) můžeme odvodit přenos tepla z proudících plynů ve výfukovém potrubí do stěny

$$
\dot{Q}_{heat\_ex} = 0.023 \varepsilon_{v\_ex} \frac{\Pr_{ex}^{0.4} S_{v\_ex}^{0.8} \lambda_{v\_ex}}{d_{ex}^{0.2} V_{ex}^{0.8}} \left( T_{ex\_man} - T_{ex\_wall} \right) A_{ex\_wall} \,, \tag{3.71}
$$

kde <sup>ε</sup>*v\_ex* je neisotermický koeficient, *Prex* je Prandtlovo číslo, λ*v\_ex* je tepelná vodivost, <sup>ν</sup>ex je kinematická viskozita, *sv\_ex* je průměrná rychlost proudícího toku, *dex* je vnitřní průměr výfukového potrubí a *Aex\_wall* je plocha stěny výfukového potrubí na které dochází k výměně tepla. Jak je vidět z obrázku 3-15, tepelná vodivost a kinematická viskozita jsou funkcemi teploty výfukových plynů. Neisotermický koeficient a Pranddtlovo číslo se určí dle vzorců (3.24) a (3.25) a jsou také funkcí teploty spalin. Průměrná rychlost proudu spalin výfukovým potrubím se určuje v bloku *Mean\_flow\_speed* (Obrázek 3-16) pomocí vzorce

$$
S_{v_{\text{ex}}} = \frac{\dot{m}_{\text{ex}\_\text{out}}}{\rho_{\text{ex}} A_{\text{ex}\_\text{out}}} \,. \tag{3.72}
$$

Parametr  $\rho_{ex}$  je hustota spalin ve výfukovém potrubí, která je závislá na teplotě.

![](_page_49_Figure_1.jpeg)

**Obrázek 3-16: Určení průměrné rychlosti toku z výfukového potrubí** 

Změna teploty na stěně výfukového potrubí se určí inverzní funkcí k rovnici (3.29)

$$
\dot{T}_{ex\_wall} = \frac{\dot{Q}_{heat\_ex}}{m_{exhaust} \cdot c_{ex\_man}},
$$
\n(3.73)

kde *mexhaust* je hmotnost a *cex\_man* je specifické teplo pevné části výfukového potrubí. Změna teploty je přímo úměrná přenosu tepla nucenou konvencí s omezením maximální hodnoty teploty stěny výfukového potrubí.

### **3.3.4 Model lineárního elektrického motorgenerátoru**

Tento model (Obrázek 3-17) byl převzat z [2] a [3]. Vstupem modelu jsou rychlost a poloha pístní tyče. Pomocí rovnic (3.35) a (3.31) se určí napětí generované pohybem pístní tyče spolu s rotorem LM. Toto napětí je následně pomocí bloku *u->i* převedeno na proud (Obrázek 3-18). V bloku *u->i* je realizována rovnice (3.32). Tyto převody jsou realizovány samozřejmě pro všechny tři fáze LM. V tomto bloku jsou zahrnuty také prvky pro ovládání celého soustrojí LCE napětím zvenčí pomocí LM. Tyto části nejsou zapojeny a nemají vliv na chod modelu, ale počítá se s jejich využitím v budoucnosti při testování řídících a optimalizačních algoritmů. Jsou to vlastně prvky, které určují vliv zvenčí dodávaného napětí na chod celého LM.

![](_page_50_Figure_0.jpeg)

**Obrázek 3-17: Model lineárního elektrického motorgenerátoru** 

![](_page_50_Figure_2.jpeg)

**Obrázek 3-18: Převod napětí na proud** 

Pomocí rovnice (3.34) se vypočítá síla kterou působí elektrický motorgenerátor na celé soustrojí. Tato síla je také jedinou výstupní proměnou tohoto bloku.

### **3.3.5 Mechanická část**

Blok *Mechanics* popisuje silové působení na pístovou tyč, která spojuje oba válce (Obrázek 3-19). Tento blok má tři vstupy: tlak v pravém válci, tlak levém válci a brzdící sílu z motorgenerátoru. Stavové proměnné tohoto bloku, rychlost motoru a poloha pístu jsou současně i výstupní proměnné. Výsledná síla se vypočítá dle

$$
F = F_L - F_R - (F_b + F_f), \tag{3.74}
$$

kde *Ff* je třecí síla, *Fb* je brzdící síla z motorgenerátoru a *FL* spolu s *FR* jsou síly kterými působí jednotlivé válce a určí se dle rovnice (3.36) .

![](_page_51_Figure_0.jpeg)

**Obrázek 3-19: Model mechanické části** 

Rychlost a poloha se počítají dle rovnic (3.37) a (3.38). Hodnota třecí síly je uvažována konstantní a směr jejího působení se mění v závislosti na směru pohybu motoru. Omezení *Dead Zone* představuje mechanickou mez polohy pístu, která je dána maximálním zdvihem pístů.

## **3.3.6 Výpočet AFR**

Výpočet AFR (Obrázek 3-20) provádím pouze z dat pro jeden válec. Pro výpočet AFR se používají hmotnosti  $m_{cyl}$ , což je hmotnost směsi ve válci a m<sub>f</sub>, což je hmotnost paliva ve válci a rovnice pro jeho určení je

$$
AFR = \frac{m_{cyl} - m_f}{14, 6 \cdot m_f} \,. \tag{3.75}
$$

![](_page_51_Figure_6.jpeg)

**Obrázek 3-20: Výpočet AFR** 

Hodnota 14,6 je stechiometrická hodnota AFR, kterou je normalizován určený poměr vzduchu a paliva. Více informací o této normalizaci se nachází v sekci 5.1. Dalšími vstupními proměnnými jsou aktuální poloha a poloha zápalu. Pomocí těchto proměnných se určuje okamžik, kdy se počítá AFR (blok *Injection\_event*). Tento způsob určení AFR funguje za předpokladu dokonalého vyplachování. To znamená, že vyhořelá směs je úplně nahrazená směsí čerstvou. Pro zjednodušení se zde zanedbává množství vzduchu, které je do válce vstříknuto společně s palivem pomocí systému přímého vstřikování.

# **4 Validace modelu LCE**

Jedním z hlavních úkolů této diplomové práce je validace modelu LCE s prototypem LCE. Aby bylo možné porovnávat model s prototypem, bylo nutné se o prototypu dozvědět co nejvíce technických informací, které mohly být přeneseny do modelu. Kromě technických parametrů prototypu LCE bylo nutné na něm určit průběhy důležitých fyzikálních veličin.

# **4.1 Měření na prototypu LCE**

Jak už je uvedeno v sekci 2.3, k měření veličin se používá program Control desk developer. Jedná se o verzi 2.5. Tento program se umí připojit k programu běžícímu na průmyslovém počítači a monitorovat stavy jednotlivých kanálu. Po spuštění programu Control desk je třeba načíst soubor proměnných (variable file), který vzniká při překladu simulinkového schématu regulátoru a je jakýmsi seznamem všech výstupu veškerých prvku. Control desk načte tento seznam a uživatel si pak muže vybrat libovolný výstup jakéhokoliv prvku a ten měřit a zaznamenávat. Naměřené průběhy lze uložit do souboru jako proměnnou programu Matlab \*.mat. V Matlabu pak lze naměřené průběhy dále zpracovat. Měření jsem prováděl s frekvencí 5 kHz.

Co se samotného měření týče, bylo nejdříve nutné si rozmyslet průběh měření dle požadavků na validaci, ke které bylo potřeba mít co nejvíce naměřených dat ve velkém rozsahu všech pracovních nastavení motoru. Měření byla prováděna hlavně za chodu, kdy je motor poháněn spalováním paliva a pouze pro několik hodnot vstupních veličin byly změřeny průběhy tlaků i v chodu, kdy je celé soustrojí poháněno pouze pomocí LM. Tyto průběhy byly užitečné při určení parametrů Wiebeho funkce (4.2.4.1). Jednotlivá měření se lišila podle nastavení dvou vstupních veličin, úhlu otevření klapky a doby trvání vstřikování paliva. Úhel otevření škrtící klapky sacího vedení byl nastavován pro hodnoty 90 °, 50 °, 38 °, 24 °, 14 °, 10 °. Množství paliva potom v takovém rozmezí, kdy byl prototyp ještě schopen pracovat, což je na intervalu t ∈ (3,6〉 *ms* pro dobu přípravy paliva.

Podstatnou veličinou v jednotlivých částech LCE je tlak. Proto byl měřen v sacím potrubí, ve vyplachovací komoře a také ve spalovacím prostoru válce. Při měření byla k dispozici tři čidla pro tlak a jedno čidlo pro měření polohy. Všechna čidla jsou propojená s počítačem.

## **4.1.1 Tlak ve válci**

Tlak ve válci byl měřen čidlem od firmy AVL, jehož typové označení je GU21D. Dokumentaci k čidlu lze nalézt na přiloženém CD-ROM. Tlak je tímto čidlem měřen v rozsahu 0 - 25 *MPa*, s chybou linearity ±0.3. Maximální pracovní teplota je 673 *K*.

## **4.1.2 Tlak v sacím potrubí**

Pro měření tlaku v sacím potrubí bylo použito čidlo od firmy Motorola MPX4115, které měří tlak v rozmezí 15 - 115 *kPa*. Dokumentaci k čidlu lze opět nalézt na přiloženém CD-ROM.

## **4.1.3 Tlak ve vyplachovací komoře**

Tlak ve vyplachovací komoře byl měřen pomocí čidla OMEGA - PX105-025G5V. Dokumentaci k čidlu lze nalézt na přiloženém CD-ROM. Jedná se čidlo relativního tlaku. Hodnota absolutního tlaku se určí součtem naměřené hodnoty s hodnotou tlaku atmosférického. Čidlo měří v rozsahu -5 až 25 *Psig*, což je 66 – 260 *kPa* absolutního tlaku.

## **4.1.4 Poloha**

Při měření polohy se používá magnetické čidlo polohy a optické kalibrační čidlo. Poloha je ve skutečnosti měřena magnetickým čidlem polohy, které je inkrementální a optické čidlo slouží pouze k jeho kalibraci při rozběhu motoru. Magnetické čidlo vyrábí kolínská firma Elgo Electric, jedná se o typ LMIX. Skládá se z magnetické pásky, přilepené na rotoru a snímače, který je ukotven na klec motoru. LMIX mění průběh magnetického pole pásku na signál charakteristický pro inkrementální snímače. Frekvence výstupního signálu je přímo úměrná rychlosti posuvu. Rozlišitelnost a opakovatelnost je 0,1 *mm*. Dokumentaci k čidlu lze nalézt na přiloženém CD-ROM.

# **4.1.5 Zpracování naměřených dat**

Vzhledem k tomu, že naměřená data byla zatížena výrazným šumem, nebylo možno je použít pro další prácí bez předchozí úpravy. Výjimkou bylo měření polohy, u kterého nebylo potřeba naměřená data nijak upravovat. Naměřené tlaky ve válci a ve vyplachovací komoře byly šumem značně zatíženy a tudíž bylo nutné udělat průměr přes všechny naměřené periody cyklu motoru. U tlaků ve vyplachovací komoře byly průběhy ještě před provedením průměru přes periodu cyklu motoru částečně odšuměny provedením průměrů v okolí každé naměřené hodnoty. Tlak v sacím potrubí byl zašuměn do takové míry, že nebylo z naměřených dat možno přesně rekonstruovat jeho průběh. Ale vzhledem k tomu, že v sacím potrubí dochází jen k malým rázům tlaku v souvislosti s chodem motoru je dostačující z naměřených hodnot určit jen průměrnou hodnotu tohoto tlaku, která se výrazně liší pro jednotlivé pracovní body motoru.

### **4.1.5.1 Průměr přes periodu cyklu motoru**

Jako vztažná veličina pro identifikaci jednotlivých period je brána poloha pístní tyče. Pomocí ní jsou rozděleny naměřené průběhy na jednotlivé periody. Rozdělení bylo provedeno indikací místa průchodu polohy nulovou pozicí ve směru ze záporné polohy do kladné. Každý tento bod je začátkem jedné periody a současně i koncem periody předchozí.

![](_page_55_Figure_2.jpeg)

**Obrázek 4-1: Tlak v sacím potrubí** 

![](_page_55_Figure_4.jpeg)

**Obrázek 4-2: Tlak ve válci** 

Samotné průměrování bylo omezeno výběrem jednotlivých period použitých pro průměrování. Aby konečná hodnota nebyla zkreslená, vybíral jsem pouze ty cykly naměřeného tlaku, jejichž maximální hodnota se nacházela v předem dané vzdálenosti od průměrného maxima. Tato vzdálenost odpovídá desetině délky periody. Zdrojové texty pro určení jednotlivých tlaků se nachází v příloze (Příloha B) a soubory pro matlab na přiloženém CD-ROM.

Příklady výsledků tohoto zpracování naměřených dat jsou vidět na obrázcích 4-1 a 4-2. Jedná se o srovnání výsledného naprůměrovaného průběhu s průběhem v jedné periodě nezpracovaných dat.

## **4.2 Jednorozměrné parametry modelu**

Jedná se o parametry modelu které jsou součástí inicializačního souboru modelu (Příloha B).

## **4.2.1 Parametry rozměrů LCE**

Nejprve uvedu parametry související s rozměry jednotlivých částí motoru (Tabulka 4-1). Budu je označovat stejně, jako je jejich značení v modelu.

| Konstanta               | Popis                               | Hodnota  | Jednotka            |
|-------------------------|-------------------------------------|----------|---------------------|
| m                       | Hmotnost pohyblivé časti LCE        | 4,51     | [kg]                |
| weight ex               | Hmotnost výfukového potrubí         | 3,02     | [kg]                |
| weight cyl              | Hmotnost těla válce                 | 0,99     | [kg]                |
| $\overline{\mathsf{V}}$ | Maximální objem válce               | $50e-6$  | $\lceil m^3 \rceil$ |
| V cyl min               | Minimální objem válce               | $4e-6$   | $\lceil m^3 \rceil$ |
| V man                   | Objem sacího potrubí                | 2.826e-4 | $\lceil m^3 \rceil$ |
| V_sc_TDC                | Maximální objem vyplachovací komory | $150e-6$ | $\lceil m^3 \rceil$ |
| S ex out                | Velikost otvoru výfuku              | $7e-4$   | $\lceil m^2 \rceil$ |
| $S$ $p$                 | Plocha pístu                        | $11e-4$  | $\lceil m^2 \rceil$ |
| S                       | Maximální zdvih                     | $44e-3$  | $\lceil m \rceil$   |
| d ex man in             | Vnitřní průměr výfukového potrubí   | 0.15     | $\lceil m \rceil$   |
| L ex                    | Délka výfukového potrubí            | 0.5      | $\lceil m \rceil$   |
| bore                    | Vrtání                              | 0.04     | $\lceil m \rceil$   |

**Tabulka 4-1: Parametry rozměrů LCE** 

Pohyblivá část se skládá z konstrukce s uchyceným rotorem, z ojnice a z pístů. Výfukovým potrubím se myslí tělo výfuku společně s vedením výfuku od obou válců. Hmotnost těla válce je hmotnost jednoho z válců LCE. Úplný objem válce, zdvih a vrtání jsou údaje dodané výrobcem válců. Minimální objem válce je objem válce ve chvíli, kdy se píst dostane do krajní polohy. Objem sacího potrubí byl jednoduše změřen po jeho odmontování z motoru pomocí objemu kapaliny, kterou bylo sací potrubí naplněno. U výfukového potrubí nebyl problém změřit všechny parametry přímo na prototypu. Objem vyplachovací komory nebylo možno změřit a proto musel být použit jiný způsob jak ho určit a ten je popsán v sekci 4.2.1.1.

Další případné konstanty týkající se rozměrů v souvislosti s rozběhem modelu (sekce 4.2.3) jsou už pouze odvozeny z těch uvedených v tabulce 4-1.

#### **4.2.1.1 Objem vyplachovací komory**

Vzhledem k tomu, že objem vyplachovací komory nebylo možno změřit žádnou přímou metodou, bylo nutné ho zjistit pomocí změny tlaku ve vyplachovací komoře v závislosti na poloze pístu (Obrázek 4-3). Jedná se o data naměřená při úplném otevření klapky sacího vedení při době přípravy paliva 4ms. Pro zpracování naměřených dat jsme musel vybrat část cyklu, ve které je vyplachovací komora uzavřena a neproudí do ní vzduch ze sacího vedení a ani se z ní pod tlakem nevhání vzduch do válce.

![](_page_57_Figure_4.jpeg)

**Obrázek 4-3: Graf průběhu tlaku ve vyplachovací komoře a polohy pístu v závislosti na čase** 

Při zjednodušujícím předpokladu ideálního plynu a konstantní teploty můžeme děj, který probíhá uvnitř vyplachovací komory, považovat za izotermický a tudíž pro něj platí rovnice

$$
p \cdot V = \text{konst} \tag{4.1}
$$

Pro výpočet je nejvhodnější oblast, kdy dochází ve vyplachovací komoře ke zvyšování tlaku v důsledku pohybu pístu dovnitř vyplachovací komory. Tento děj probíhá v časovém intervalu, kdy se pro daný válec a vyplachovací komoru uzavře vstupní vyplachovací port a klapka do sacího potrubí je uzavřená díky vyššímu tlaku vyplachovací komory oproti tlaku v sacím potrubí. Vstupní vyplachovací port je úplně uzavřen ve chvíli, kdy se píst nachází v pozici, které odpovídá podmínka *x >* -10 *mm*. K výpočtu jsem vybral část průběhu, která je na obrázku 4-4 a odpovídá všem daným podmínkám.

![](_page_58_Figure_3.jpeg)

**Obrázek 4-4: Část grafu průběhu tlaku ve vyplachovací komoře a polohy pístu v závislosti na čase** 

Aktuální objem vyplachovací komory se vypočítá dle vzorce (3.60). Dosazením do vzorců (3.60) a (4.1) vychází rovnice

$$
V_{sc\_TDC} = \frac{p_1 \cdot S_p \left(\frac{S}{2} - x_1\right) - p_2 \cdot S_p \left(\frac{S}{2} - x_2\right)}{p_1 - p_2},\tag{4.2}
$$

která byla použita pro výpočet objemu vyplachovací komory *Vsc\_TDC*. Výsledný objem je uveden v tabulce 4-1.

# **4.2.2 Parametry termodynamických dějů**

Model se zabývá z velké části termodynamickými ději v jednotlivých částech LCE a proto bylo zapotřebí opatřit matematicko-fyzikální aparát zabývající se těmito ději dostatkem vstupních informací o vlastnostech okolí, vlastnostech jednotlivých systémů a vlastnostech hranic mezi těmito systémy. Tyto parametry shrnuje tabulka 4-2**.** Teplota okolí představuje teplotu v místě, kde je prototyp LCE umístěn. Ta sice není konstantní, ale v rámci modelu způsobí toto zjednodušení minimální odchylku. Stejný předpoklad platí pro okolní tlak.

| Konstanta     | Popis                                | Hodnota  | Jednotka                              |
|---------------|--------------------------------------|----------|---------------------------------------|
| T amb         | Okolní teplota                       | 296      | [K]                                   |
| T ex wall max | Maximální teplota výfukového potrubí | 350      | $\left\lceil \mathrm{K} \right\rceil$ |
| T head max    | Maximální teplota hlavy válce        | 365      | [K]                                   |
| p amb         | Okolní tlak                          | 101e3    | [Pa]                                  |
| k0            | Gamma pro 300K                       | 1.377    | [-]                                   |
| k1            | Teplotní přírůstek pro Gammu         | 4.115e-5 | -1                                    |

**Tabulka 4-2: Parametry termodynamických dějů**

Maximální teplota výfukového potrubí určuje teplotu, při které se vyrovná přesun tepla z výfukových plynu do stěny výfukového potrubí s přenosem tepla z výfukového potrubí do okolí. Je to vlastně hodnota, na které se ustálí teplota těla výfukového potrubí. Stejný předpoklad platí pro maximální teplotu hlavy válce. Ve skutečnosti tyto teploty také nejsou konstantní, ale platí pro ně stejné podmínky zjednodušení, jako pro teplotu okolí. Další konstanty v této části jsou už pouze tabulkové hodnoty.

# **4.2.3 Počáteční hodnoty**

Model LCE obsahuje mnoho prvků typu diskrétní integrátor. Jedním z jeho parametrů je počáteční hodnota (inicializační hodnota). Je to vlastně hodnota, od které se budou integrovat posloupnosti dalších hodnot dané veličiny. Pro některé počáteční hodnoty je pro rozběh modelu LCE velmi důležité správně zvolit jejich hodnotu, jinak se model dostane do takového pracovního stavu, kdy není schopen dále fungovat. Velmi důležitá je pro start motoru správná kombinace počáteční pozice a rychlosti pístové tyče. Model se při startu spustí hlavně díky nenulové počáteční rychlosti. Ostatní parametry nemají na spuštění motoru tak zásadní vliv a většinou se po určité době chodu motoru ustálí na správné pracovní pozici. Jejich správným nastavením ovšem předejdeme zbytečným prodlevám, v podobě dlouho trvajícího rozběhu, při startu modelu.

Počátečními hodnotami lze samozřejmě také nastavit některé stavy modelu, kterým mohou odpovídat skutečné stavy LCE jako start za studena, či start po zahřátí motoru.

![](_page_60_Picture_259.jpeg)

### **Tabulka 4-3: Počáteční hodnoty**

Všechny počáteční hodnoty teplot jsou nastaveny dle předpokladu, že LCE je spouštěn po předběžném zahřátí. Počáteční hodnoty všech inicializačních konstant jsou nastaveny dle hodnot, kterých dosahují při ustáleném běhu motoru v okamžiku průchodu polohy pístní tyče nulovou pozicí v daném směru. Použité nastavení je uvedeno v souboru init\_file (Příloha B).

## **4.2.4 Ostatní parametry**

Tabulka 4-4 shrnuje zbylé konstanty modelu LCE. Zjišťování parametrů Wiebeho funkce je podrobně popsáno v sekci 4.2.4.1. Výhřevnost paliva určuje kolik energie se při jeho hoření uvolní z daného množství paliva a liší se pro jednotlivé druhy paliva. Použitá hodnota odpovídá výhřevnosti benzínu o oktanovém čísle 89. Doba vstřikování paliva je pevně dána a záleží na množství připraveného paliva, pod jakým tlakem a jakou rychlostí bude palivo vstřikováno.

![](_page_61_Picture_221.jpeg)

#### **Tabulka 4-4: Ostatní parametry**

Hodnoty konstant týkajících se LM a hodnota třecí síly jsou stejně jako celý model LM převzaty z [2] a [3].

### **4.2.4.1 Parametry Wiebeho funkce**

Jak už je uvedeno v odstavci 3.2.3, Wiebeho funkce určuje rychlost uvolňování energie z paliva. Výstupem této funkce je bezrozměrný průběh, který nám dává procentní množství energie uvolněné z paliva od okamžiku jeho zážehu. Tvar tohoto průběhu určují dva nastavitelné parametry *aw* a *mw*, které se spolu s délkou trvání spalování ∆*t* dají určit z průběhu tlaků ve válcích v režimech, kdy je motor poháněn spalovací částí a kdy je motor poháněn pouze pomocí LM podle rovnice

$$
PR = \frac{p_f}{p_m} - 1. \tag{4.3}
$$

Průběh, který je výsledkem rovnice (4.3) odpovídá průběhu Wiebeho funkce. Tlak *pf* je tlak ve válci během cyklu motoru, ve kterém dochází ke spalování a *pm* je tlak ve válci během cyklu motoru, ve kterém ke spalování nedochází.

Časový průběh těchto dvou tlaků je znázorněn na obrázku 4-5**.** Čas zápalu odpovídá takovému okamžiku, ve kterém píst nachází v pozici zápalu. Přesná hodnota tohoto času v grafu není důležitá, protože počátek časové osy nemá žádný konkrétní význam.

![](_page_62_Figure_0.jpeg)

**Obrázek 4-5: Průběhy tlaků** *pf* **a** *pm* **v závislosti na čase** 

![](_page_62_Figure_2.jpeg)

**Obrázek 4-6: Procentuální přírůstek energie** 

Hodnota ∆*t* se určí z naměřeného průběhu Wiebeho funkce a odpovídá jí časový interval začínající okamžikem, kdy je spáleno 5 % paliva a končící ve chvíli, kdy je spáleno 95 % paliva. Parametry *aw* a *mw* jsem určil jejich nastavením na takové hodnoty, aby modelovaná křivka nejlépe překrývala křivku změřenou. Hodnoty parametrů jsou uvedeny v tabulce 4-4.

V grafu na obrázku 4-6 jsou vidět průběhy přírůstků energie pro model a pro změřené tlaky. Průběh pro model vychází ze vzorce (3.18) a z nastavených parametrů a průběh pro prototyp vychází z naměřených tlaků dosazených do vzorce (4.3).

# **4.3 Vícerozměrné parametry motoru**

Tato část se zabývá vlastnostmi LCE, které jsou v modelu vyjádřeny pomocí prvků převádějících dané vstupní hodnoty na hodnoty výstupní, podle dvourozměrné mapy.

## **4.3.1 Příprava paliva**

Princip vstřikování je podrobně popsán v sekci vstřikování paliva (3.3.2.1). Pro tuto část modelu bylo nutno určit závislost množství vstříknutého paliva na době jeho přípravy.

![](_page_63_Figure_5.jpeg)

**Obrázek 4-7: Množství připraveného paliva** 

Po odmontování trysky přímého vstřikování z hlavy válce bylo měřeno množství vstříknutého paliva v závislosti na době přípravy paliva. Vzhledem k tomu, že při jednom vstříknutí se nevstříkne takové množství paliva, aby se dalo dostupnými prostředky změřit jeho množství, bylo provedeno tisíc vstříknutí a teprve potom bylo změřeno množství paliva. Toto měření bylo zatíženo jistou chybou, protože palivo se vstřikuje rozptýlené na malé částice a tudíž je pravděpodobné, že nezanedbatelná část paliva unikla z měřící nádoby. Vlivem této skutečnosti dosahuje maximální chyba 15 %.

### **4.3.2 Sací potrubí**

V části modelu ze sekce 3.3.1, která se zabývá simulací sacího potrubí, bylo třeba určit závislost otevření škrtící klapky na úhlu *alpha*.

![](_page_64_Figure_2.jpeg)

**Obrázek 4-8: Charakteristika škrtící klapky** 

Závislost efektivní plochy klapky na úhlu jejího otevření je součástí dokumentace k škrtící klapce. Tato závislost v sobě promítá konstrukční vlastnosti škrtící klapky. Obrázek 4-8 znázorňuje dvojdimenzionální ztvárnění této závislosti.

## **4.3.3 Vstupní a výfukový vyplachovací port**

Vyplachovací porty jsou součástí stěn válce a slouží k vyplachování vyhořelé směsi čistým vzduchem, jak je již popsáno v sekci vyplachování (3.3.2.2).

Dvourozměrné mapy, které popisují tyto porty, jsou přesně určeny polohou těchto otvorů ve vztahu k poloze pístové tyče. Tyto dvourozměrné mapy mají v konečném důsledku významný vliv na tvar průběhu tlaku ve vyplachovací komoře a na průběh tlaku ve válci. Závislost plochy otevření na poloze pístové tyče pro oba vyplachovací porty je vidět na obrázku 4-9.

![](_page_65_Figure_0.jpeg)

**Obrázek 4-9: Charakteristiky vyplachovacích portů**

Jak je vidět oba porty se otvírají při pohybu pístové tyče do záporné polohy ve smyslu daného válce a nejdříve se otvírá výfukový vyplachovací port, v poloze -2 *mm* a teprve v poloze -10 *mm* se začíná otevírat vstupní vyplachovací port.

## **4.3.4 Pasivní klapka mezi sacím potrubím a vyplachovací komorou**

Tato klapka odděluje sací potrubí od vyplachovací komory.

![](_page_65_Figure_5.jpeg)

**Obrázek 4-10: Charakteristika pasivní klapky mezi sacím vedením a vyplachovací komorou** 

Zjednodušeně by se dalo říct, že pokud je v sacím potrubí vyšší tlak, než ve vyplachovací komoře tak je klapka otevřená a pro opačnou situaci je klapka uzavřená.

Aby model přesněji reprezentoval danou situaci je potřeba ještě uvažovat otevírání a zavírání klapky vlivem změny poměru tlaků (3.58). Tento jev se projeví ve chvíli, kdy se poměr tlaků blíží hodnotě 1. K uzavíráni a otevírání dochází v takové chvíli postupně. Tuto závislost jsem nemohl přesně změřit a velmi obtížně by se zjišťovala i z naměřených dat, proto jsem tuto dvojdimenzionální mapu nastavil experimentálně. Vycházel jsem přitom z hodnoty úplného otevření klapky, kdy plocha klapky odpovídá velikosti otvoru mezi sacím potrubím a vyplachovací komorou.

Po několika pokusech s různým nastavením jsem došel k závěru, že vliv nastavení této klapky na průběhy veličin v přidružených oblastech je zanedbatelný a ponechal jsem ji v nastavení, které velmi zjednodušeně reprezentuje popsaný princip (Obrázek 4-10).

# **4.4 Výsledky validace**

Po dokončení validace modelu bylo nutno ověřit do jaké míry si odpovídají průběhy simulované na modelu a naměřené na prototypu v daných pracovních bodech. K porovnání se nabízejí k dispozici tlaky ve válci a ve vyplachovací komoře. Příklad porovnání naměřeného a modelovaného průběhu je vidět na obrázcích 4-11 a 4-12, kde jsou vykresleny průběhy tlaků v modelu a na prototypu ve stejných pracovních bodech. Další příklady průběhů porovnávaných veličin jsou vidět v příloze (Příloha C).

![](_page_66_Figure_5.jpeg)

**Obrázek 4-11: Srovnání modelovaného a naměřeného tlaku ve válci** 

Z porovnávaných průběhů by se mohlo zdát, že rozdíl mezi prototypem a modelem je výrazný. Je ovšem třeba si uvědomit základní rozdíly mezi modelem a prototypem. Model totiž předpokládá, že vlastnosti a složení plynu uvnitř každého otevřeného termodynamického systému jsou v daném čase ve všech místech této ohraničené oblasti stejné. Toto zjednodušení je velmi důležité pro modelovaní, jinak by složitost modelu výrazně vzrostla, což by v podstatě znemožnilo jeho relativně jednoduchou realizaci a tím také případné použití v reálném čase.

![](_page_67_Figure_1.jpeg)

**Obrázek 4-12: Srovnání modelovaného a naměřeného tlaku ve vyplachovací komoře** 

U prototypu je tomu jinak. Zvláště při přechodu plynu z jedné části motoru do druhé se v jednotlivých částech otevřeného termodynamického systému vlastnosti a složení plynu liší. Právě porovnávaný tlak je měřen v jedné části tohoto systému a odpovídá tlaku v tomto jednom místě. Zjednodušeně lze říct, že průběh tlaků v jednotlivých částech modelu odpovídá průměru tlaku přes celý prostor odpovídajících částí prototypu.

# **5 Lambda řízení**

Při spalování směsi paliva (benzínu) a vzduchu vznikají výfukové plyny, které obsahují různé složky a plyny více či méně toxické pro životní prostředí (emise). Jejich složení a množství je výrazně závislé právě na vstupním poměru směsi vzduchu a paliva (AFR). Existuje určitá nejvýhodnější úroveň, kdy je vznik všech škodlivých látek co nejvíce redukován. Tato úroveň se označuje jako stechiometrická hodnota AFR. Nejčastěji bývá smyslem lambda řízení dosažení právě této hodnoty AFR.

# **5.1 Definice lambdy**

Hodnota proměnné Lambda (*λ*) je zavedena jako okamžitá hodnota AFR normalizovaná stechiometrickou hodnotou podle rovnice

$$
\lambda = \frac{\frac{m_a}{m_f}}{\left(\frac{m_a}{m_f}\right)_s}.
$$
\n(5.1)

Stechiometrický poměr vzduchu a paliva se mění dle kvality paliva v rozmezí 14,57-14,7. Pokud hodnota *λ* překračuje hodnotu 1, pak nazýváme směs chudou a pokud je naopak *λ* menší než jedna, označujeme směs jako bohatou.

## **5.2 Lambda sondy**

Způsob lambda řízení závisí z velké části na druhu použité lambda sondy [10]. Existují dva základní druhy těchto sond, které se liší hlavně převodní charakteristikou hodnoty *λ* na výstupní napětí. Klasické lambda sondy používané ve většině dnes vyráběných automobilů fungují v podstatě jako diskrétní čidla, která indikují pouze jestli je lambda větší nebo menší než jedna. Tento typ sondy se pro naše účely nehodí, protože u LCE není potřeba v současné fázi vývoje řídit lambdu na hodnotu jedna, ale na hodnotu, která by odpovídala maximální účinnosti LCE. Z toho důvodu bylo potřeba použít lineární lambda sondu, u které je hodnota jejího výstupního napětí lineárně závislá na měřené hodnotě lambdy.

## **5.2.1 Model lineární lambda sondy**

V modelu LCE je výstup, kterému odpovídá hodnota lambdy v každém cyklu motoru. Žádná sonda není ovšem schopna měřit hodnotu lambdy takto rychle a tudíž jsem použil ještě navíc model lambda sondy a teprve jeho výstup beru jako měřenou veličinu, jejíž hodnotu budu řídit.

![](_page_69_Figure_1.jpeg)

**Obrázek 5-1: Model lambda sondy** 

Tento model se skládá ze dvou částí. Ze zpoždění, které reprezentuje dobu, za kterou se spaliny dostanou z válce k lambda sondě a z přenosu pro náběh lambda sondy. Hodnota zpoždění odpovídá době, za kterou dochází ke dvěma vypláchnutím spalin ve válci u něhož je lambda sonda umístěna. Je závislá na umístění lambda sondy. Hodnotu náběhu pro model lambda sondy jsem čerpal z [10], odtud pochází i celý princip modelování lambda sondy. V textu [10] se sice pracuje se spojitým modelem, ale stačilo pouze převést spojitý model na model diskrétní. Navíc je k signálu s lambda sondy přičten bílý šum reprezentující šum měření.

# **5.3 Tradiční metody lambda řízení**

V současných vozidlech je lambda řízení věcí řídicí jednotky vozidla [9]. Základním úkolem řídicí jednotky bývá udržet hodnotu lambdy na stechiometrickém poměru. Za provozu se ovšem vozidlo dostává i do situací, kdy je třeba využít maximálního výkonu motoru a nebo naopak šetřit palivo při výkonu minimálním. V těchto případech musí řídicí jednotka reagovat použitím bohaté, nebo naopak chudé směsi paliva a vzduchu. Řídicí jednotky jsou připraveny i na eventualitu, kdy dojde k poruše lambda senzoru. V takovém případě jsou schopny pracovat adaptivně a řídit poměr směsi paliva a vzduchu podle tabulkových hodnot a rozhodovat se podle hodnot dalších veličin snímaných ve vozidle. Samotné řízení v podstatě spočívá ve výpočtu vhodného množství vstřikovaného paliva, k čemuž je samozřejmě nutné přesně měřit množství přivedeného vzduchu do válce.

V rámci této práce byl vznesen požadavek na takové lambda řízení, které bude řídit hodnotu poměru vzduchu a paliva na požadovanou úroveň v rámci daných mezí. Meze se liší pro každý pracovní bod a jsou dány nejnižší a nejvyšší dosažitelnou hodnotou lambdy pro pracující model. K tomuto účelu se jako dostatečně účinná ukázala varianta návrhu zpětnovazebního regulačního systému, který bude mít jednu akční veličinu, množství vstřikovaného paliva. Návrh jsem provedl pomocí metod robustního tvarování frekvenční charakteristiky H∞-optimalizací. Znalosti potřebné k tomuto návrhu jsem čerpal z [6] a [8].

# **5.4 Robustní tvarování frekvenční charakteristiky pomocí H∞-optimalizace**

Jedná se o metodu robustního tvarování frekvenční charakteristiky pro systém s nesoudělnou podílovou neurčitostí (5.4.1). Metoda sestává ze dvou kroků: z návrhu požadovaného tvaru přenosu otevřené smyčky (ručně nebo použitím některých běžných návrhových metod jako LQG) a následného zrobustnění takového regulátoru pomocí H∞ optimalizace.

### **5.4.1 Nesoudělná podílová neurčitost**

Jde o způsob zapojení nominálního systému a dynamické neurčitosti. M<sub>L</sub> a N<sub>L</sub> jsou stabilní přenosy definující takzvaný nesoudělný stabilní rozklad nominální přenosové funkce

$$
G_0 = M_L^{-1} \cdot N_L \tag{5.2}
$$

a stabilní členy  $\Delta_N$  a  $\Delta_M$  splňující

$$
\left\| \left[ \Delta_N \Delta_M \right] \right\|_{\infty} < \varepsilon \tag{5.3}
$$

představují neurčitosti v těchto stabilních funkcích. Kde  $\varepsilon$  je míra neurčitosti. Tedy neurčitý model systému bude

$$
G = (M_L + \Delta_M)^{-1} (N_L + \Delta_N). \tag{5.4}
$$

Pro analýzu robustnosti musíme toto speciální zapojení (Obrázek 5-2) převést do standardní M\_ konfigurace,ve které platí

$$
\Delta = [\Delta_N \Delta_M]
$$
  

$$
M = -\begin{bmatrix} K \\ I \end{bmatrix} (I + GK)^{-1} M_L^{-1}.
$$
 (5.5)

![](_page_71_Figure_0.jpeg)

**Obrázek 5-2: Nesoudělná podílová neurčitost** 

Nutná a postačující podmínka robustní stability je

$$
\gamma \stackrel{\Delta}{=} \|M\|_{\infty} \le 1/\varepsilon \,. \tag{5.6}
$$

### **5.4.2 Robustní stabilizace systému s nesoudělnou podílovou neurčitostí**

Cílem návrhu regulátoru je zajištění robustní stability pro co největší velikost kombinovaného bloku  $[\Delta_N \Delta_M]$ . To je úloha řešitelná aparátem minimalizace H∞ normy funkce M. Pro toto konkrétní uspořádání se však při hledání optimálního řešení můžeme vyhnout γ-iteraci<sup>4</sup>, protože minimální hodnotu γmin můžeme spočítat přímo. Nebudu zde přesně popisovat postup výpočtu, ten je dostatečně popsán v [6] a [8]. Pouze zmíním, že daný algoritmus se řeší pomocí pozitivně definitního řešení algebraických Riccatiho rovnic. Pro numerickou implementaci tohoto algoritmu jsem využil funkci *coprimeunc*, která pochází z [7].

# **5.5 Návrh řízení**

 $\overline{a}$ 

### **5.5.1 Identifikace systému**

Prvním krokem při návrhu řízení byla identifikace lineárního systému v jednom pracovním bodě. Tato identifikace byla prováděna na modelu LCE. Vzhledem ke

<sup>&</sup>lt;sup>4</sup> Klasická metoda návrhu robustního řízení pomocí minimalizace H∞ normy, jejíž použití je početně náročné.
složitosti celého modelu nebylo možné jednoduše získat lineární popis přenosu ze zvoleného vstupu na výstup. Proto jsem k tomuto kroku použil součást matlabu IDENT, která slouží k identifikaci přenosu z reakce systému na známý vstupní signál. Nejprve jsem zjistil reakci modelu LCE na pseudonáhodný signál (Obrázek 5-3).

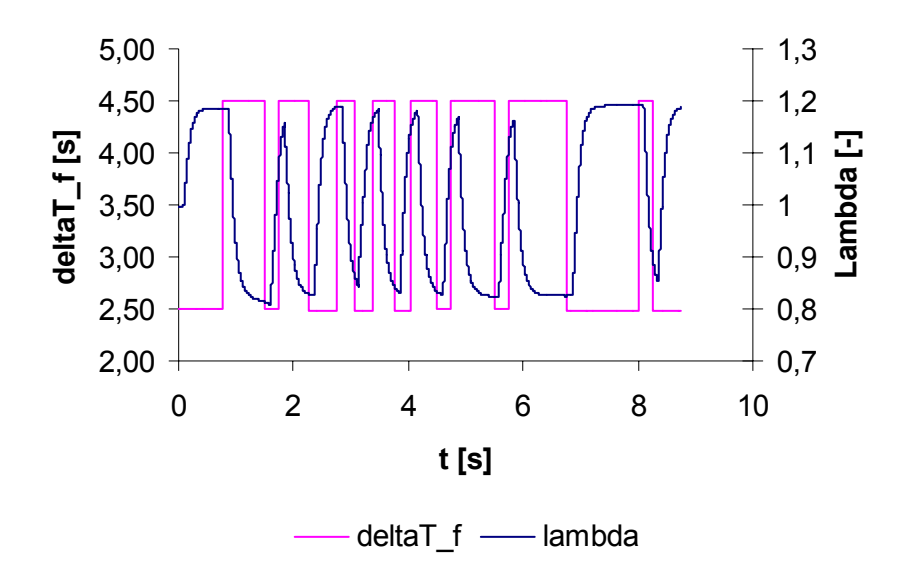

**Obrázek 5-3: Odezva na pseudonáhodný signál** 

Před identifikací bylo ještě nutno tyto signály normovat mezi hodnoty -1 až 1, protože právě v této formě je IDENT schopen signály zpracovat. Toto normování je dále důležité při škálování uzavřené smyčky. Identifikace byla provedena metodou ARX, která je implementovaná v IDENT. Přenos získaný touto identifikací jsem následně použil pro návrh požadovaného přenosu otevřené smyčky.

## **5.5.2 Návrh požadovaného tvaru přenosu otevřené smyčky**

Pro identifikovaný lineární systém jsem navrhnul<sup>5</sup> tvarovací filtr W<sub>1</sub>. Při tomto návrhu jsem bral v úvahu fakt, že hodnota akčního zásahu do systému bude omezena rozsahem vstupu modelu LCE. Samotný návrh tvarovacího filtru jsem prováděl pro identifikovaný přenos systému<sup>6</sup> v součástí matlabu RLTOOL, kde je možno navrhovat regulátor přímo umísťováním pólů a nul do komplexní roviny a přitom sledovat reakci takto vzniklé regulační smyčky na jednotkový skok na vstupu a na tvar frekvenční charakteristiky otevřené smyčky. Využívá se při tom metoda geometrického místa kořenů, při níž se umisťují póly a nuly otevřené regulační smyčky do komplexní roviny a určují tak trajektorie, po kterých se posouvají póly a nuly uzavřené regulační smyčky. K posuvu

<sup>5</sup> Dá se použít jakákoliv klasická metoda pro návrh regulátoru.

<sup>6</sup> Diskrétní přenos.

těchto pólů po trajektorii dochází se změnou zesílení regulátoru. Pro stabilitu systému je nutné, aby se póly uzavřené smyčky nacházely ve stabilní oblasti, což je v případě diskrétního systému oblast jednotkové kružnice ze středem v počátku.

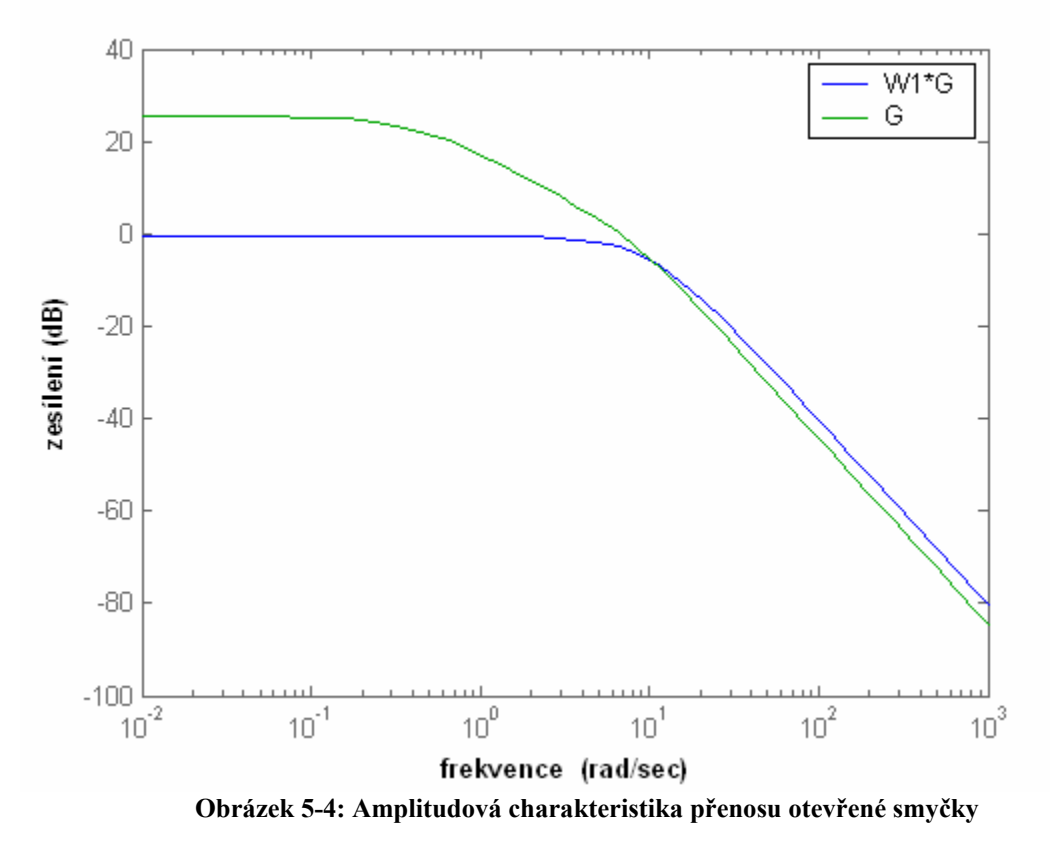

Navržený tvarovací filtr je tvořen jedním pólem a jednou nulou na reálné ose ve stabilní oblasti v blízkosti hodnoty 1. Podstatný je také fakt, že zesílení regulátoru je záporné, což vychází z tvaru identifikovaného přenosu. Tento přenos totiž reaguje na růst vstupní veličiny poklesem veličiny výstupní. Obrázek 5-4 znázorňuje vliv tohoto regulátoru na přenos v otevřené smyčce.

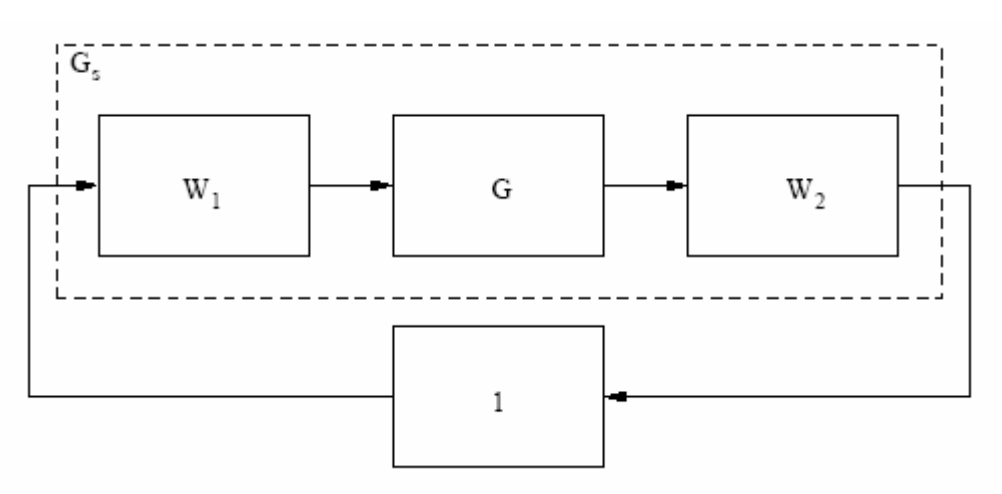

**Obrázek 5-5: Tvarovaný model jako přenos otevřené smyčky** 

Navržený tvarovací filtr  $W_1$  byl dále použit pro návrh robustního regulátoru (Obrázek 5-5). Tvarovací filtr $W_2$  je v našem případě 1.

## **5.5.3 Zrobustnění regulátoru pomocí H∞ optimalizace**

Ještě před samotným provedením zrobustnění bylo nutné převést diskrétní přenos soustavy a tvarovacího filtru na přenos spojitý, protože aparát pro návrh robustního regulátoru (Obrázek 5-6) pracuje právě se spojitými prvky. Celý postup převodu jednotlivých přenosu a návrh robustního regulátoru je vidět ve zdrojovém textu, který se nachází v příloze (Příloha B).

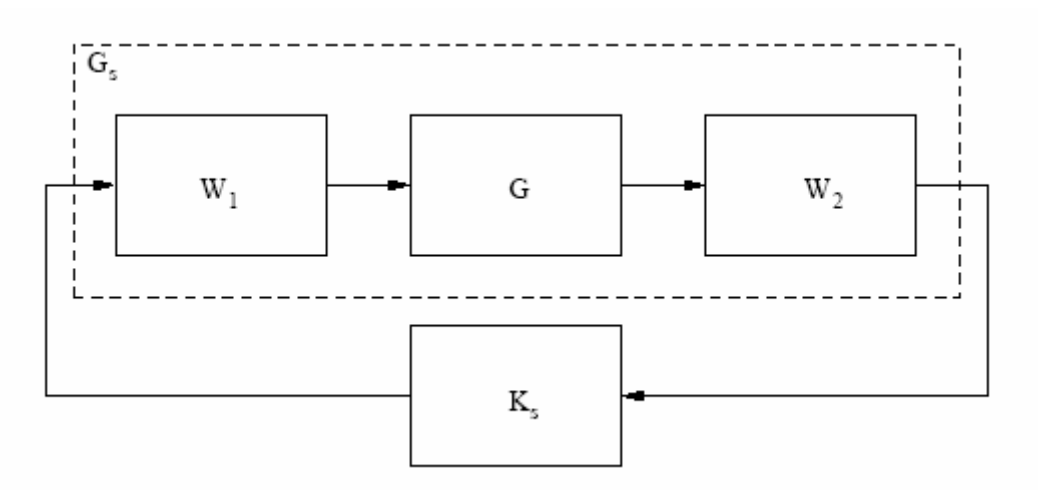

**Obrázek 5-6: Tvarovaný model s robustním regulátorem** 

Cílem zrobustnění řízení je snížení špičky v citlivostní (Obrázek 5-7) a v doplňkové citlivostní funkci (Obrázek 5-8) a zmírnění poklesu amplitudové frekvenční charakteristiky otevřené smyčky okolo frekvence, kde prochází frekvencí 0dB. Jak je vidět na frekvenčních charakteristikách má robustní systém špičky amplitudových frekvenčních charakteristik oproti původně navrhnutému systému menší.

Citlivostní funkce představuje přenos poruchy působící na výstupu systému do chyby regulace a proto má její tvar vliv na potlačení poruch.

Doplňkovou citlivostní funkci je možné interpretovat jako přenos z šumu měření na chybu regulace, a proto má její tvar vliv na necitlivost vůči šumu měření.

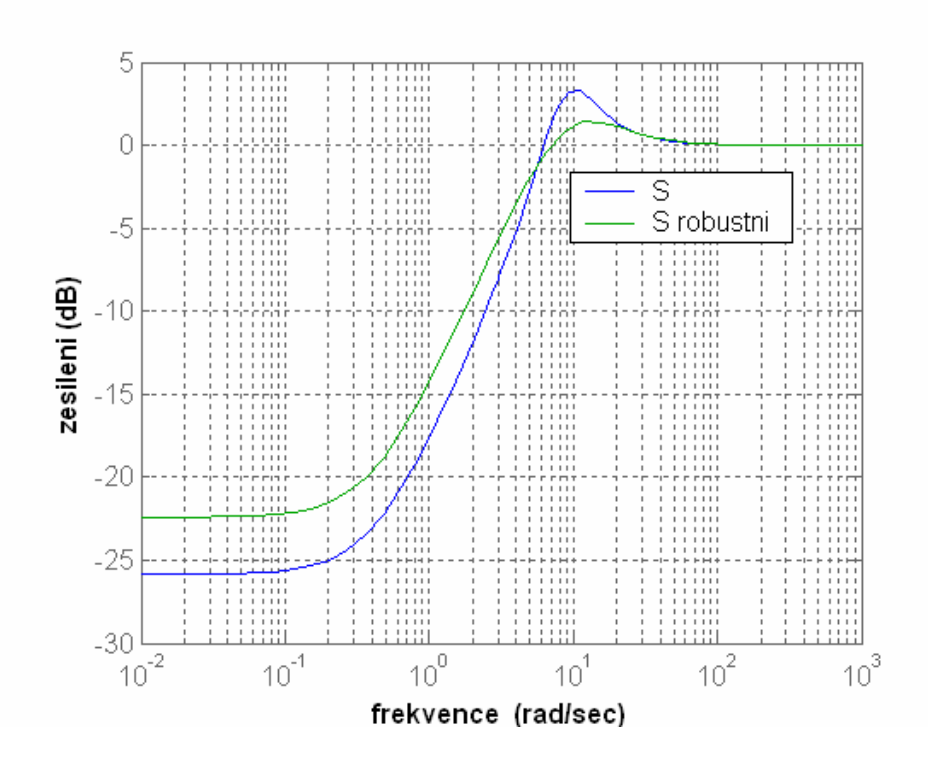

**Obrázek 5-7: Citlivostní funkce pro regulátor nalezený pomocí GMK a robustním tvarováním** 

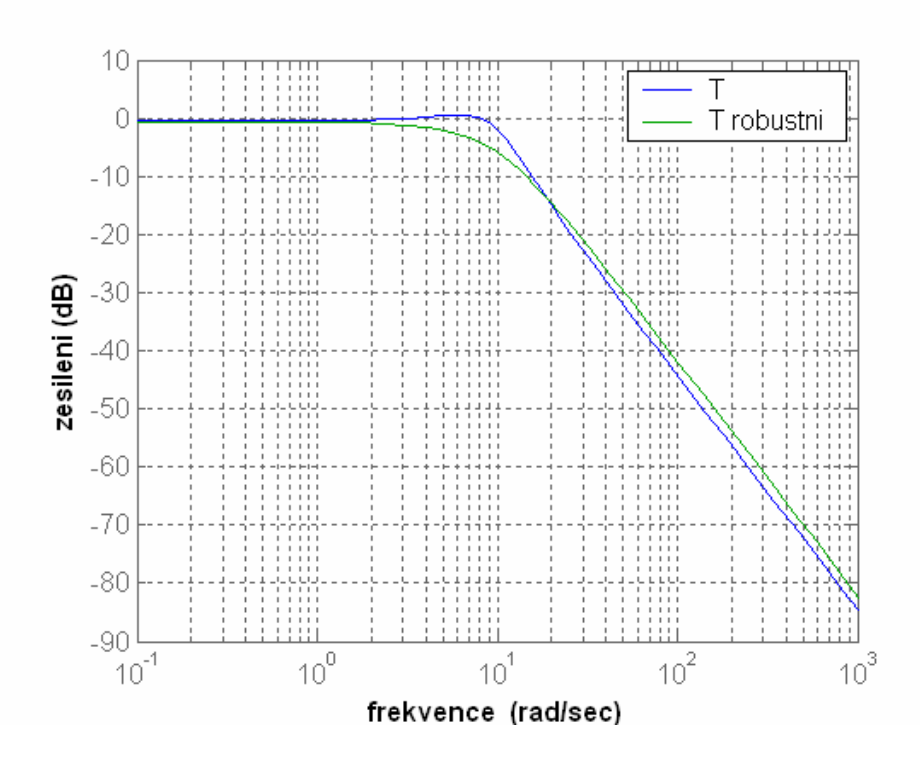

**Obrázek 5-8: Doplňková citlivostní funkce pro regulátor nalezený pomocí GMK a robustním tvarováním** 

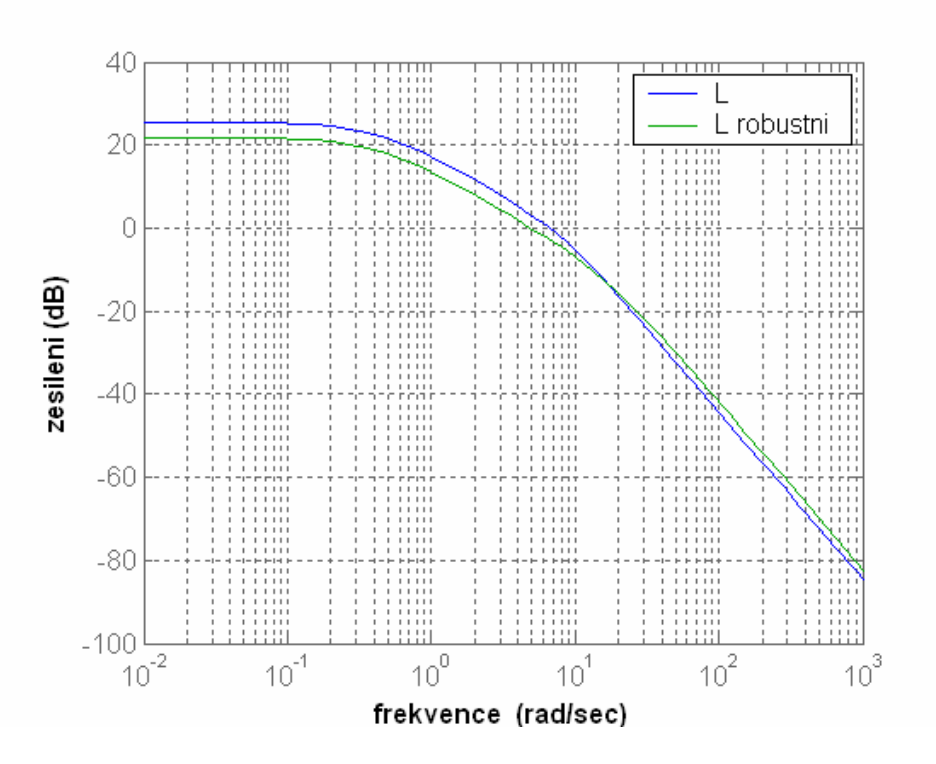

**Obrázek 5-9: Srovnání přenosu otevřené smyčky pro ruční vytvarovaní a robustní verzi** 

Co se týká frekvenčních charakteristik přenosů otevřené smyčky, tak je vidět, že jsou si velmi podobné. Nad frekvencí 10 Hz má však charakteristika robustního regulátoru menší strmost klesání a z toho plyne i větší robustnost.

## **5.5.4 Implementace regulátoru**

Výpočetním návrhem regulátoru je splněna jen část úlohy, druhou částí je samotná implementace regulátoru. Užitečná implementace [6] je taková, ve které dynamika regulátoru není přímo buzena referencí (Obrázek 5-10). Protože tvarovací filtr  $W_2$  má hodnotu 1, je i jeho stejnosměrná složka zesílení<sup>7</sup>  $W_2(0)=1$ . Hodnota  $K_S(0)$  odpovídá stejnosměrné složce zesílení navrženého robustního regulátoru. Vzhledem k omezení hodnot akční veličiny jsem usoudil, že bude vhodné nahradit tvarovací filtr *W1* zapojením dle odstavce 5.5.4.1.

<sup>7</sup> Zesílení v ustáleném stavu.

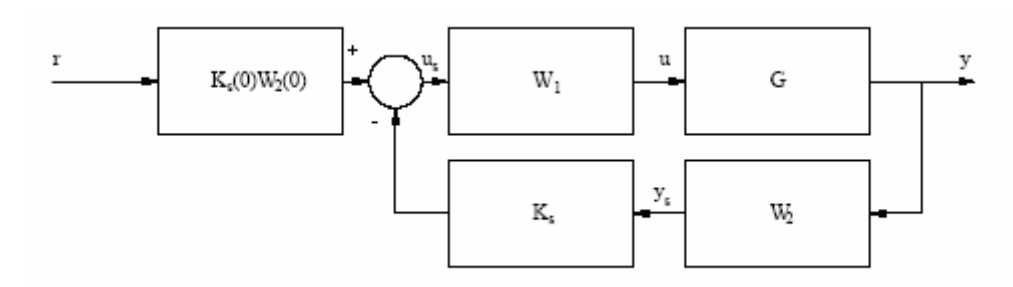

**Obrázek 5-10: Implementace regulátoru navrženého metodou robustního tvarování frekvenční charakteristiky** 

Toto se projeví hlavně na počátku měření při náběhu lambda sondy (Obrázek 5-17) a také při změně řízené veličiny z jedné její krajní hodnoty do druhé.

### **5.5.4.1 Antiwindup zapojeni**

Pokud má systém omezenou akční veličinu je užitečné realizovat *W1* v samopodmíněné neboli Hanusově formě

$$
A = A_w - B_w D_w^{-1} C_w
$$
  
\n
$$
B = \begin{bmatrix} 0 & B_w D_w^{-1} \end{bmatrix}
$$
  
\n
$$
C = C_w
$$
  
\n
$$
D = \begin{bmatrix} D_w & 0 \end{bmatrix}
$$
  
\n
$$
u = \begin{bmatrix} u_s \\ u_a \end{bmatrix}.
$$
\n(5.7)

Stavový popis *W1* představuje rovnice

$$
W_1 = \begin{bmatrix} A_w & B_w \\ C_w & D_w \end{bmatrix} . \tag{5.8}
$$

Ze stavového popisu  $W_1$  se určí stavový popis samopodmíněné formy  $W_1$  podle rovnice (5.7) a celková antiwindup realizace je znázorněna na obrázku 5-11.

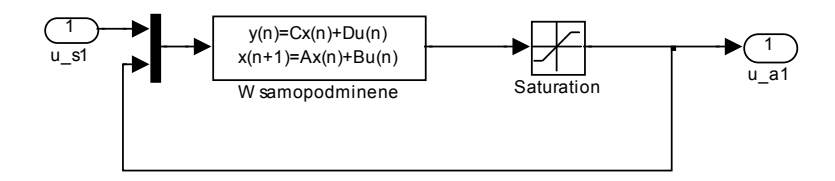

**Obrázek 5-11: Realizace regulátoru W1 v samopodmíněné formě**

Toto zapojení je výhodné v tom, že v členu *W1* nedochází k zbytečné integraci hodnoty akčního zásahu nad stanovenou mez a díky tomu reaguje regulace rychleji na změny v odchylce od referenčního signálu. Znalosti o antiwindup realizaci jsem čerpal z [6] a [8].

#### **5.5.4.2 Simulinkové schéma celého regulátoru**

Na obrázku 5-12 je schéma celého regulačního obvodu s regulátorem a s lambda sondou. Vstupy jsou v tomto případě tři, referenční hodnota lambdy, poloha zápalu a uhel škrtící klapky sacího potrubí. Poloha zápalu a uhel škrtící klapky sacího potrubí slouží k nastavování různých pracovních bodů LCE. Obrázek 5-13 znázorňuje schéma samotného regulátoru. Toto schéma odpovídá implementaci regulátoru navrženého metodou robustního tvarováni (Obrázek 5-10).

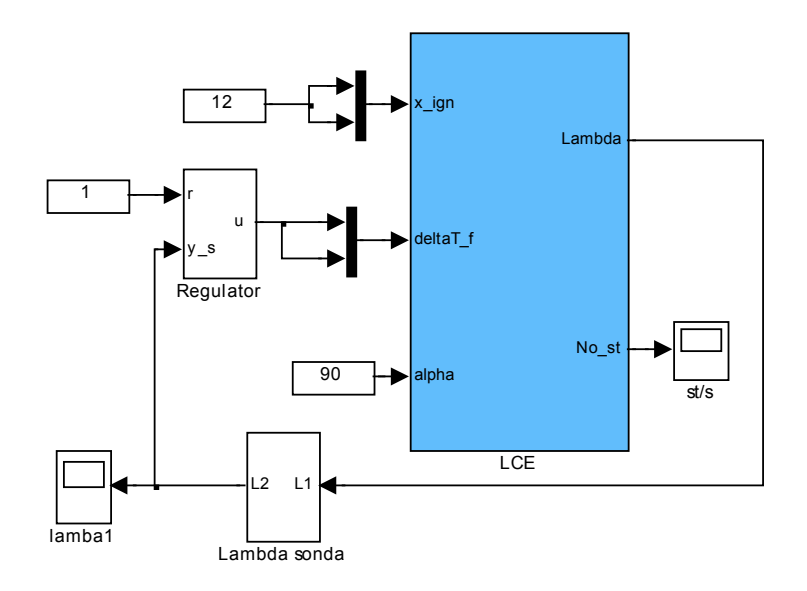

**Obrázek 5-12: LCE s regulátorem a lambda sondou** 

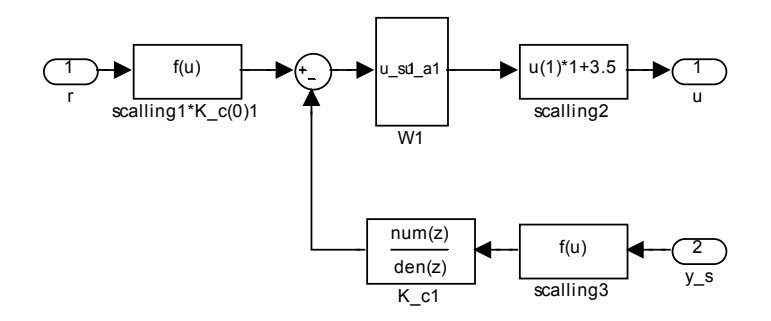

**Obrázek 5-13: Schéma regulátoru** 

Prvky škálováni (*scalling*) jsou dány způsobem škálování při identifikaci systému. Blok *W1* v sobě obsahuje samopodmíněnou formu regulátoru navrženého metodou GMK a blok *K\_c* představuje robustní regulátor.

## **5.5.5 Výsledky simulace řízení**

Navržený robustní regulátor jsem otestoval a porovnal s regulátorem navrženým pomocí GMK<sup>8</sup>. Jak je vidět na obrázku 5-14, vykazuje robustní regulátor lepší výsledky.

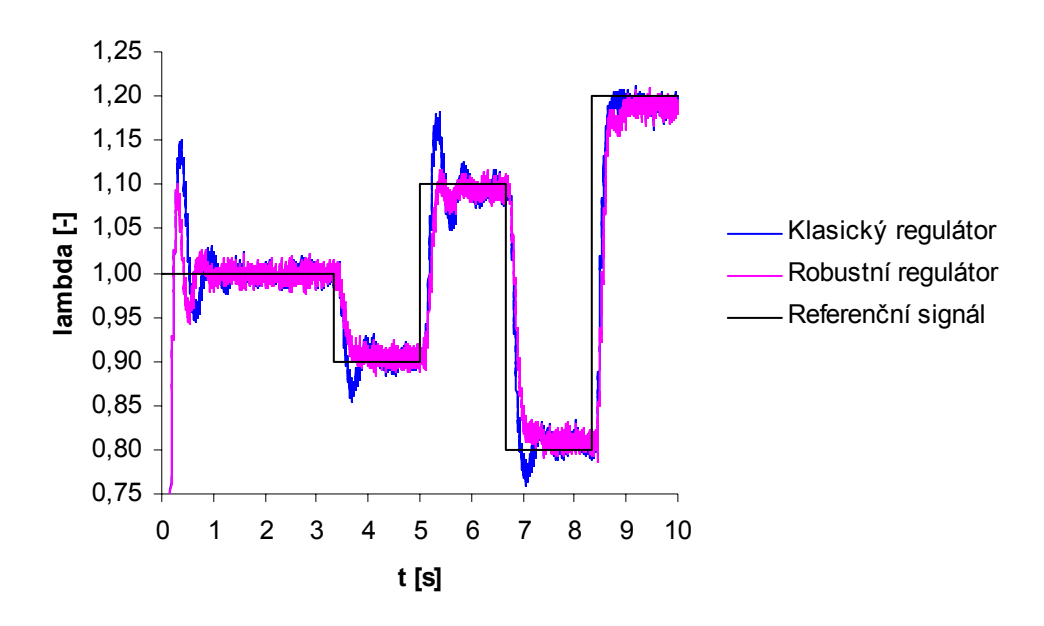

**Obrázek 5-14: Regulace na různé hodnoty lambdy** 

Na rozdíl od klasického regulátoru má menší překmit a rychleji reguluje na žádanou hodnotu. Díky tomu, že oba regulátory byly navrženy pro linearizovaný systém v bodě lambda=1 (poloha zápalu=12mm a úhel škrtící klapky=90°), regulují v tomto bodě nejpřesněji a s rostoucí vzdáleností od tohoto bodu se zvětšuje chyba ustálené hodnoty. Pro hodnoty lambda=0,8 a lambda=1.2 činí tento rozdíl 1% z žádané hodnoty, ale protože toto jsou krajní meze dosažitelných hodnot lambdy, je tato odchylka zanedbatelná.

Další testovanou vlastností regulátoru je jeho schopnost správně regulovat v celém rozsahu pracovních bodů LCE. Při simulaci této regulace (Obrázek 5-15, Obrázek 5-16) byla vždy požadovaná hodnota lambda=1 a v prvním případě se měnil okamžik zápalu a v druhém případě uhel otevření škrtící klapky. Při změně polohy zápalu je vidět, že

<sup>&</sup>lt;sup>8</sup> Tímto regulátorem je navržený tvarovací filtr.

robustní regulátor má opět menší překmity a rychleji se ustálí na požadovanou hodnotu při změně polohy zápalu. Oba regulátory dosahují v ustáleném stavu zanedbatelné chyby od požadované hodnoty.

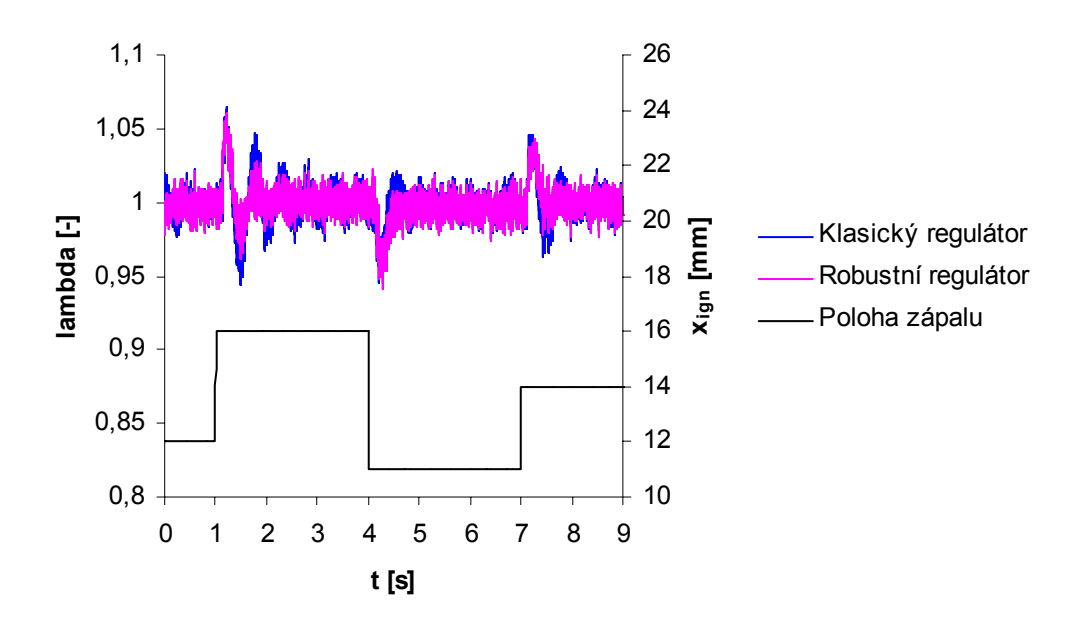

**Obrázek 5-15: Regulace při různých hodnotách polohy zápalu** 

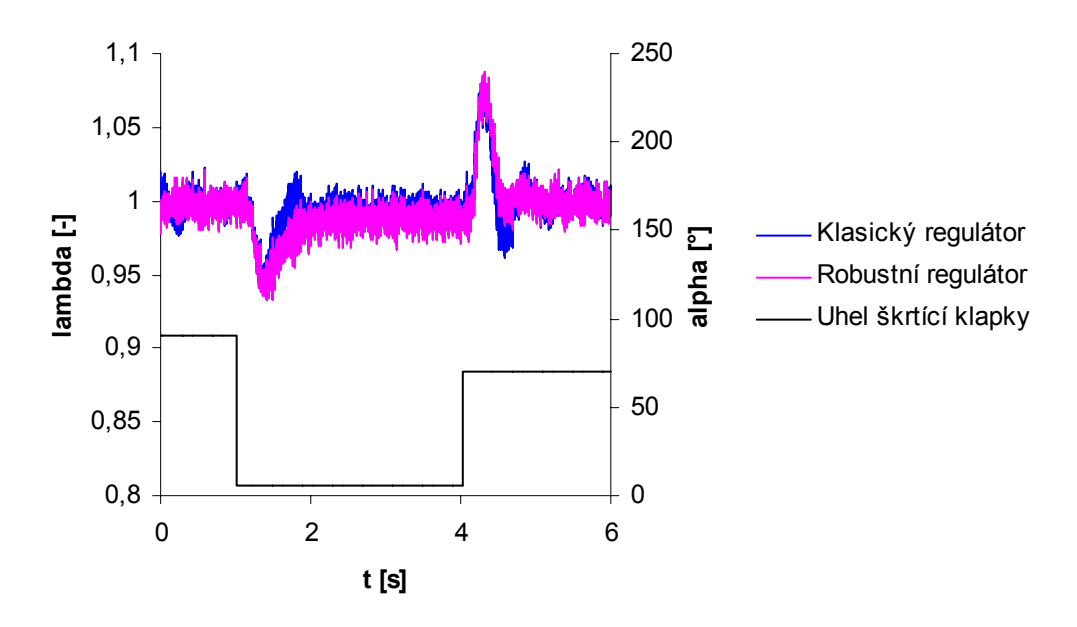

**Obrázek 5-16: Regulace při různých hodnotách uhlu škrtící klapky** 

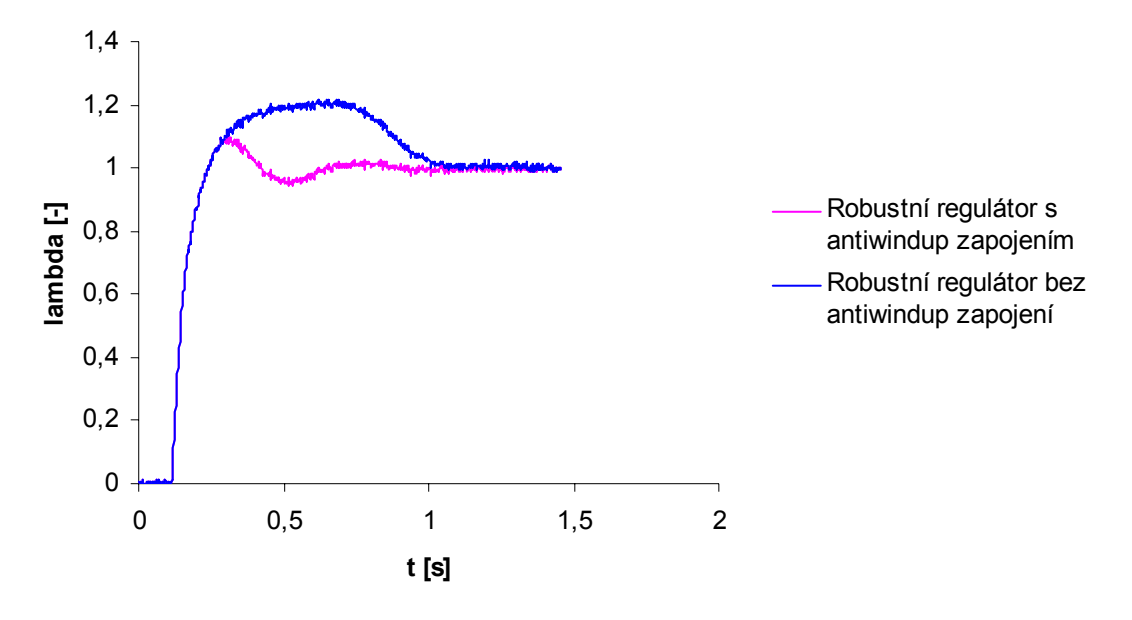

**Obrázek 5-17: Vliv antiwindup zapojení**

V případě změny úhlu škrtící klapky reguluje opět robustní regulátor bez překmitu. Doba potřebná pro dosažení požadované hodnoty je u obou regulátorů stejná. Při úhlu škrtící klapky menším než 10° vykazuje řízení chybu v ustáleném stavu 1,5%, protože při těchto hodnotách roste vliv otevření škrtící klapky na množství vzduchu ve válci a změna pracovního bodu je tak výraznější.

Obrázek 5-17 znázorňuje vliv antiwindup zapojení na náběh lambda sondy při začátku simulace.Podobný vliv má i ve chvíli kdy dochází k velkým skokům v požadované hodnotě lambdy a také v okamžicích kdy se požadovaná hodnota lambdy vyskytuje v blízkosti krajních mezí dosažitelných hodnot lambdy a dojde ke změně pracovního bodu LCE.

# **6 Závěr**

Tato diplomová práce se skládá ze dvou částí. V první části se zabývá validací modelu LCE s jeho prototypem (kapitola 4) a v druhé řízením poměru vzduchu a paliva pro LCE (kapitola 5).

Před samotnou validací bylo nejprve nutné se důkladně seznámit s navrženým modelem. Celý aparát modelu v sobě zahrnuje znalosti z termodynamiky, mechaniky, teorie elektromagnetického pole a dalších odvětví fyziky. Simulinkové schéma modelu bylo součástí materiálů dodaných při zadání diplomové práce. V této fázi byl model sice ve funkčním stavu<sup>9</sup>, ale průběhy některých veličin výrazně neodpovídaly předpokladům<sup>10</sup>, protože většina parametrů modelu byla nastavena pouze intuitivně, nezávisle na prototypu LCE.

Validace se potom týkala sjednocení modelu a prototypu v maximálním počtu pracovních bodů. Nejprve jsem do modelu zakomponoval všechny parametry LCE naměřené na prototypu, nebo jinak určené z průběhů na něm naměřených. Vzhledem k tomu, že ne všechny tyto parametry byly zjištěny se stoprocentní přesností, využil jsem rozsahů jejich přesností k sladění maximálních hodnot modelovaných průběhů tlaků ve válci a ve vyplachovací komoře s hodnotami naměřenými na prototypu LCE.

Výsledky validace byly ověřeny na průbězích tlaků ve válci a ve vyplachovací komoře. Odchylky modelovaných a naměřených průběhů jsou dány zjednodušeními, která byla přijata při návrhu modelu a také faktem, že prototyp je na rozdíl od modelu řízen regulátorem polohy [2]. Model nyní dostatečně reprezentuje vlastnosti prototypu potřebné pro následné testování řídicích algoritmů, které by měly vést k optimalizaci chodu LCE.

V části řízení jsem se zabýval návrhem regulátoru, který zvládne řídit poměr vzduchu a paliva na žádanou hodnotu ve všech pracovních bodech LCE. Jako veličinu pro akční zásah jsem použil dobu přípravy paliva, která reprezentuje množství paliva vstříknutého do válce. Vzhledem k tomu, že celý systém je nelineární, provedl jsem jeho linearizaci v jednom pracovním bodě LCE a pro takto získaný přenos jsem navrhnul nejprve regulátor podle geometrického místa kořenů a následně jsem provedl zrobustnění tohoto regulátoru metodou robustního tvarování frekvenční charakteristiky pomocí H∞ optimalizace pro nesoudělnou podílovou neurčitost.

Takto navržené řízení jsem otestoval na modelu a ujistil se, že reguluje ve všech dostupných pracovních bodech. Při změně pracovního bodu je regulátor schopný regulovat na žádanou hodnotu, ale vykazuje nenulovou chybu regulační odchylky v ustáleném stavu. Tato chyba činí maximálně 2% z požadované hodnoty a tudíž je

<sup>&</sup>lt;sup>9</sup> Model lze spustit a běží stabilně.

Model lze spustit a běží stabilně.<br><sup>10</sup> V tento okamžik ještě nebyly dostupné žádné výsledky měření. Předpoklady vychází z typických hodnot pro tradiční konstrukci motoru se stejnými parametry jako má spalovací část LCE.

v rámci tohoto návrhu řízení zanedbatelná. Během testování jsem musel brát zřetel na rozsah poměru vzduchu a paliva v jednotlivých pracovních bodech, který se mění a tím pádem řízení, při nevhodně zvolené žádané hodnotě, dostane model do stavu, který znemožňuje jeho další chod<sup>11</sup>. Maximální rozsah tohoto poměru je <0,8-1,2> a dle volby pracovního bodu se zmenšuje.

Obdobně navržené řízení by se dalo v prototypu použít jako doplnění již existujícího regulátoru polohy. V době jeho realizace ovšem nebyla u prototypu zprovozněna lambda sonda s lineárním rozsahem, jejíž vývoj je součástí další práce týkající se tohoto projektu. Z toho důvodu jsem neměl možnost otestovat způsob návrhu lambda řízení přímo na prototypu LCE.

<sup>&</sup>lt;sup>11</sup> Příliš velké, nebo příliš malé množství paliva ve válci.

# **Literatura**

- [1] Deutsch, P. Vysoký, O. *In-cycle thermodynamic model of linear combustion engine.* In Proceedings of the 2006 IEEE, International Conference on Control Application [CD-ROM]. Piscataway: IEEE, 2006, s. 2430-2435. ISBN 0-7803- 9796-7.
- [2] Jeřábek, J. *Model a řídicí algoritmy pro lineární spalovací motor*  diplomová práce. Praha, 2005.
- [3] Němeček, P. *Lineární spalovací motor*  doktorandské minimum. Praha, 2004.
- [4] Vysoký, O. *Lineární spalovací motorgenerátor a jeho řízení*  Úvodní zpráva o projektu. Praha, 2000.
- [5] Heywood, J.B. *Internal Combustion Engine Fundamentals.* NewYork: McGraw-Hill, ISBN 0-07-028637-X, 1988.
- [6] Skogestad, S. Postlethwaite, I.. *Multivariable feedback control: analysis and design.* John Wiley and Sons, 2nd edition, 2005.
- [7] Skogestad, S. Postlethwaite, I.. *Multivariable feedback control: analysis and design* [online]. [cit. 2006-12-29]. http://www.nt.ntnu.no/users/skoge/book/
- [8] Hurák, Z. *Robustní řízení poznámky k přednáškám* [online]. [cit. 2006-12-29]. http://dce.felk.cvut.cz/ror/poznamky\_k\_prednaskam.pdf
- [9] Vojáček, A. *Princip a použití Lambda sondy* [online]. [cit. 2006-12-29]. http://automatizace.hw.cz/view.php?cisloclanku=2006061301
- [10] Brandstetter, M. *Robust Air-Fuel Ratio Control For Combustion Engines* PhD thesis, University of Cambridge, 1996.

# **Příloha A**

# **Struktura přiloženého CD**

## **Jednotlivé adresáře:**

*-diplomová\_práce -dokumentace -naměřená\_data -programy\_pro\_matlab -model\_v\_simulinku -řízení\_modelu\_v\_simulinku* 

## **Jednotlivé adresáře obsahují:**

*diplomová\_práce*: tento dokument ve formátu *pdf* 

*dokumentace*: dokumentace k jednotlivým čidlům a částem motoru

*naměřená\_data*: naměřená data ze všech použitých čidel ve formátu *mat* 

*programy\_pro\_matlab*: zdrojové texty pro zpracování naměřených dat a pro návrh regulátoru

*model\_v\_simulinku*: soubor modelu LCE *engine.mdl* a soubor pro inicializaci všech parametrů modelu *init\_file.m*

*řízení\_modelu\_v\_simulinku*: soubor modelu řízení LCE *engine\_regulace.mdl* a soubor pro inicializaci všech parametrů modelu *init\_file.m*

# **Příloha B**

# **Zdrojové texty pro matlab**

```
Průběh tlaku ve vyplachovací komoře z naměřených dat:
function [t\alpha, \text{poloha}] = \text{filt} ve scaveningu(data)
filter=data.Y(4).Data;%poloha 
filt1=data.Y(3).Data;%tlak ve vyplachovaci komore 
%filtrace pred prumerovanim 
kolik=15; 
for i=kolik:length(filt1)-kolik 
  s=0:
  for i=-kolik+1:kolik
  s=s+filt1(i+j);
   end 
filt1(i)=s/2/kolik;end 
%rozdeleni na jednotlive periody 
rozptyl=20; %urcuje 
predchozi=filter(kolik); 
pocetc=1; 
for i=kolik:length(filter)-kolik 
  if (predchozi<0)\&(filter(i) >=0)
      cyklus(pocetc)=i;%zacatek a konec periody 
      pocetc=pocetc+1;%pocet period 
   end 
   predchozi=filter(i); 
end 
delka(1:(length(cyklus)-1))=cyklus(2:(length(cyklus)))-cyklus(1:(length(cyklus)-
1));%delky jednotlivych period 
prumerdelek=sum(delka)/length(delka);%prumerna delka 
prumerdelek=round(prumerdelek); 
maximum(1:length(cyklus)-1)=max(filt1(cyklus(1:length(cyklus)-
1):cyklus(2:length(cyklus)))); 
for i=length(cyklus)-1:-1:1 
  [\text{maximum},\text{uu}]=\text{max}(\text{filt1}(\text{cvklus}(i):\text{cvklus}(i+1)));
   maximumplace(i)=uu; 
end 
offset=maximumplace; 
for a=0:prumerdelek-1 
   hodnota1=0; 
   for b=1:length(cyklus)-1 
    hodnota1=hodnota1+filt1(cyklus(b)+a); 
   end 
  h1(a+1)=hodnota1/b;%bez upravy posunu
end 
[maximum,polohamaximavysledku]=max(h1);
```

```
for a=0:prumerdelek-1 
   hodnota=0; 
   poc=0; 
   for b=1:length(cyklus)-1 
     if abs(offset(b)-polohamaximavysledku)<rozptyl 
        hodnota=hodnota+filt1(cyklus(b)+a); 
        poc=poc+1; 
     end 
     if abs(offset(b)+delka(b)-polohamaximavysledku)<rozptyl 
        hodnota=hodnota+filt1(cyklus(b)+a); 
        poc=poc+1; 
     end 
   end 
   h(a+1)=hodnota/poc;%uprava posunu
```
 end tlak=101325+(h\*10-1)\*6894.76\*5,'b'; poloha=filter(cyklus(100):cyklus(101));

## **Průběh tlaku ve valci z naměřených dat:**

```
function [tlak, poloha] = filt ve valci(data)
filter=data.Y(4).Data;%poloha 
filt1=data.Y(2).Data;%tlak ve valci 
%rozdeleni na jednotlive periody 
predchozi=filter(1); 
rozptyl=20; 
pocetc=1; 
for i=1: length(filter)
  if (predchozi<0)\&(filter(i) >=0)
      cyklus(pocetc)=i; %zacatek a konec periody 
      pocetc=pocetc+1; %pocet period 
   end 
   predchozi=filter(i); 
end 
delka(1:(length(cyklus)-1))=cyklus(2:(length(cyklus)))-cyklus(1:(length(cyklus)-
1));%delky jednotlivych period 
prumerdelek=sum(delka)/length(delka);%prumerna delka 
prumerdelek=round(prumerdelek); 
for i=length(cyklus)-1:-1:1 
  [\text{maximum},\text{uu}]=\text{max}(\text{filt1}(\text{cvklus}(i):\text{cvklus}(i+1)));
   maximumplace(i)=uu; 
end 
offset=maximumplace; 
for a=0:prumerdelek-1 
   hodnota1=0; 
   for b=1:length(cyklus)-1 
   hodnota1=hodnota1+filt1(cyklus(b)+a); 
   end
```

```
h1(a+1)=hodnota1/b;%bez upravy posunu
end 
[maximum,polohamaximavysledku]=max(h1); 
for a=0:prumerdelek-1 
   hodnota=0; 
   poc=0; 
   for b=1:length(cyklus)-1 
     if abs(offset(b)-polohamaximavysledku)<rozptyl 
        hodnota=hodnota+filt1(cyklus(b)+a); 
        poc=poc+1; 
     end 
     if abs(offset(b)+delka(b)-polohamaximavysledku)<rozptyl 
        hodnota=hodnota+filt1(cyklus(b)+a); 
        poc=poc+1; 
     end 
   end 
   h(a+1)=hodnota/poc;%uprava posunu 
 end 
tlak=(60000-min(h1*10*5*100000))+h*10*5*100000; 
poloha=filter(cyklus(100):cyklus(101));
```
#### **Průměrná hodnota tlaku v sacím potrubí z naměřených dat:**

function  $[tlak]$  = prumer filt v sacim(data) filter=data.Y(4).Data;%poloha filt1=data.Y(1).Data;%tlak v sacim %prumerna hodnota tohoto tlaku ppp=sum(filt1)/length(filt1); tlak=((ppp)\*10/5.1+0.095)/0.009\*1000;

## **Inicializacni soubor modelu:**

sample time=2e-5; %vzorkovaci perioda

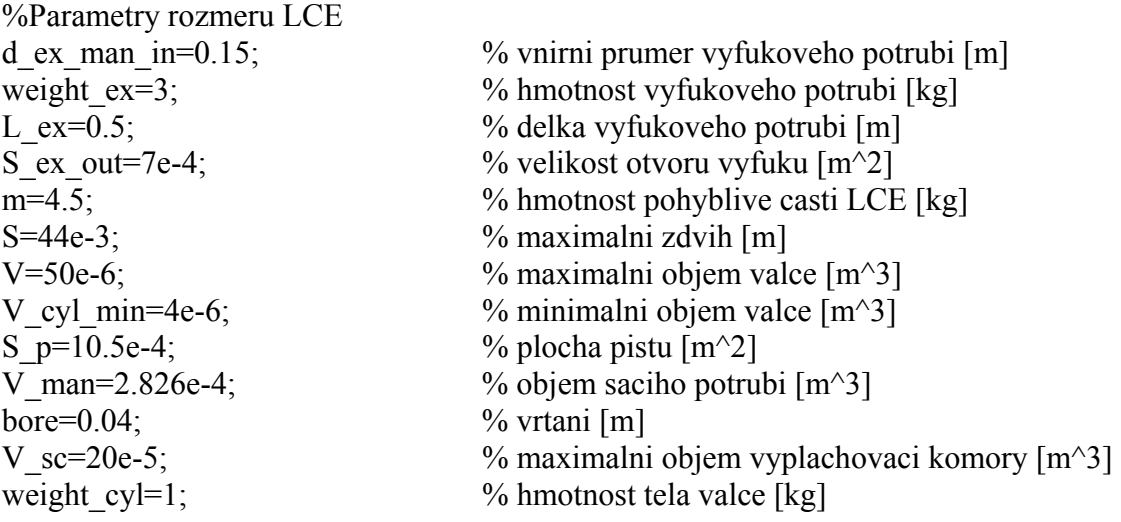

%Odvozene parametry A\_cyl\_min=2\*S\_p+pi\*(bore)\*V\_cyl\_min/S\_p; % minimalni plocha valce pro prenos tepla  $[m^2]$ S\_ex\_wall=2\*pi\*(d\_ex\_man\_in/2)\*L\_ex; % plocha vyfukoveho potrubi  $[m^2]$ <br>V\_ex\_man=(d\_ex\_man\_in/2)^2\*pi\*L\_ex; % objem vyfukoveho potrubi  $[m^3]$  $\overline{V}$ ex<sup>-man=(d\_ex\_man<sup>-</sup>in/2)^2\*pi\*L<sup>-</sup>ex;</sup>  $x$  max=S/2;  $\%$  limit polohy [m]

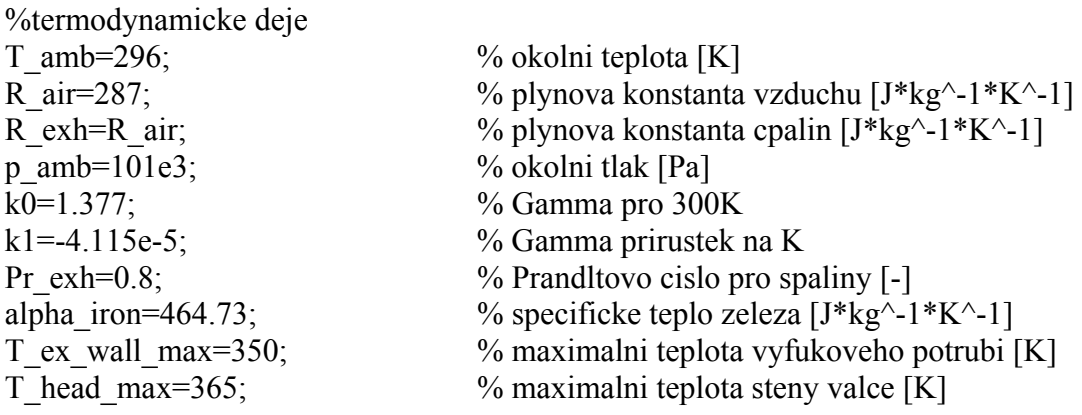

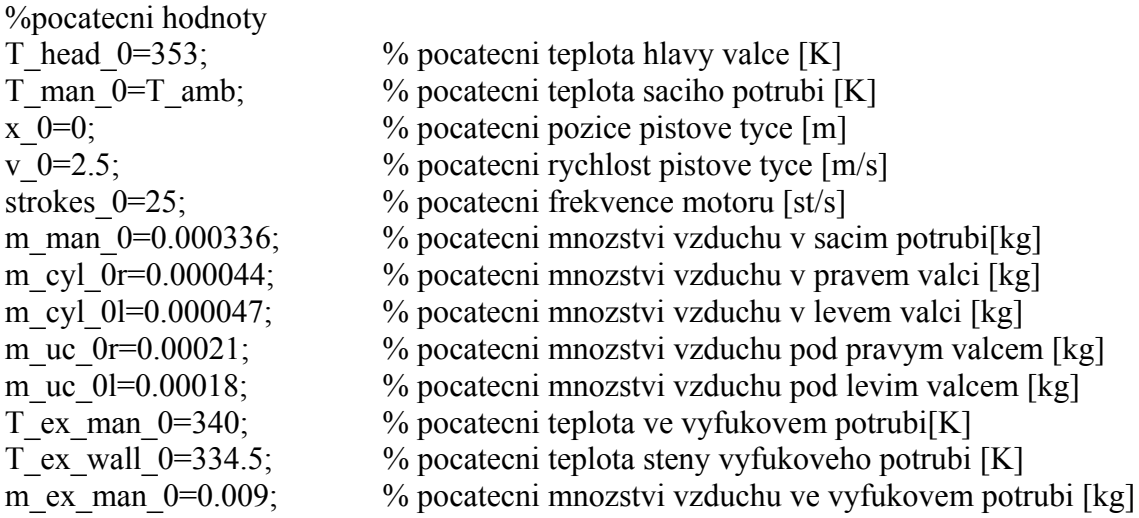

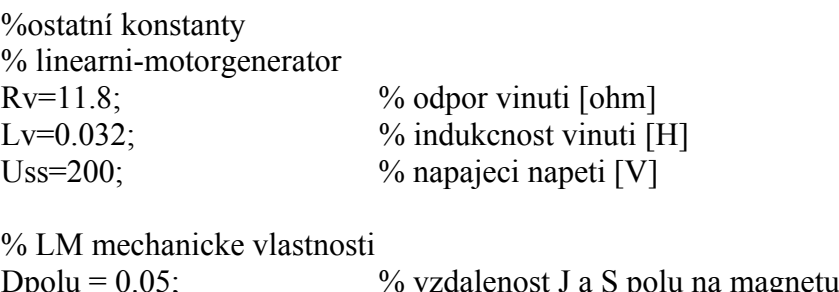

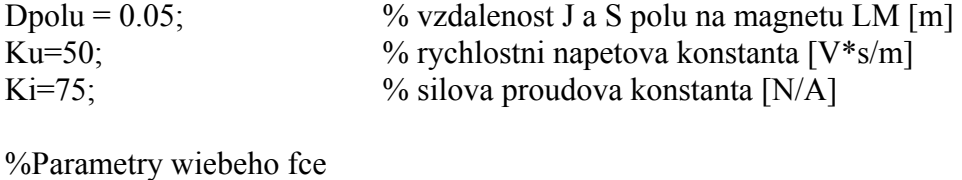

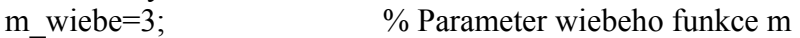

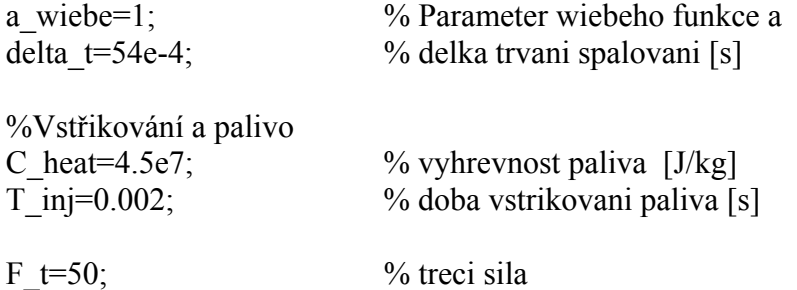

## **Zdrojový text pro návrh robustního regulátoru:**

 $\overline{C}$ =tf([-0.618229324816632 0.61806248962032],[1 -0.999991547723013],0.00002); %klasicky regulator sys=tf([0 -2.30183948618848e-010 1.69661269599486e-013 1.70150466034029e-013 -3.88651599188143e-008],[1 -1.99953649816986 0.999536550124455 - 9.14690198715024e-005 9.14584684445189e-005],0.00002); %identifikovany system  $Cs = d2c(C)$ ;%prevod diskretni-spojity syss=d2c(sys); %prevod diskretni-spojity [a,b,c,d]=ssdata(syss\*Cs);%stavovy popis gammarel=1.001; [Ac,Bc,Cc,Dc]=coprimeunc(a,b,c,d,gammarel);%robustni rizeni  $[num,den]=ss2tf(Ac,-Bc,Cc,-Dc);$ Ks=tf(num,den); K=c2d(Ks,0.00002); [NUMK,DENK] = TFDATA(K,'v'); %robustní regulátor

# **Příloha C**

# **Srovnání modelu a prototypu LCE**

#### Model 80 85 90 95 100 105 110 115 120 0 0,01 0,02 0,03 0,04 **t [s] p [kPa]** alpha=90 alpha=14

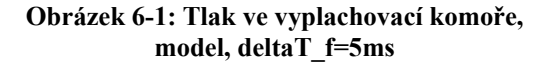

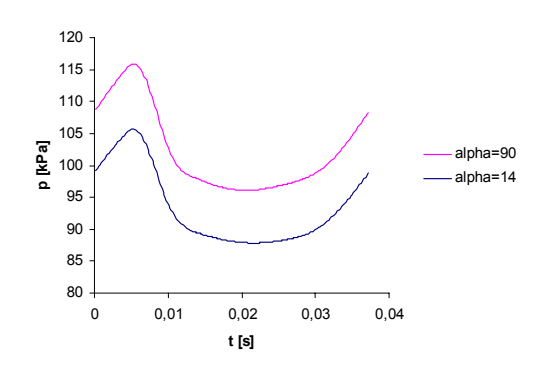

**Obrázek 6-2: Tlak ve vyplachovací komoře, model, deltaT\_f=4ms** 

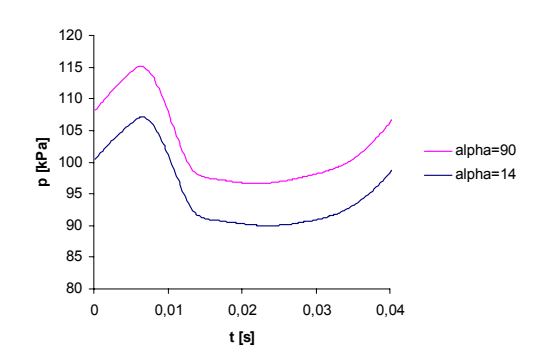

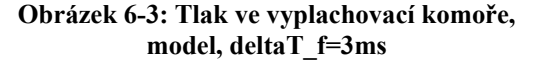

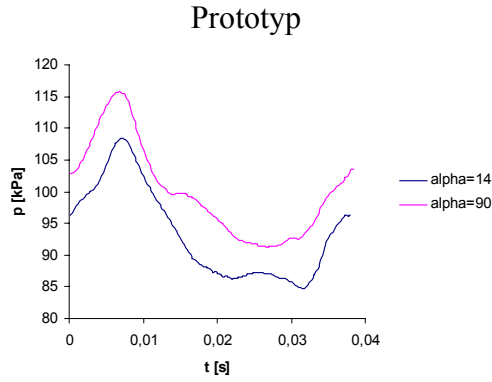

**Obrázek 6-4: Tlak ve vyplachovací komoře, prototyp, deltaT\_f=5ms** 

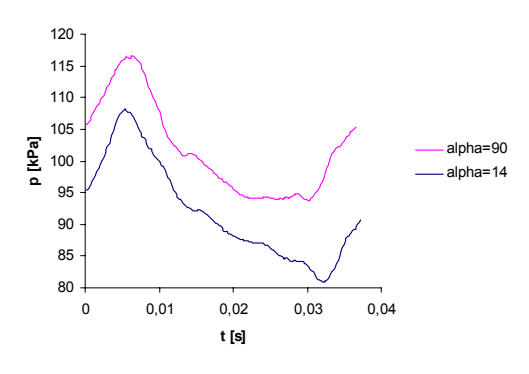

**Obrázek 6-5: Tlak ve vyplachovací komoře, prototyp, deltaT\_f=4ms** 

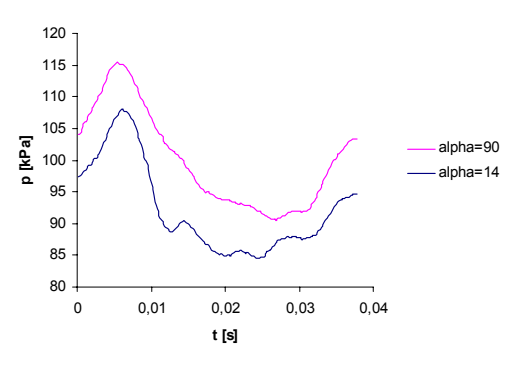

**Obrázek 6-6: Tlak ve vyplachovací komoře, prototyp, deltaT\_f=3ms**

**Tlak ve vyplachovací komoře:**

## **Tlak ve válci:**

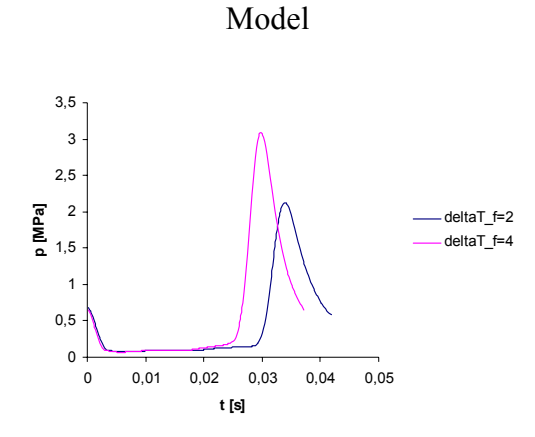

**Obrázek 6-7: Tlak ve válci, model, alpha=10**°

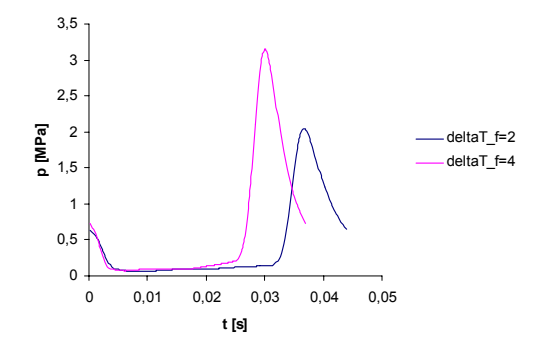

**Obrázek 6-8: Tlak ve válci, model, alpha=24**°

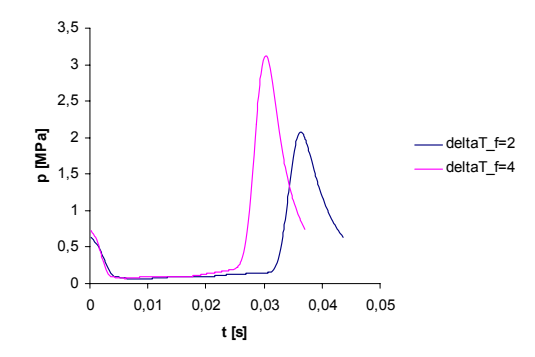

**Obrázek 6-9: Tlak ve válci, model, alpha=90**°

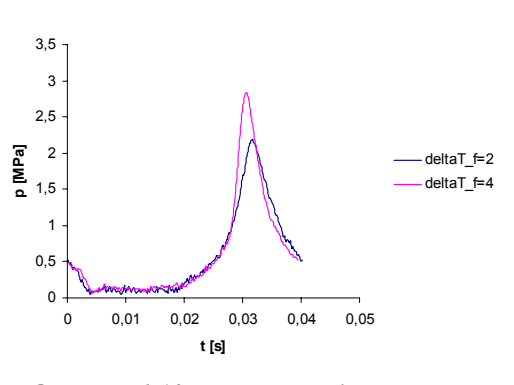

Prototyp

**Obrázek 6-10: Tlak ve válci, prototyp, alpha=10**°

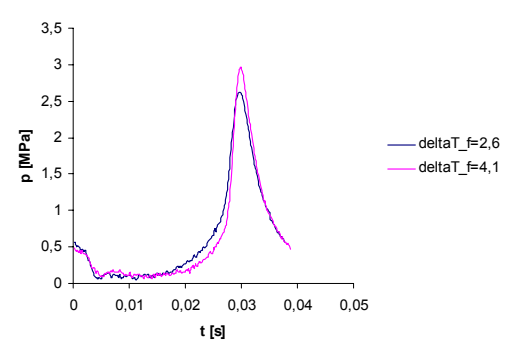

**Obrázek 6-11: Tlak ve válci, prototyp, alpha=24**°

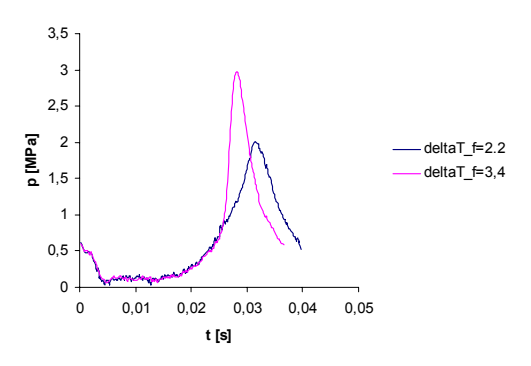

**Obrázek 6-12: Tlak ve válci, prototyp, alpha=90**°